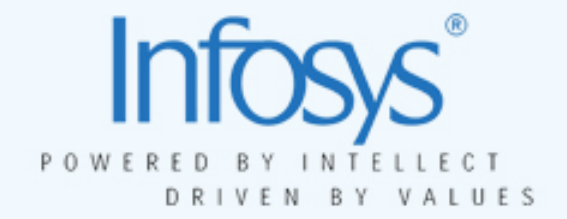

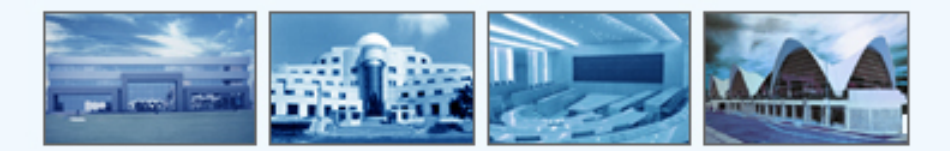

# **Java Programming**

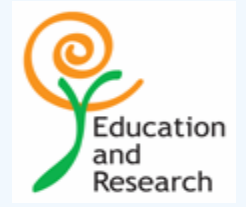

# **Our Agenda**

- **Introduction to OOPS**
- What is Java?(Ø.
- **Q** The building Blocks of Java-- JDK
- Java architecture
- The java.lang. package ⑫
- Basic program constructs ⑱
- **<sup>®</sup>** Applets v/s Applications

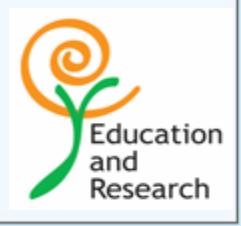

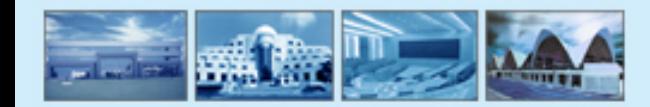

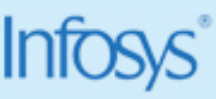

# **Agenda Continued**

- The Utilities in util package  $\mathbf{C}$
- User interface & Event Handling Q)
- Exceptions Handling $\mathbf{\Theta}$

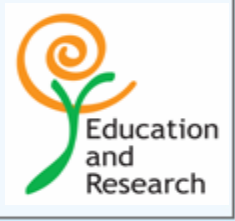

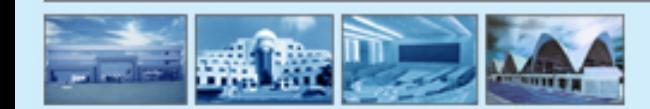

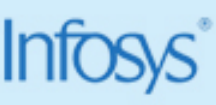

# **Before the first Cup….**

- **Before we begin something on installation**
	- –**Have jdk1.2.2 installed**
	- –**you get an exe version**
	- –**set path after installation**
	- –**to test open a command window and type javac**
	- –**if it gives a help for the command the installation is OK**

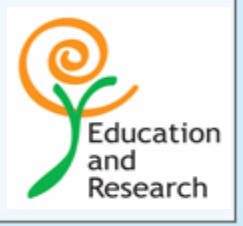

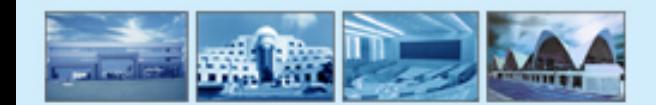

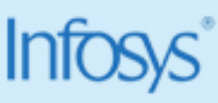

# **Introducing to OOPS**

**You need to familiarize yourself with some terms like "Class", "Object", "Inheritance", "Polymorphism" etc etc….**

**The programming style that you use in C where importance is given for**  Q, **functions can be called as structured programming**

**Importance is given only to functionality, no importance is associated with the Data.**

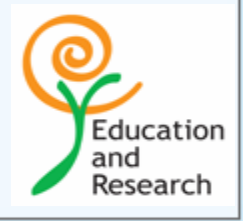

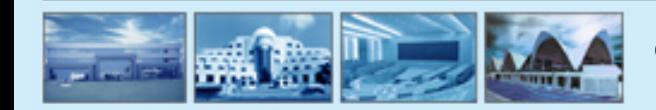

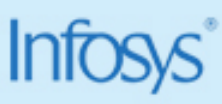

#### **Class…..Objects….**

- **What is a Class?**
	- – **A class is a blueprint or prototype that defines the variables and the methods common to all objects of a certain kind.**

- **So what is an Object?**
	- **An object is a software bundle of related variables and methods. Software objects are often used to model real-world objects you find in everyday life.**

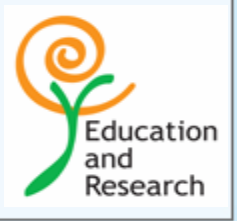

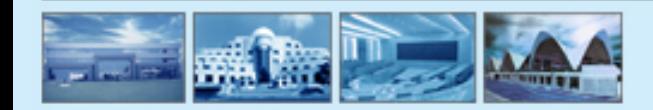

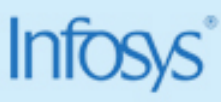

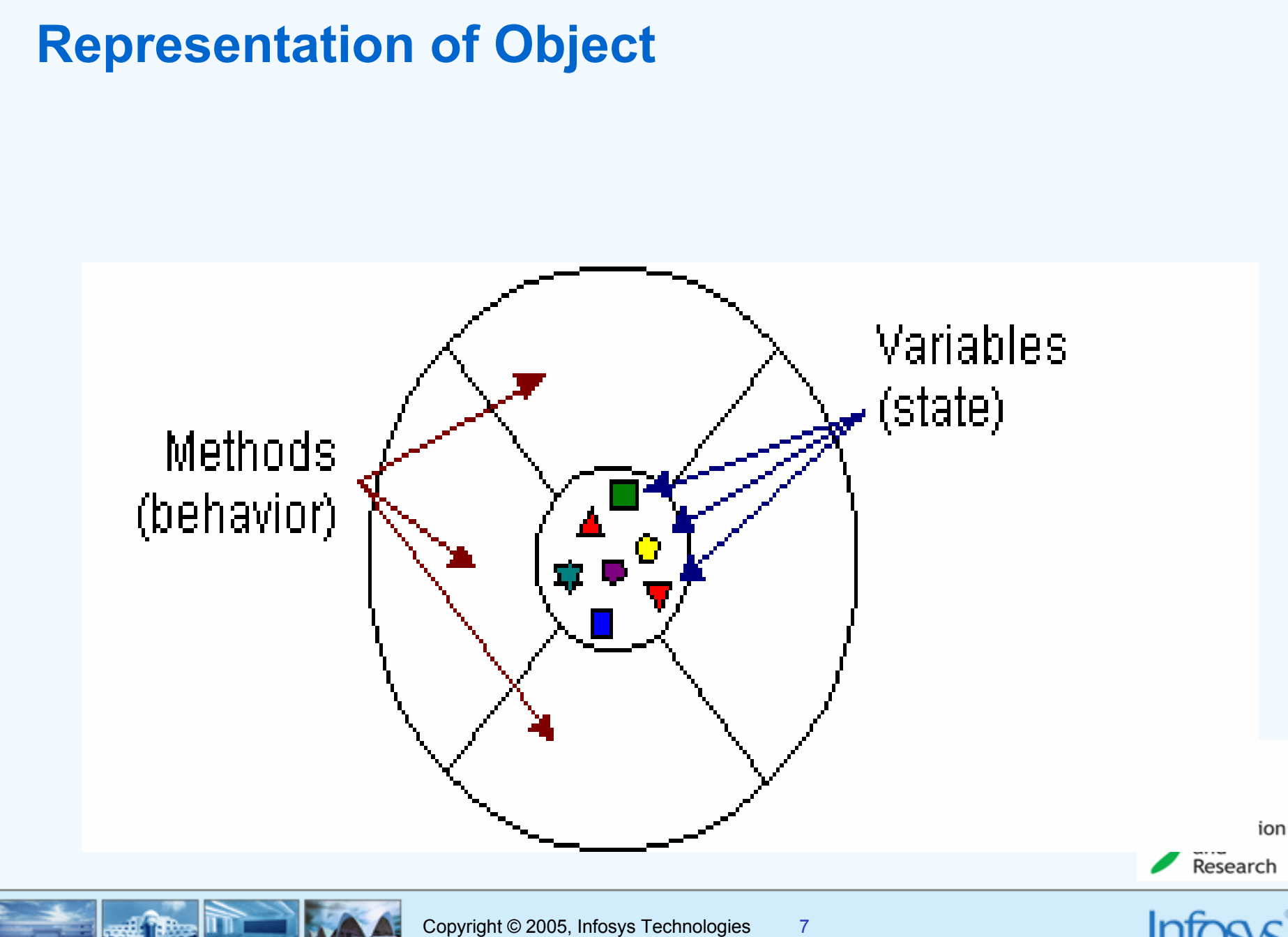

# **The Object**

**The object diagrams show that the object's variables make up the center, or nucleus, of the object**

**Methods surround and hide the object's nucleus from other objects in the program. Packaging an object's variables within the protective custody of its methods is called** *encapsulation*

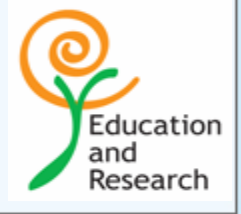

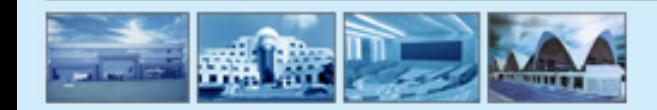

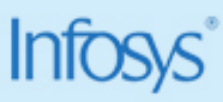

#### **State & Behavior**

**The functions are called methods and the variables attributesQ** 

**The "value" of the attributes is called the state.** $\mathbf{Q}_i$ 

**Somebody calling a method on an object and the method getting**   $\mathbf{\Omega}$ **executed by making use of current state is invoking the behavior**

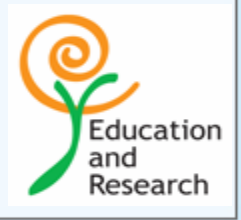

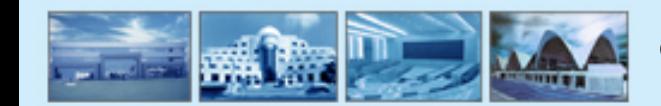

## **How do you write a class**

**In Java we use a key word class**

– **A class is defined as follows**

```
class Employ {
   String Name;//attribute
   int Age;//attribute
//a behavior
void printDetails(){
   System.out.println("Name is"+Name);
   System.out.println("Age is"+Age);
   }
}
```
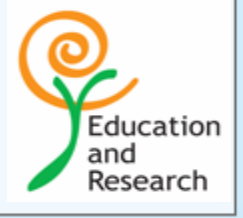

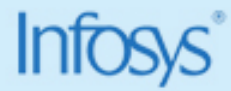

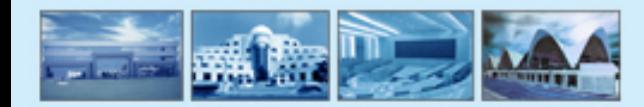

#### **Inheritance**

**Now you have understood a Class let us look at what is inheritance.** ⑭

**A class inherits state and behavior from its super-class. Inheritance provides a powerful and natural mechanism for organizing and structuring software programs.**

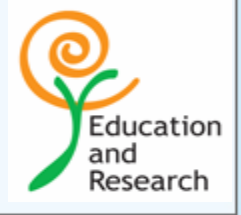

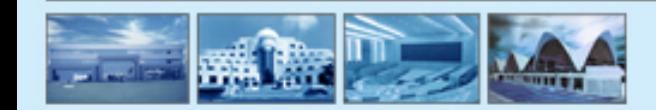

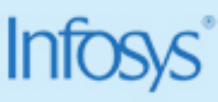

#### **Inheritance**

**However, subclasses are not limited to the state and behaviors provided**  ⑭ **to them by their superclass.** 

**Subclasses can add variables and methods to the ones they inherit from the superclass.** 

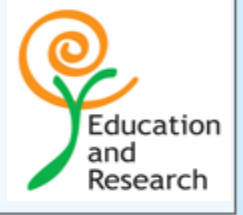

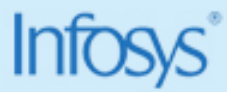

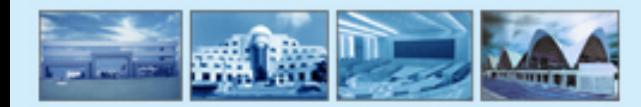

# **Overriding**

**Subclasses can also** *override* **inherited methods and provide specialized implementations for those methods.**

**You are not limited to just one layer of inheritance. The inheritance tree, or class hierarchy, can be as deep as needed.** 

**Methods and variables are inherited down through the levels** $\mathbf{0}$ 

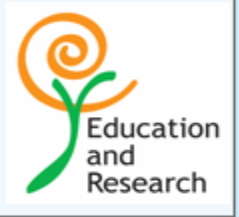

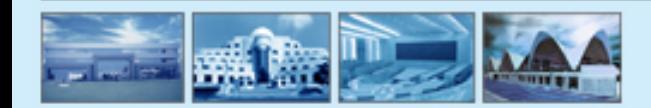

#### **Inheritance**

**Inheritance offers the following benefits:**   $\mathbf{0}$ 

 $\bullet$  **Subclasses provide specialized behaviors from the basis of common elements provided by the super class**

- **Programmers can implement super-classes called** *abstract classes* **that define "generic" behaviors.**
	- – **The abstract superclass defines and may partially implement the behavior, but much of the class is undefined and unimplemented**

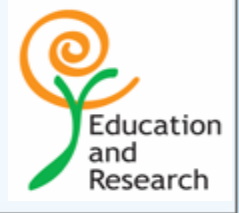

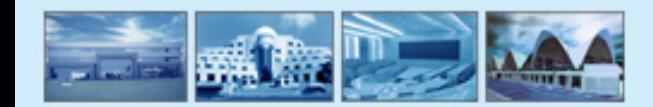

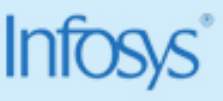

#### **What is Java?**

- **A language developed at Sun Microsystems**
- **A general-purpose language**  $\mathbf{Q}$
- **High-level language**
- **Developed initially for consumer devices** Ю,
- **Help in building a dynamic Web** ⑭
- **Supported today by most of the big players like IBM, Netscape, Oracle, Inprise etc.**

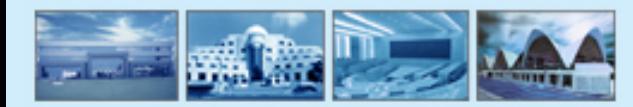

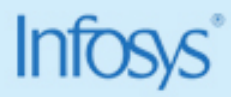

Education and Research

#### **Features Of Java**

- **Object-oriented**  $\mathbf{\Omega}$
- **Simple**  $\mathbf{\Theta}$
- **Robust** $\mathbf{0}$
- **SecureQ**
- **Architecture Neutral / PortableO**
- $\mathbf{0}$ **Multithreaded**
- **Distributed** $\mathbf{Q}$

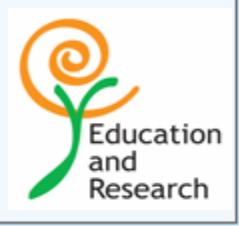

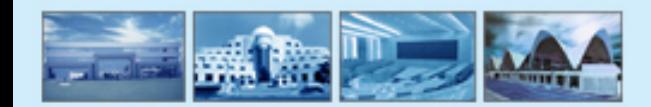

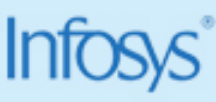

#### **Java - The Basics**

- **Draws features from OO languages like Smalltalk, C++, Ada**  $\mathbf{e}$
- **An interpreted language** ⑭
- **Uses a virtual machine called Java Virtual Machine (JVM) Q**
- **A very exhaustive OO library**

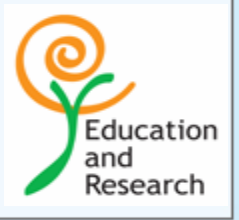

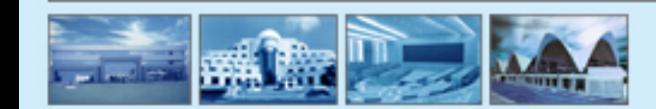

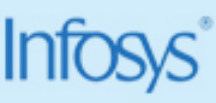

# **Hello World**

**We will have the source code firstType this into any text editor public class HelloWorldApp { public static void main(String[]args){ System.out.println("Hello World!"); } }**

**Save this as HelloWorldApp.java (take care case matters…..)**10.

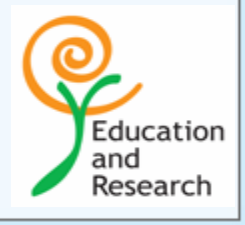

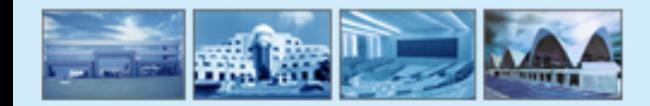

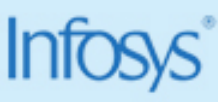

#### **Some Rules**

**The name of the file must always be the name of the "public class"**  $\mathbf{Q}$ 

**It is 100% case sensitive**

**You can have only one public class in a file(i.e. in one .java file)**

- **Every "stand alone" Java program must have a public static void main defined**
	- –**it is the starting point of the program.**

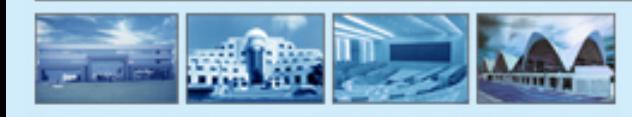

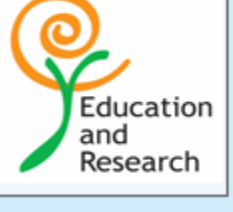

# **To Compile**

**Open a command prompt**

**Go to the directory you have saved your program.** Q,

- **Type javac HelloWorldApp.java.**  $\mathbf{Q}$ 
	- –**If it says bad command or file name set the path**
	- –**If it does not say anything and get the prompt the compilation was successful.**

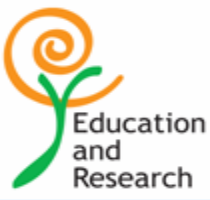

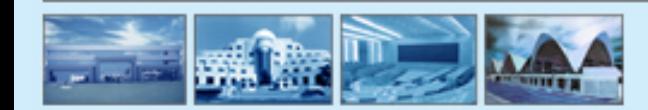

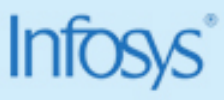

```
To executeType in the command prompt 
  \mathbf{Q}"java HelloWorldApp"
     The resultιO,
   MS-DOS Prompt
                   8 \times 12 \Box|C:\java> java HelloWorldApp
Hello World!
 ∙∖isus.
```
# **So How did this work…….**

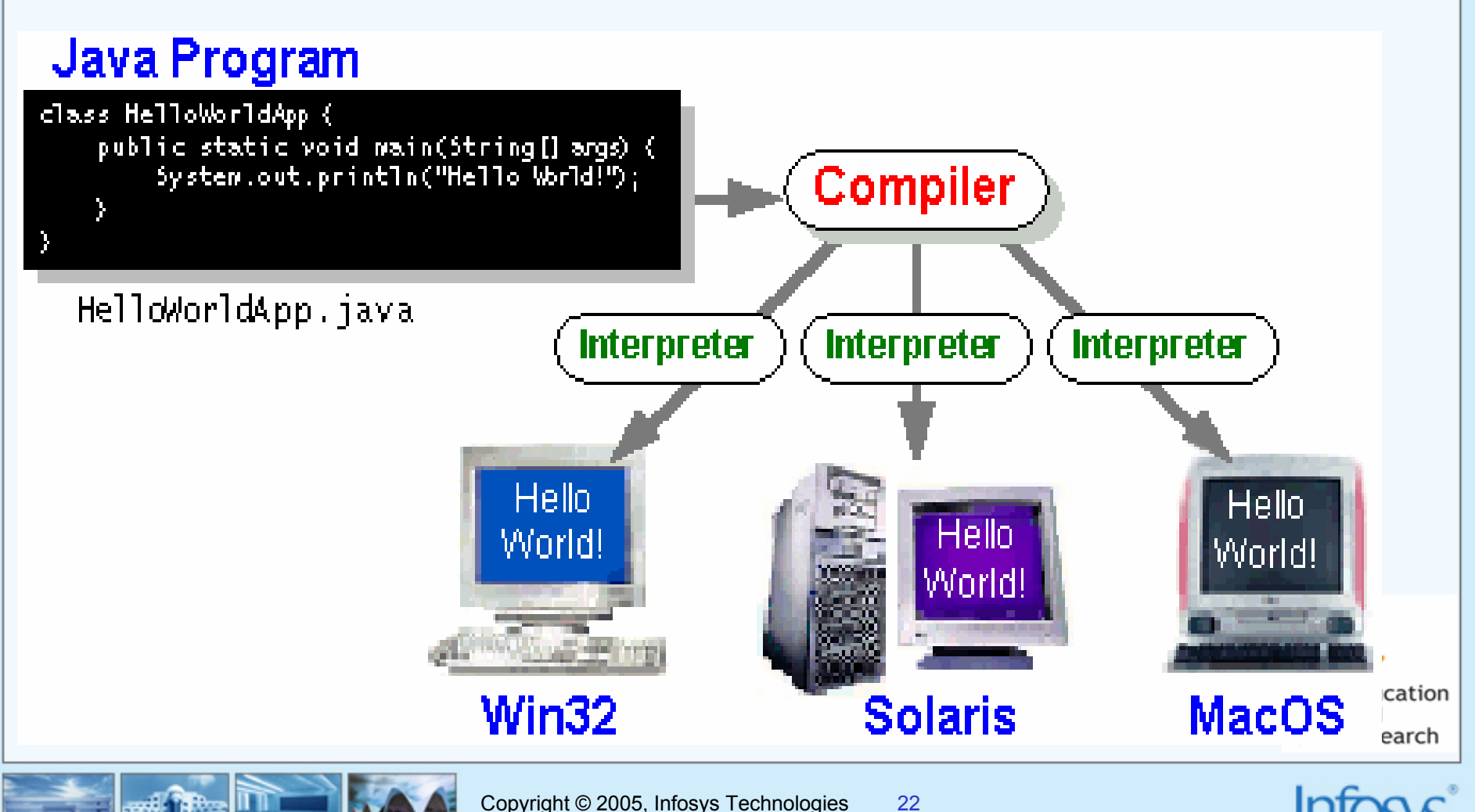

# **Platform independence…...**

- **Java is a language that is platform independent.**
- **A** *platform* **is the hardware or software environment in which a program runs**
- **Once compiled code will run on any platform without recompiling or any O kind of modification.**
- **This is made possible by making use of a Java Virtual Machine a.k.a. JVMO**

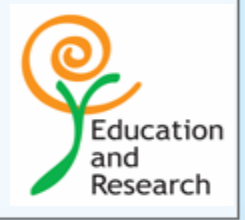

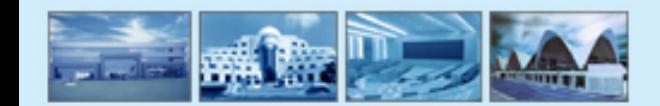

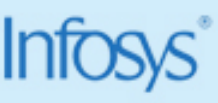

#### **Java Virtual Machine**

- **JVM can be considered as a processor purely implemented with software.**
- **The .class file that is generated is the machine code of this processor.**  $\mathbf{e}$
- **The interface that the JVM has to the .class file remains the same Q irrespective of the underlying platform .**

**This makes platform independence possibleQ** 

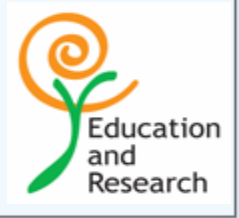

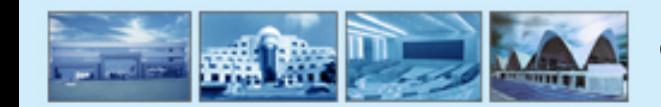

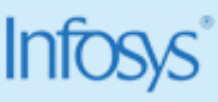

# **Platform independence**

**The JVM interprets the .class file to the machine language of the**  ⑭ **underlying platform .**

**The underlying platform processes the commands given by the JVM and returns the result back to JVM which displays it for you.**

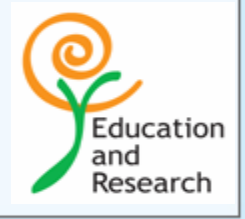

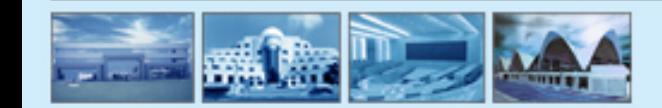

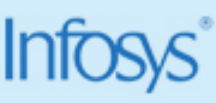

# **The life cycle**

**The Java programming language is unusual in that a program is both compiled and interpreted**

**With the compiler, first you translate a program into an intermediate language called** *Java bytecodes***-the platform-independent codes interpreted by the interpreter on the Java platform**

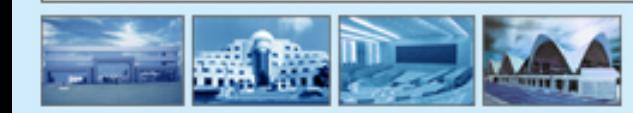

Education and Research

# A Diagrammatic Representation

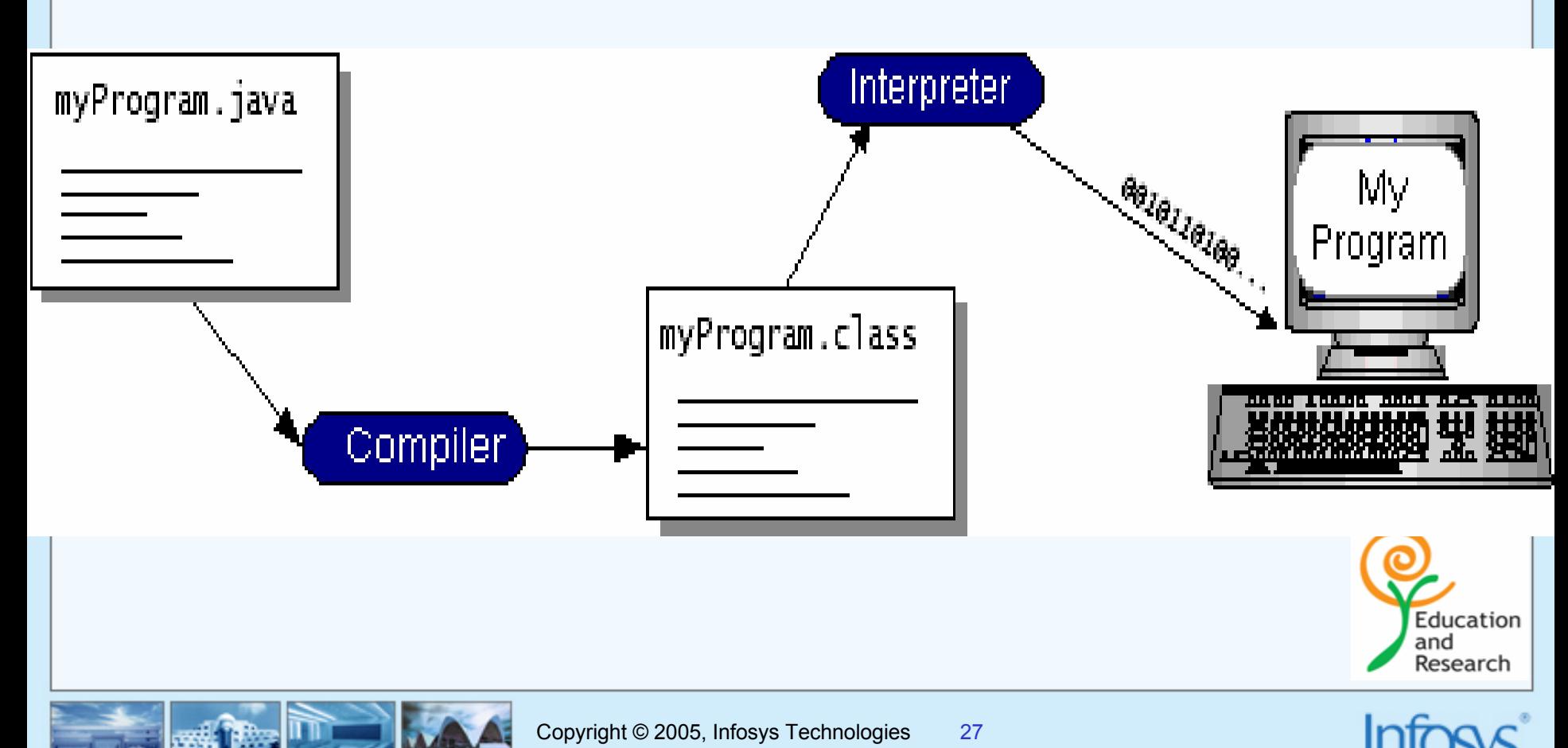

#### **JDK**

**JDK or Java Development Kit is a free software that can be used to write**   $\mathbf{Q}$ **and compile Java programs.**

**Currently version 1.3 has been released but we will be using version 1.2.2**  $\mathbf{Q}$ 

**It has lots of examples and the Standard Java Class Library also called**   $\mathbf{C}$ **the API**Education

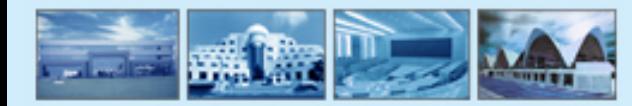

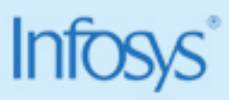

and Research

#### **JDK**

**We will be making use of the Classes defined in the standard library by creating objects or inheriting from those classes.**

**We use the javac compiler provided with JDK**  $\mathbf{Q}$ 

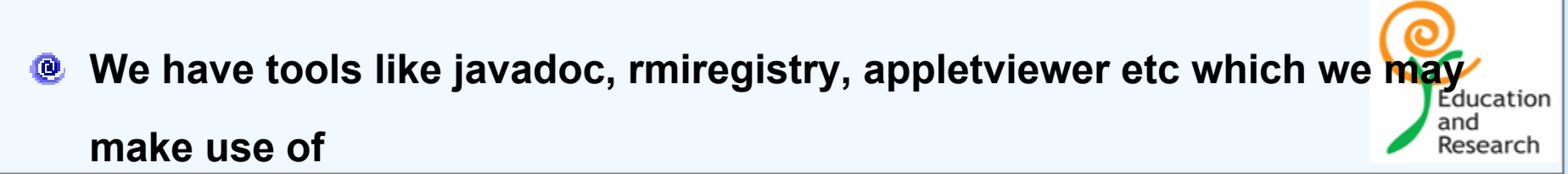

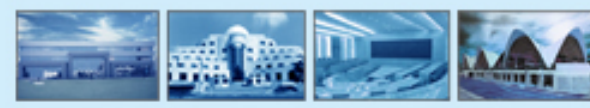

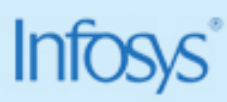

#### **The Java Platform**

**The Java platform has two components:** 

- $\bullet$ **The** *Java Virtual Machine* **(Java VM)**
- $\bullet$ **The** *Java Application Programming Interface* **(Java API)**

**The Java API is a large collection of ready-made software components that provide many useful capabilities, such as graphical user interface (GUI) widgets.** 

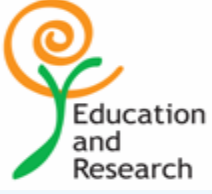

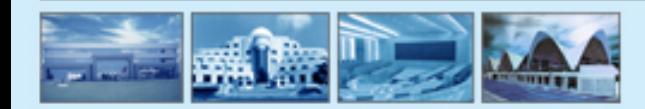

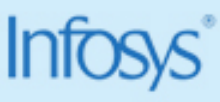

#### **The Java Definition**

**The Java programming language is a high-level language that can be characterized by all of the following buzzwords:** 

**Simple, Architecture-neutral, Object-oriented, Portable, Distributed, Highperformance, Interpreted, Multithreaded, Robust, Dynamic and Secure**

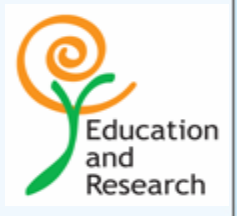

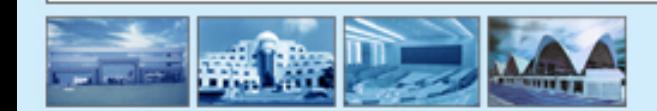

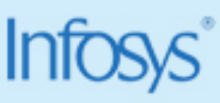

# **Constituents of a Class**

**Variables or Data Members**

**Constructors**ίØ,

**Functions or Methods**

**Classes, also called Inner Classes**

**Startup function, if it is a starter class**

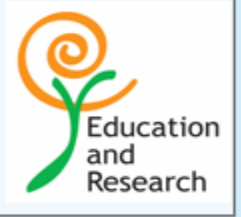

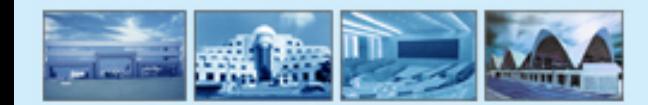

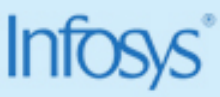

# **Data Types**

- **Strongly typed language**  $\mathbf{Q}$
- **Two types of variables**  $\bullet$ 
	- –**Primitive type**
	- –**Reference type**
	- **null is a special type**

**Reference types cannot be cast to primitive types**

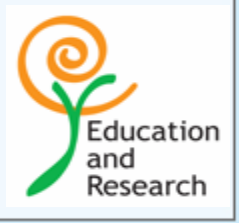

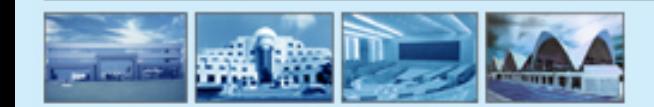

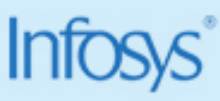

# **Primitive Data Types**

- **byteByte-length integer 8-bit two's complement**
- **Short integer 16-bit two's complement short**(Q)

**int Integer 32-bit two's complement**

**longLong integer 64-bit two's complement***(real numbers)* $\mathbf{Q}$ 

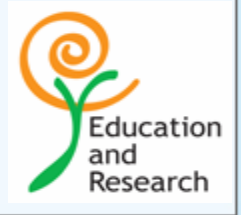

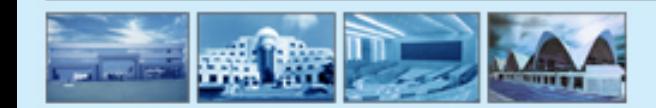

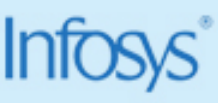

# **Primitive Data Types**

**floatSingle-precision floating point 32-bit IEEE 754**

ΙQΙ, **double Double-precision floating point 64-bit IEEE 754**

- **charA single character 16-bit Unicode character**
- **boolean A boolean value (true or false) true or false**

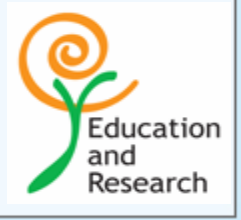

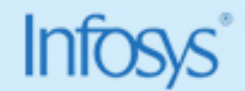

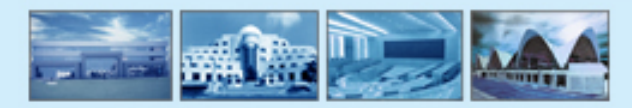

#### **References…..**

**Arrays, classes, and interfaces are** *reference* **types** అ

**A reference is called a pointer, or a memory address in other languages**

**The Java programming language does not support the explicit use of**  傻 **addresses like other languages do**

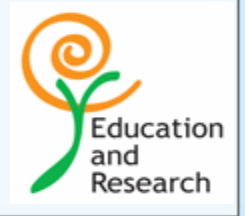

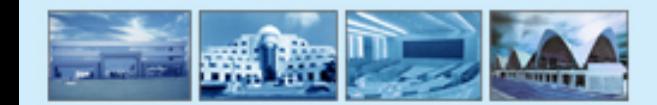

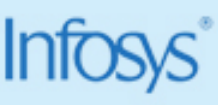
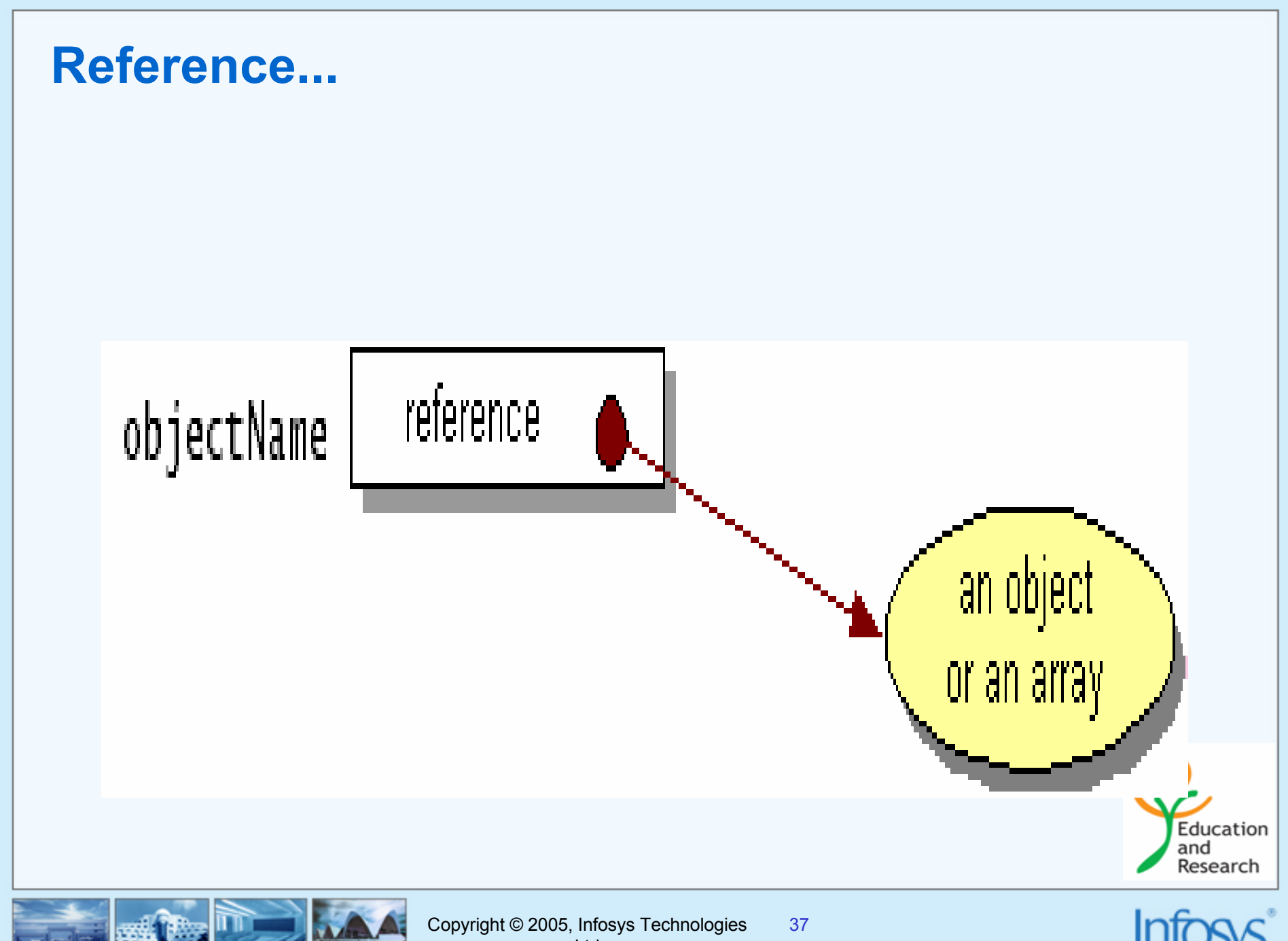

# **Access Specifiers**

- There are four access specifiers:  $\mathbf{Q}$ 
	- public
	- –private
	- –" " - package
	- –protected

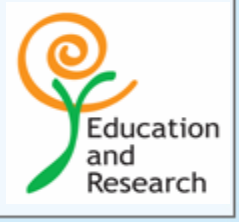

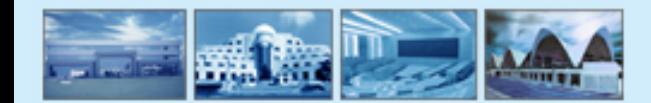

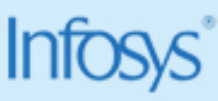

# **Access for Types**

**Access specifiers could be used on classes in Java**  $\mathbf{Q}$ 

**All classes belong to packages in Java**

**"public" types are only accessible outside the package**

**private and protected specifier are invalid for classes** $\mathbf{Q}$ 

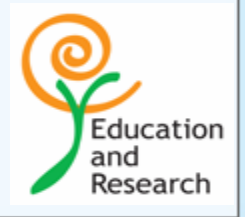

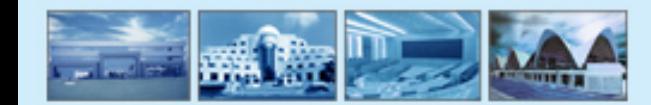

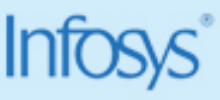

# **Modifiers in Java**

**Access specifiers**

**static**

**final**

**abstract**

**Q native**

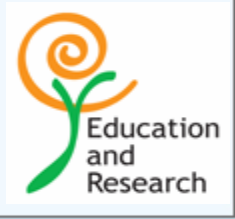

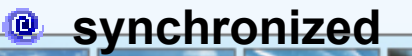

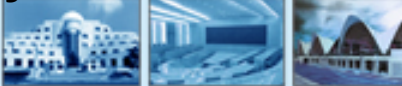

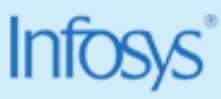

# **"final" Modifier**

**"final" modifier has a meaning based on its usage**   $\mathbf{Q}$ 

- **For variable:**ίØ,
	- –**Primitives: read-only**
	- **Objects: reference is read-only**
	- –**use all upper case letters**
- **For methods: no overriding**  $\mathbf{Q}$

**For classes: no inheritanceIQ** 

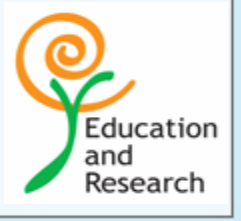

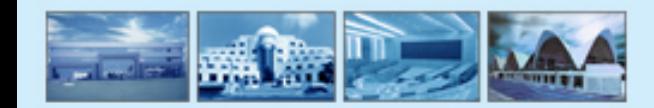

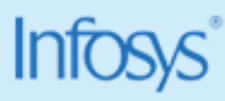

## **"abstract" Modifier**

**"abstract" modifier is used to defer an operation**

**Cannot be used for variables**ίØ,

**For methods: no implementation**

**For classes: no instantiation**

**A concrete class can be made abstract by using the modifier for the class**

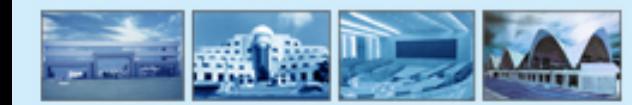

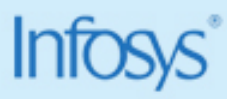

Education and Research

## **Rules to Follow**

- **The following cannot be marked with "abstract" modifier** అ
	- **Constructors**
	- **Static methods**
	- **Private methods**
	- –**Methods marked with "final" modifier**

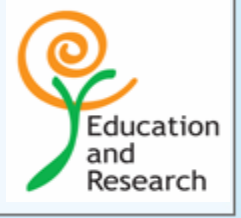

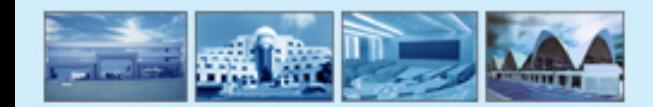

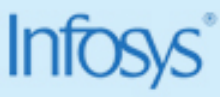

## **"native" Modifier**

**"native" modifier is used to indicate implementation of the method in a non-Java language, like C/C++**

- **The library where the method is implemented should be loaded before Q invoking native methods**
- **"synchronized" Modifier**

**Discussed in the module on threading**

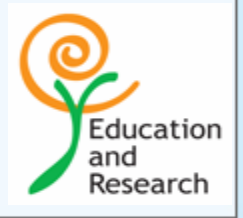

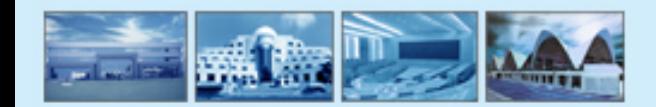

## **Variables**

**The Java programming language has two categories of data types:**  ⑭ *primitive* **and** *reference.*

**A variable of primitive type contains a single value of the appropriate size**  ⑱ **and format for its type: a number, a character, or a boolean value**

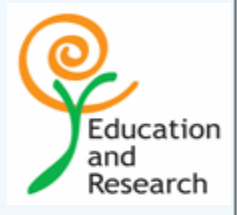

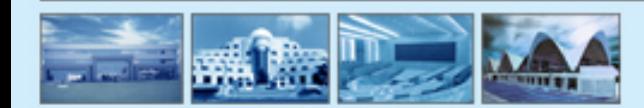

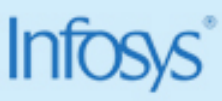

# **Scope of variables**

**A variable's scope is the region of a program within which the variable**  粵 **can be referred to by its simple name.** 

**Scope also determines when the system creates and destroys memory for the variable**

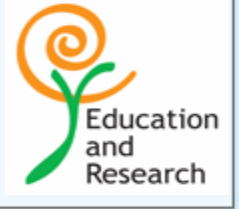

### **Don't confuse Scope with Visibility**

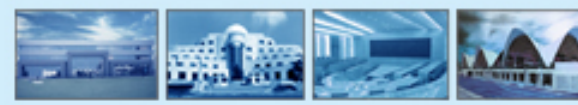

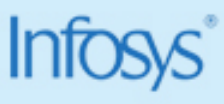

## **Scope….**

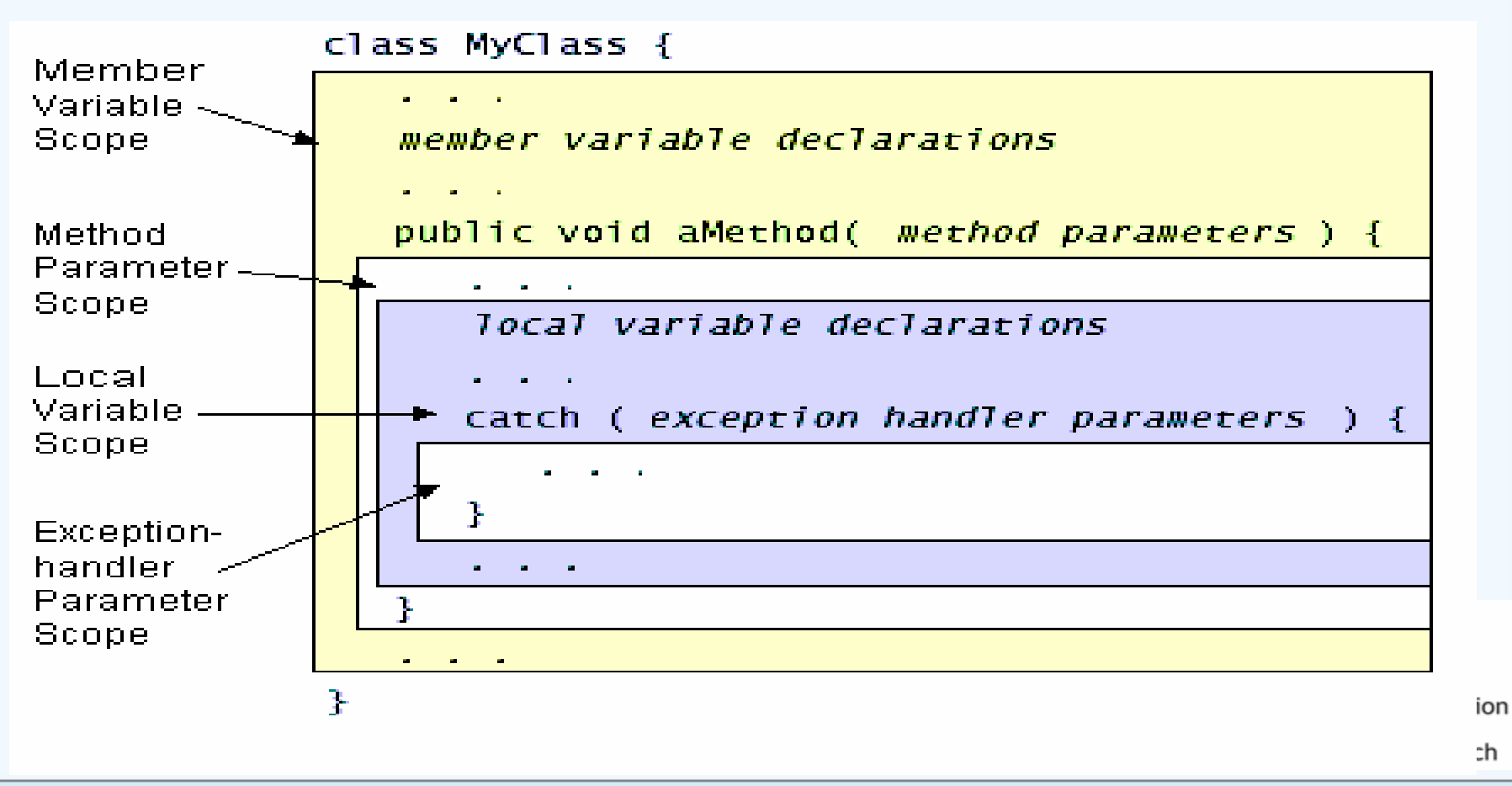

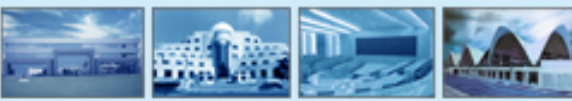

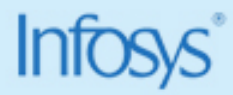

## **Member Variables**

**A member variable is a member of a class or an object.**

**<b>2** It is declared within a class but outside of any method or constructor.

**A member variable's scope is the entire declaration of the class.** 

**The declaration of a member needs to appear before it is used** 

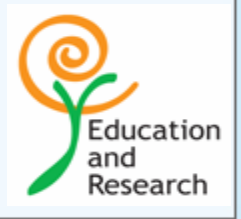

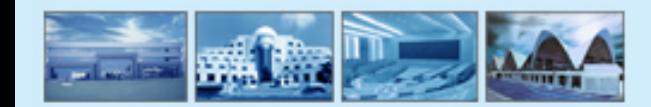

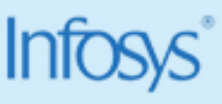

## **Local Variables**

**You declare local variables within a block of code**

**The scope of a local variable extends from its declaration to the end of**   $\mathbf{Q}$ **the code block in which it was declared**

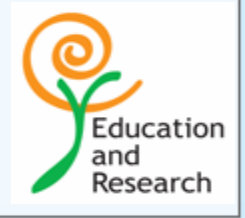

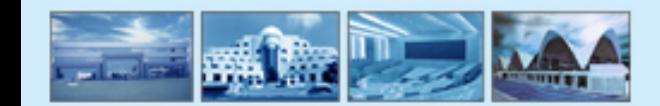

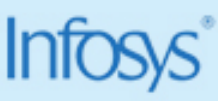

## **Parameter Scope**

- **Parameters are formal arguments to methods or constructors and are**   $\mathbf{Q}_i$ **used to pass values into methods and constructors.**
- **The scope of a parameter is the entire method or constructor for Q which it is a parameter.**
- **Exception-handler parameters are similar to parameters but are Q arguments to an exception handler rather than to a method or a constructor**

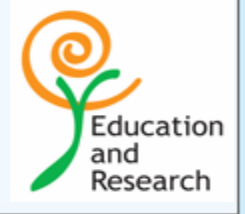

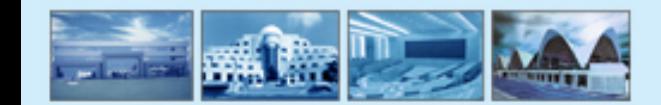

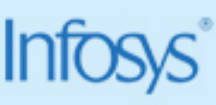

# **Final variables**

- **You can declare a variable in any scope to be final .**
- **The value of a final variable cannot change after it has been initialized.**
- **<b>@** Such variables are similar to constants in other programming **languages.**
- **To declare a final variable, use the final keyword in the variable declaration before the type: final int Var = 0;**

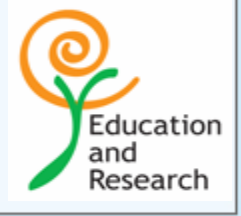

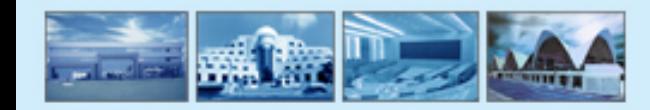

# **Visibility**

- **Visibility is set with an access modifier**  $\mathbf{Q}$
- **Applies only to member variables and determines whether the variable can be used from outside of the class within which it is declared.**
- **The access modifiers are public, protected, private and default(when Q none specified)**
- **The default scope is Package.**⑱

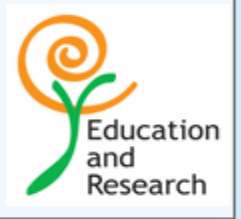

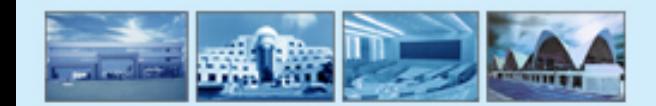

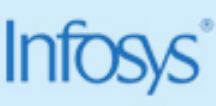

### **Public-Private**

**Public variables and methods are those which can be accessed from any where i.e. From the class, outside the class and outside the package.**

**Private variables are those which can be accessed only within the class.**

#### **They are not visible outside that class.Q**

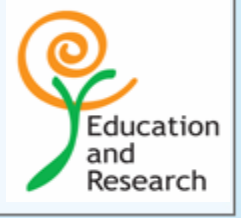

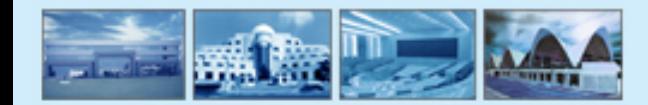

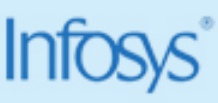

### **Protected**

**Protected variables re those which are visible only inside the class and the children classes of that class.**

**If your class extends a base class then your derived class will be able to**   $\mathbf{Q}$ **access the variables and methods of the base class that are declared as protected**

**( and public of course….)**

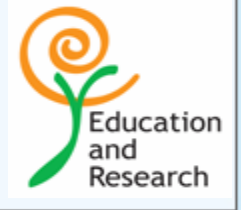

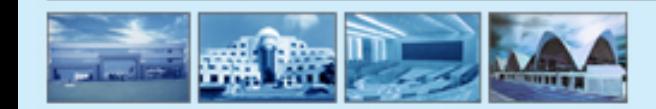

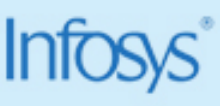

# **Default Scope**

**The default Scope i.e. if you don't specify any access modifiers the scope**  ⑭ **is package scope.**

**It means that within the package the class is it will be accessible but**   $\mathbf{Q}$ **outside the package it is not accessible.**

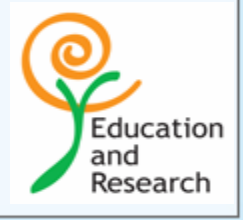

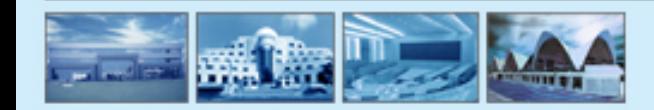

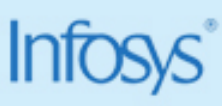

## **Class Member Access**

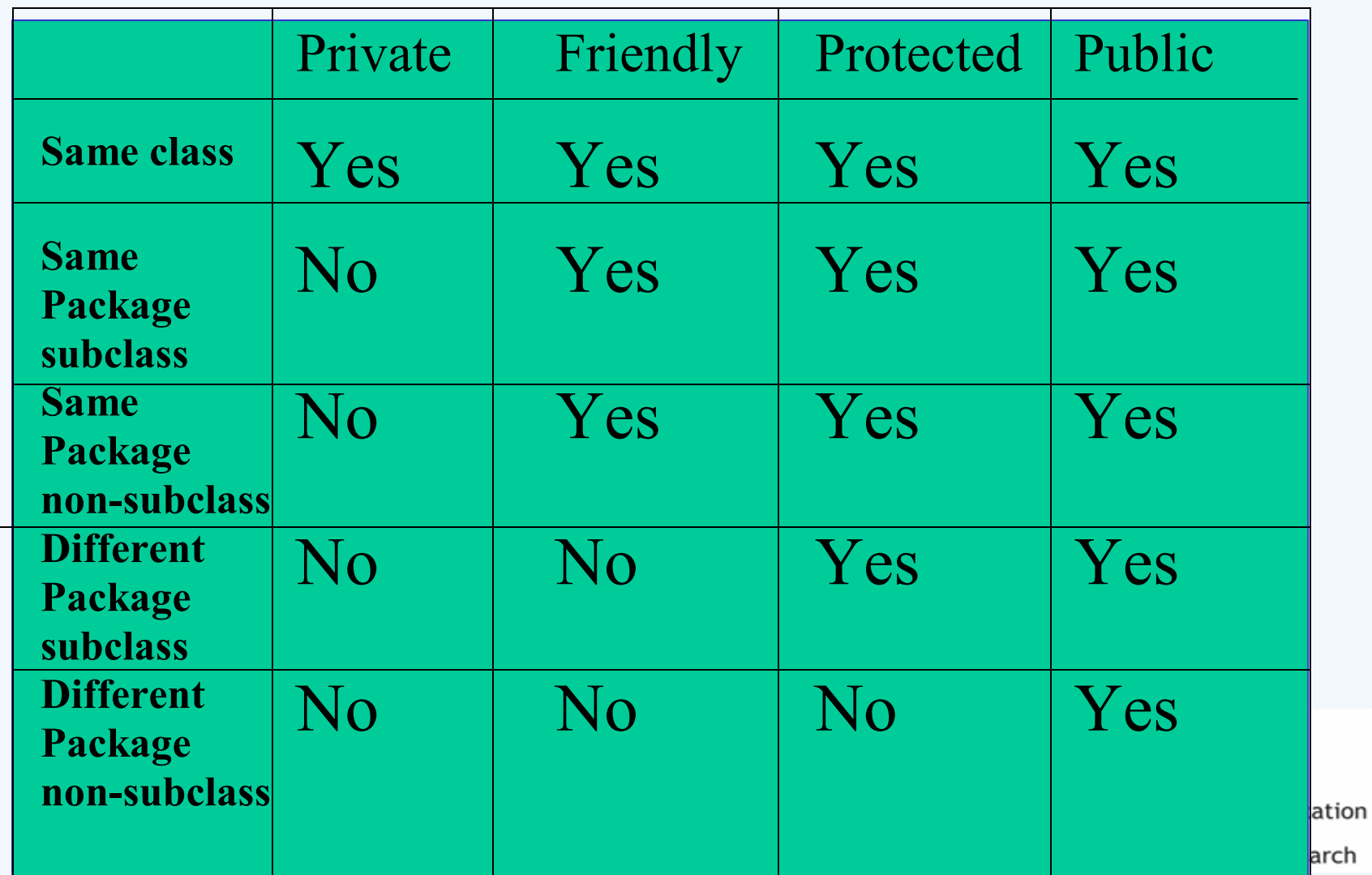

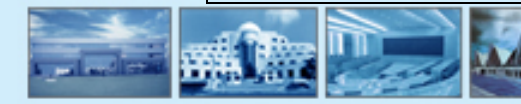

# **The syntax...**

**Java follows exactly the syntax of C with some minor differences.** అ

#### **A happy news --------** అ

### **THERE IS NO POINTERS IN JAVA**

### **But we have a concept called reference that we have discussed already**

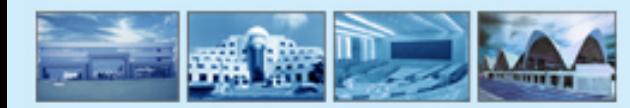

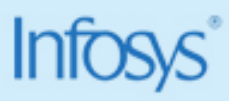

Education and Research

### **Interfaces ( Inheritance in Java ]**

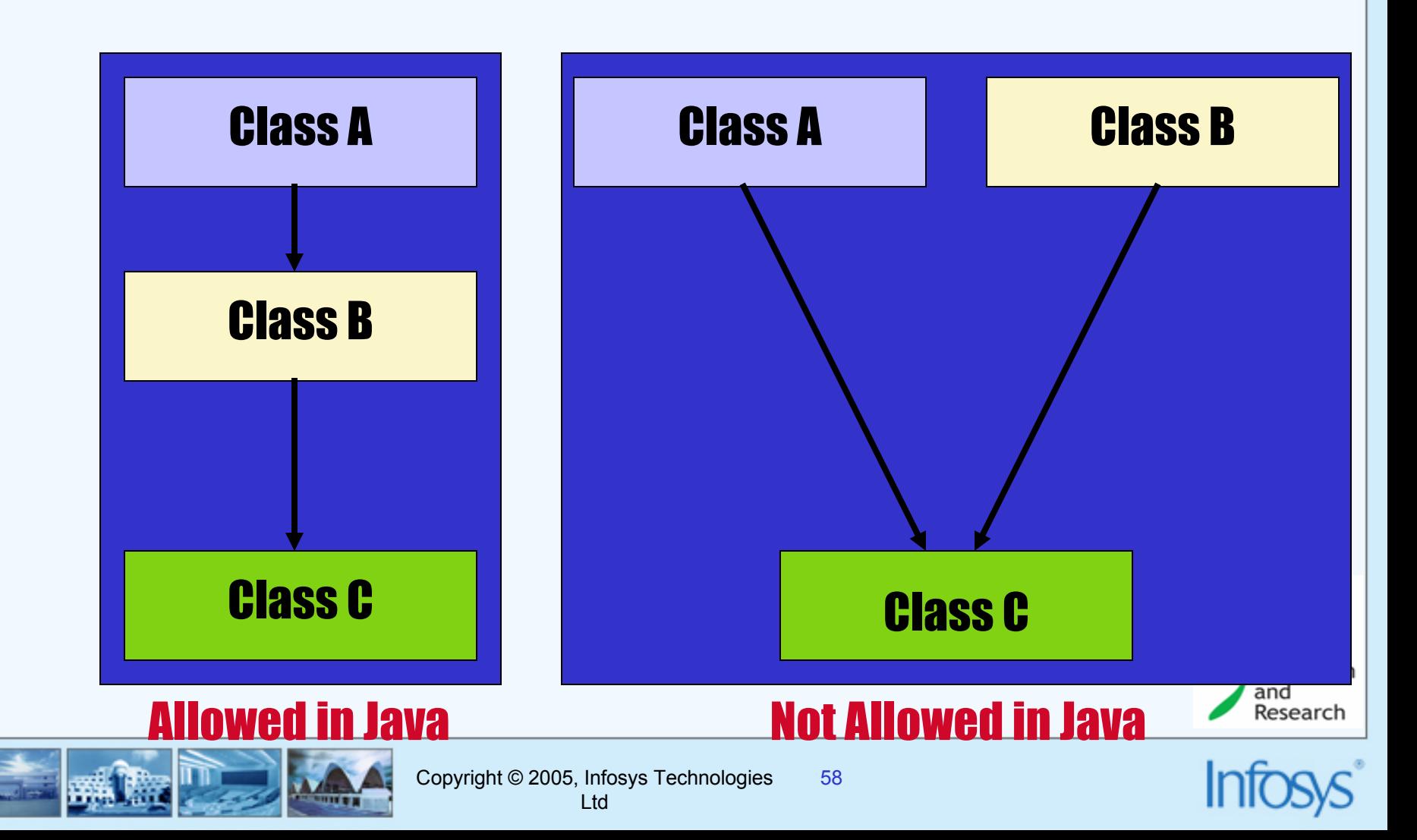

### **Interface**

### Following are the code for the diagram in the slide shown before :

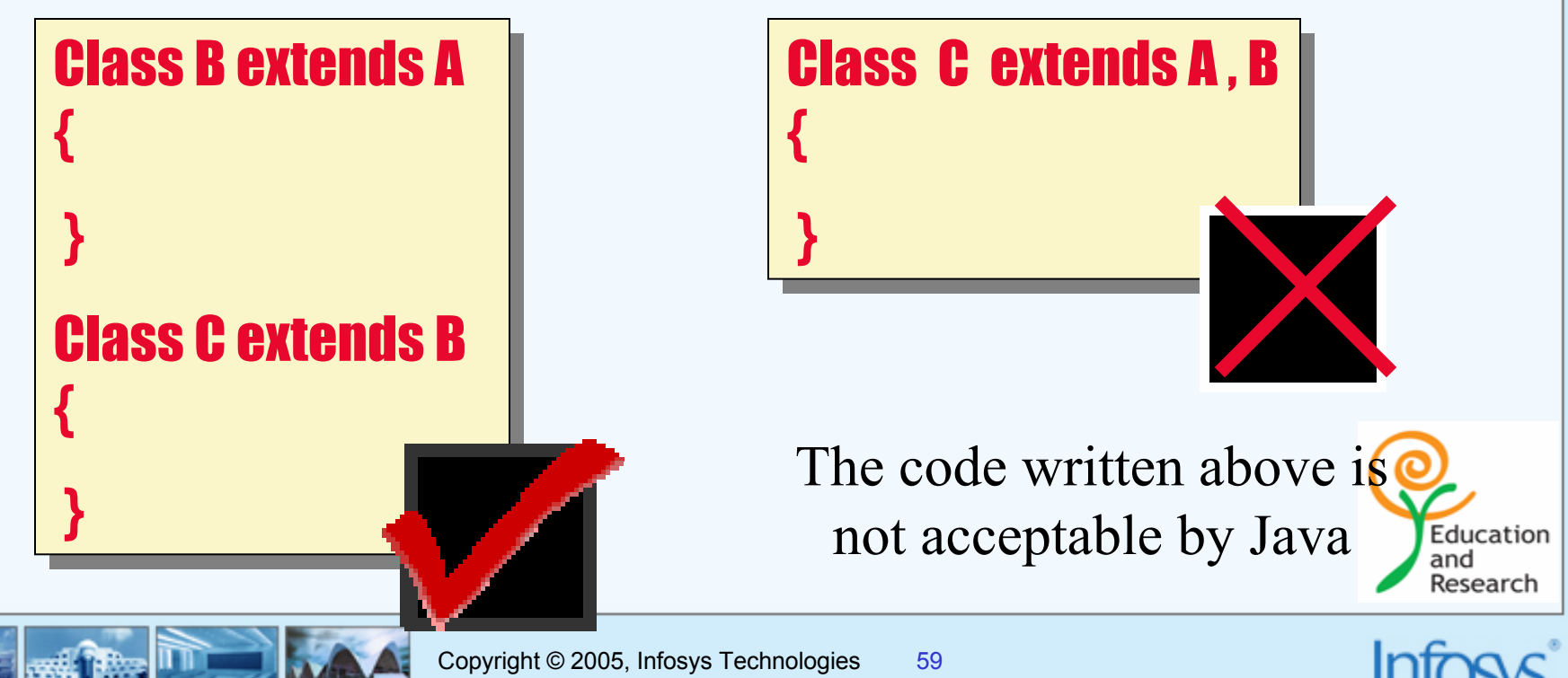

Ltd

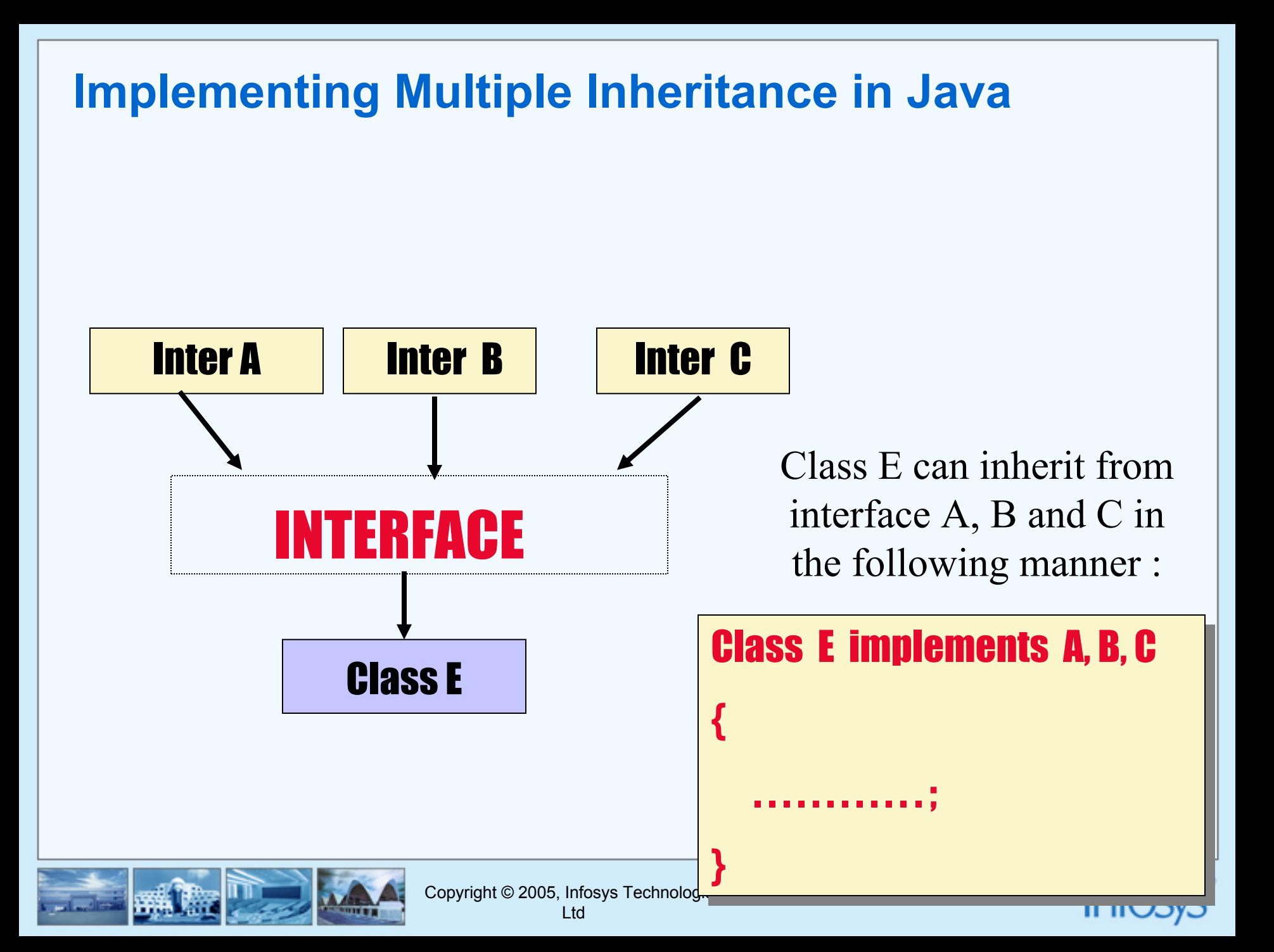

# **Another way of implementing multiple Inheritance**

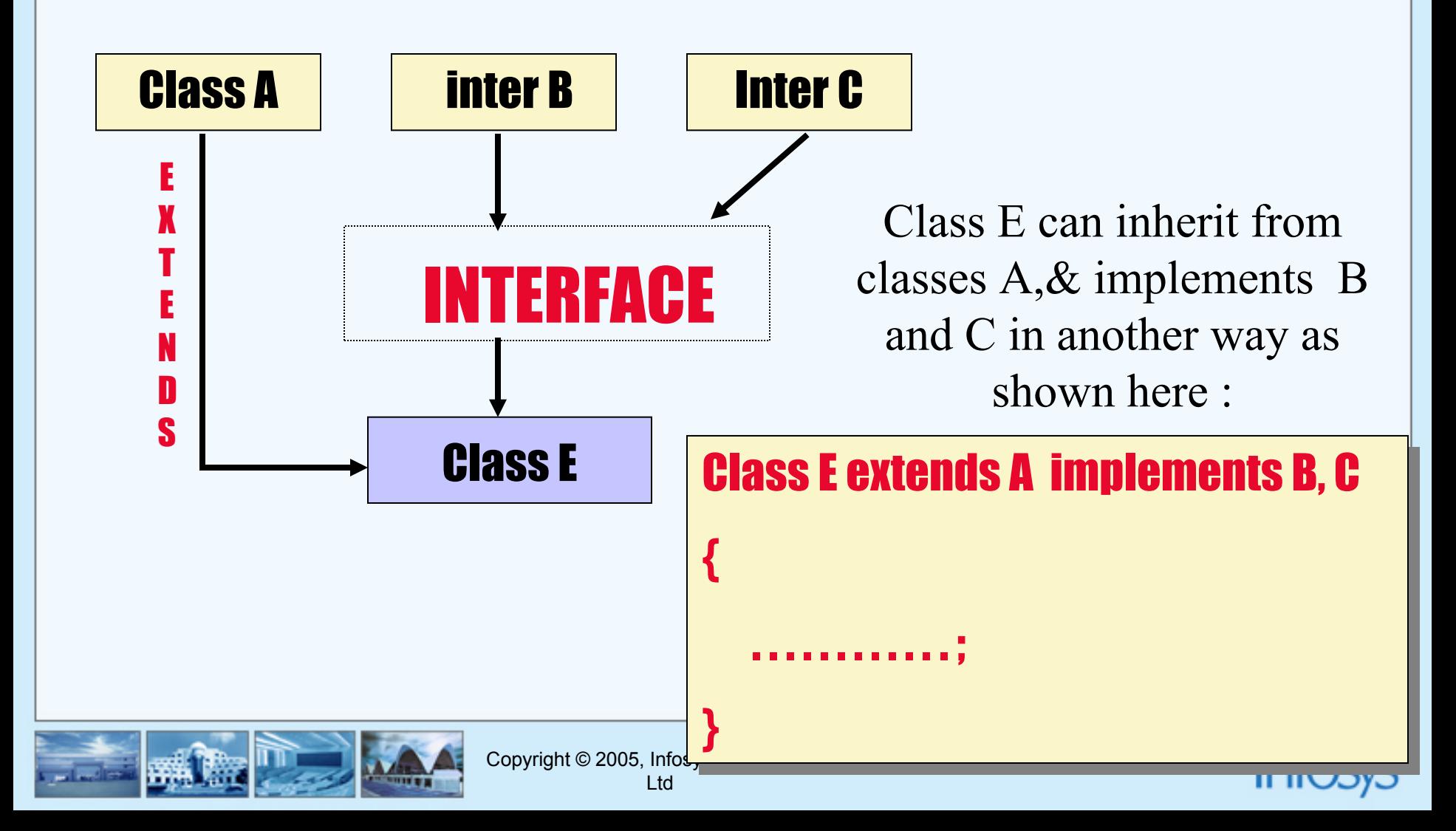

# **Creating an interface class**

### In Java interfacing is done in the following manner :

**When the code is executed as given below, "myinterface".class file will be created in the folder "JavaProgs"**

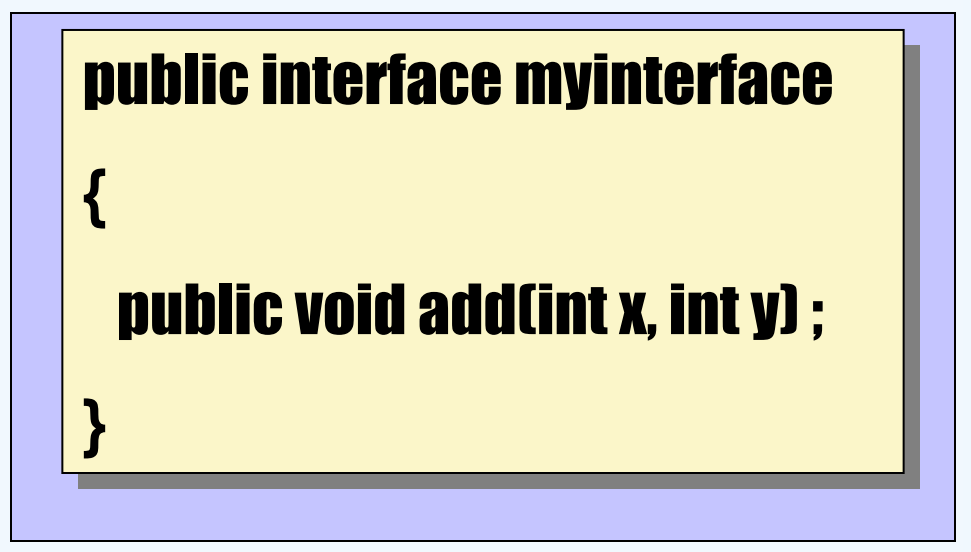

### When the code for interface is executed as given below  $\bullet$

javac –d c:\JavaProgs\ myinterface . java

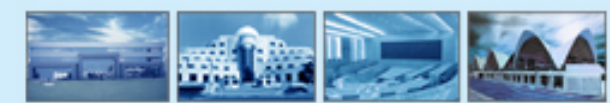

Education and Research

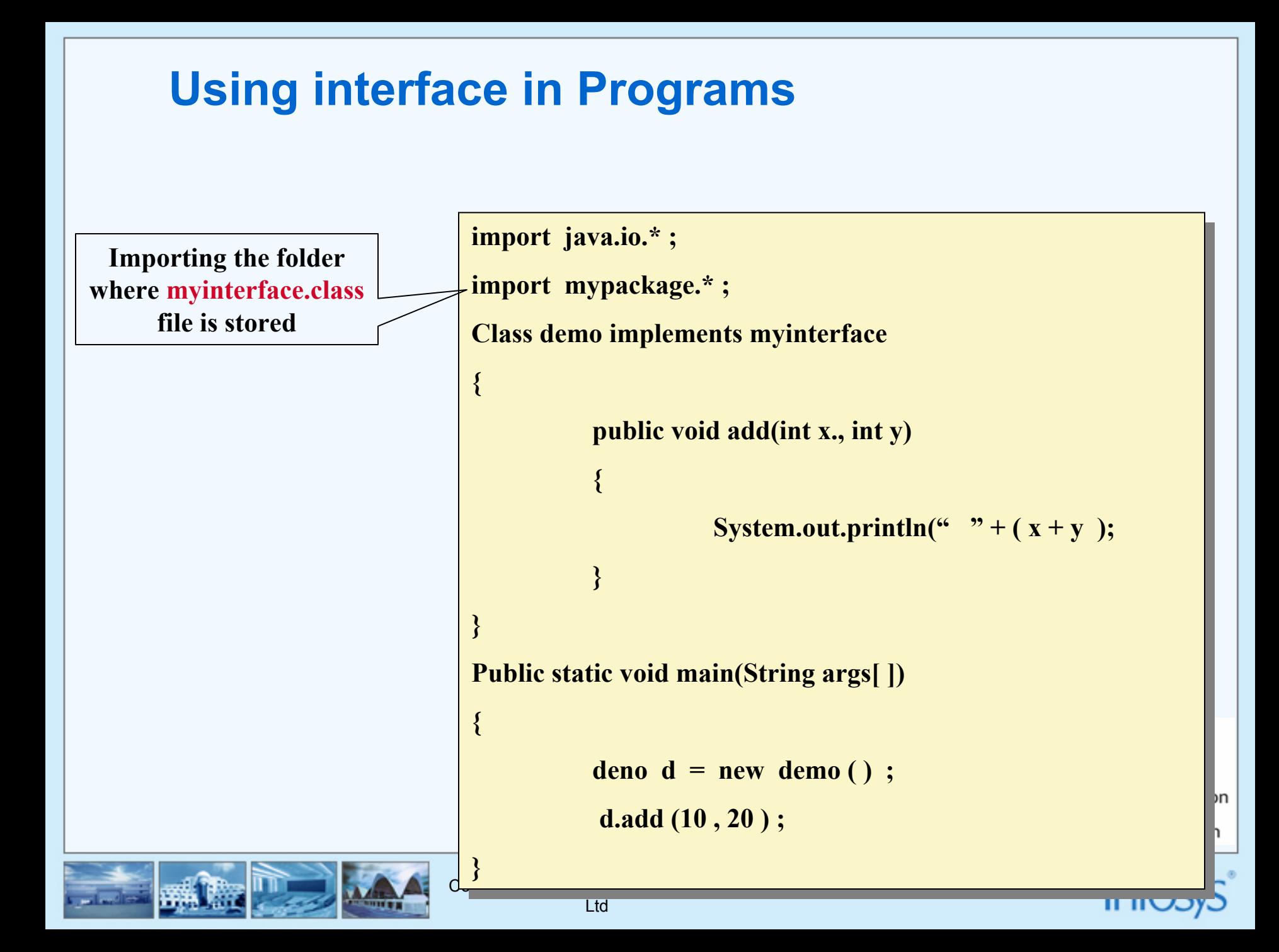

# **Interfaces Contd…**

**Comparable to a pure abstract class**

**Classes implement, by providing definitions to the methods of the Q interface**

**Inheritance is possible in interfaces, even multiple inheritance is possibleD** 

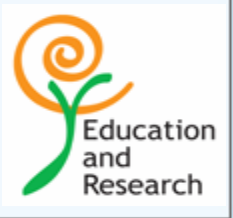

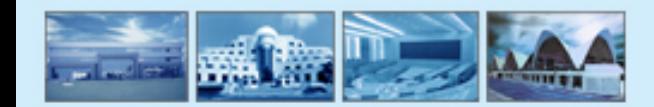

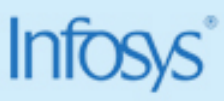

# **Why use Packages ?**

Just think of Writing the code from the scratch, each time you create an application

You'll end up spending your precious time and energy and finally land up with a Huge code accumulated before you.

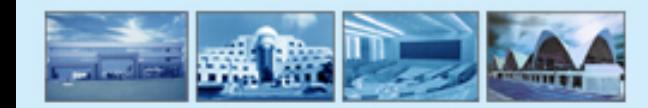

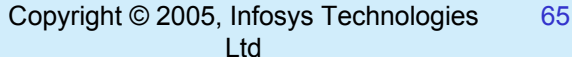

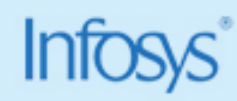

Education and Research

# **Reusing The Existing Code**

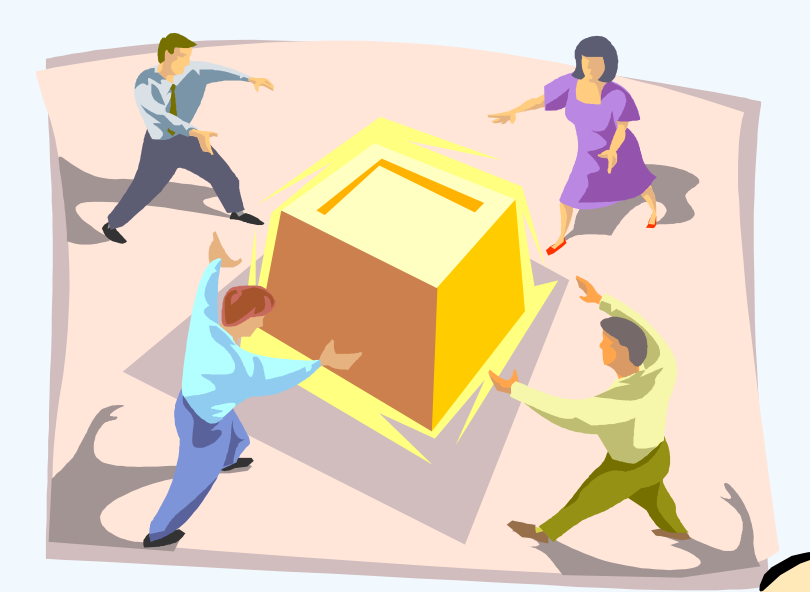

Reusability of code is one of the most important requirements in the software industry.

Reusability saves time, effort and also ensures consistency.

**A class once developed can be reused by any number of programs wishing to incorporate the class in that particular program.**

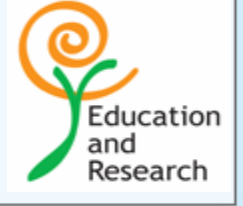

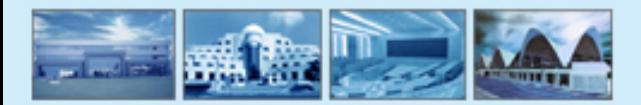

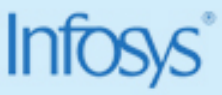

# **Concept of Packages**

**In Java, the codes which can be reused by other programs is put into a "Package".**

**A Package is a collection of classes, interfaces and/or other packages.**

**Packages are essentially a means of organizing classes together as groups.**

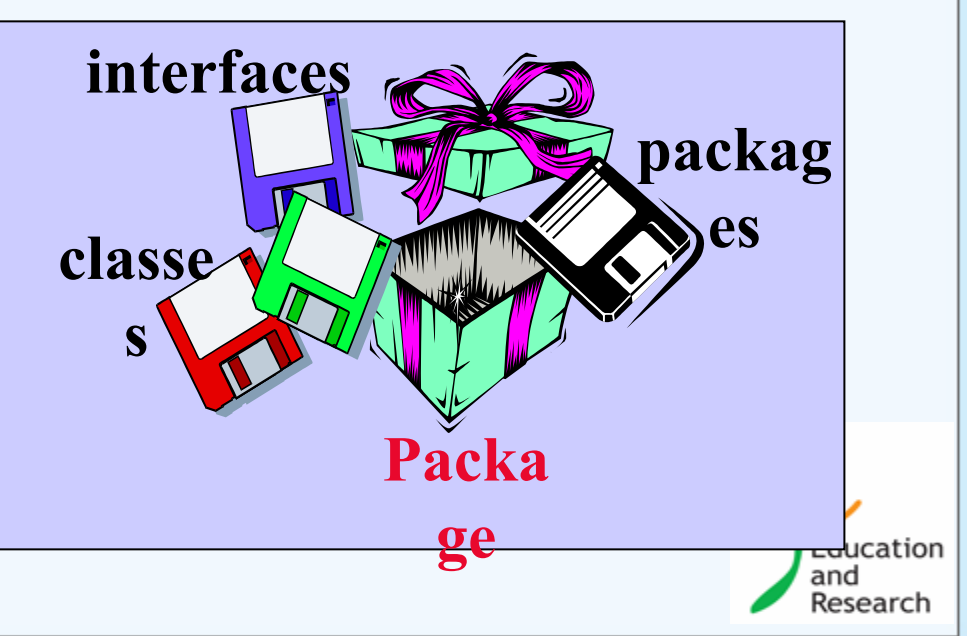

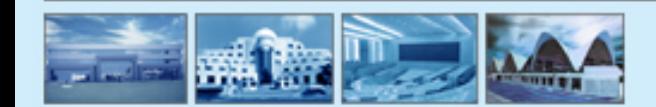

## **Features of Packages**

**Packages are useful for the following purposes: Packages allow you to organize your classes into smaller units ( such as folders ) and make it easy to locate and use the appropriate class file.**

**It helps to avoid naming conflicts. When you are working with a number of classes, it becomes difficult to decide on names of the classes & methods. At times you would want to use the same name, which belongs to an another class. Package, basically hides the classes and avoids conflicts in names.**

**Packages allow you to protect your classes, data and methods in a larger way than on a class-to-class basis.**

**Package names can be used to identify your classes.**

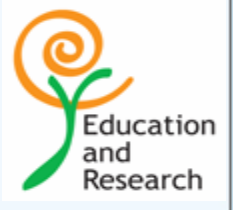

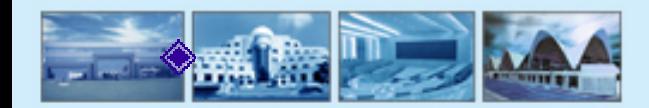

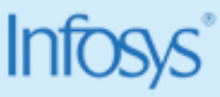

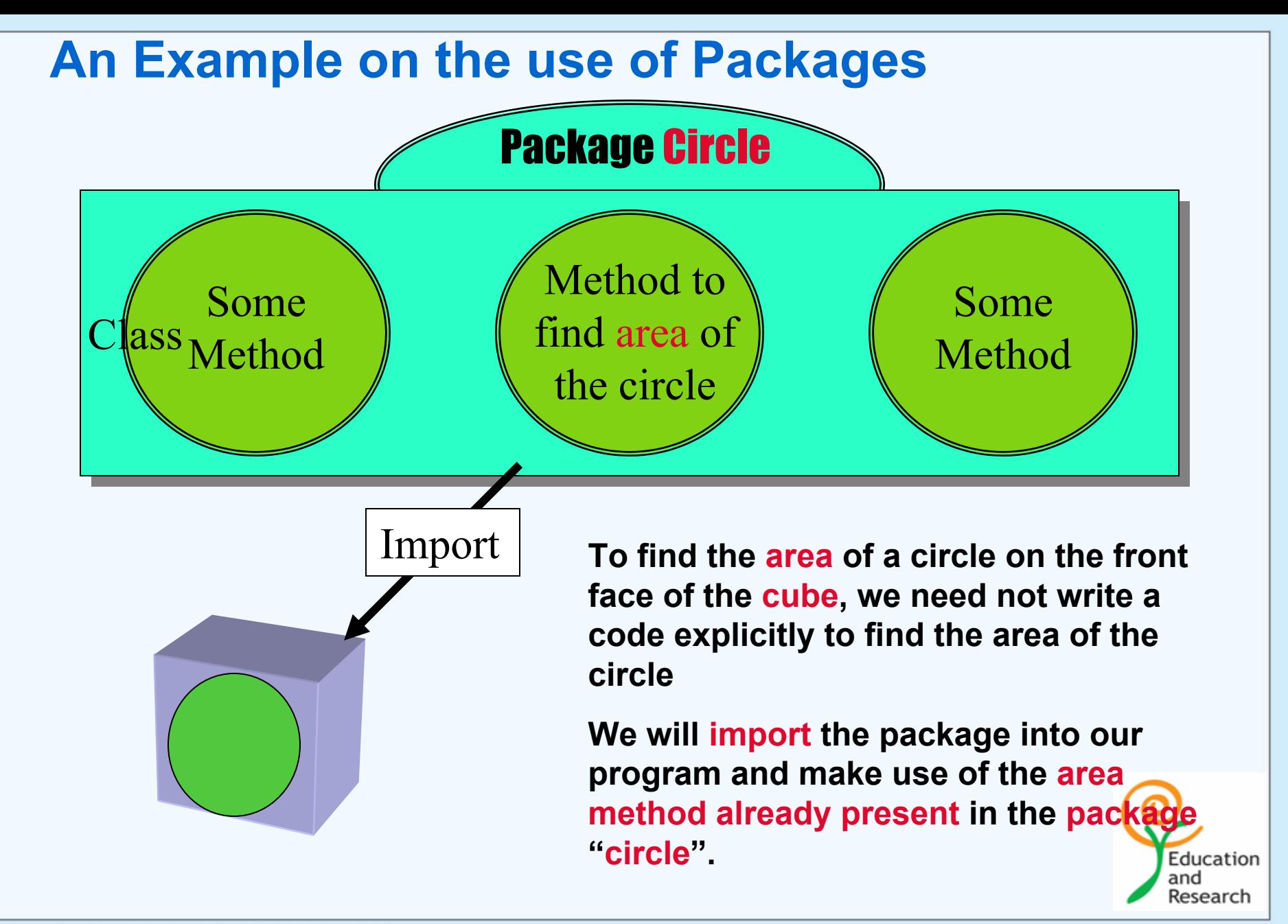

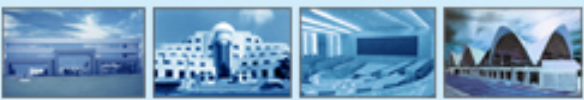

## **Importing a Package**

**In Java, the Packages (where the required method is already created) can be imported into any program where the method is to be used.**

**We can import a Package in the following manner :**

**import package\_name . class\_name ;** 

**Suppose you wish to use a class say My\_Class whose location is as follows :**

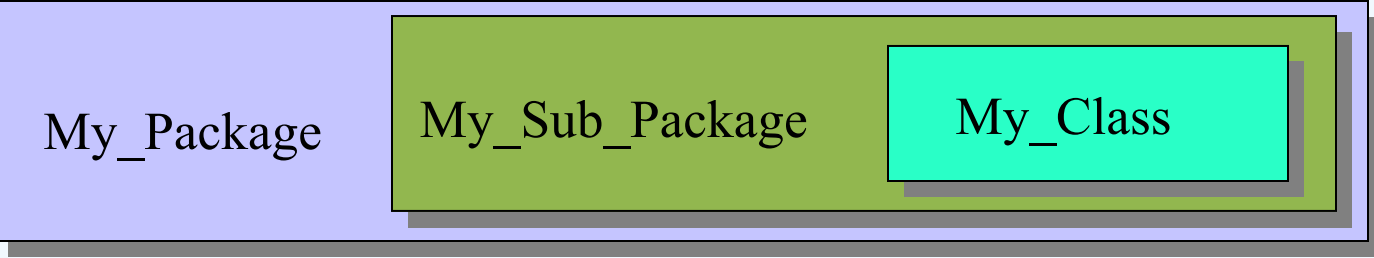

**This class can be imported as follows :**

**import My\_Package . MySub\_Package . My\_Class ;**

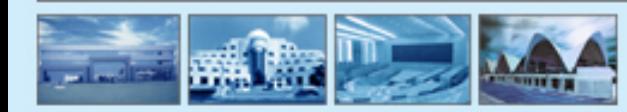

(ര)

# **Creating a Package**

In Java Packages are created in the following manner :

Package package name;

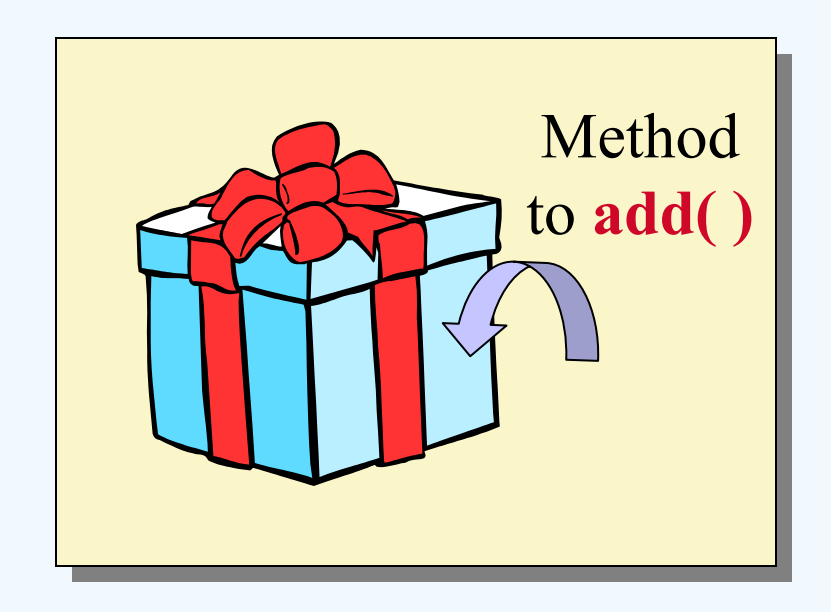

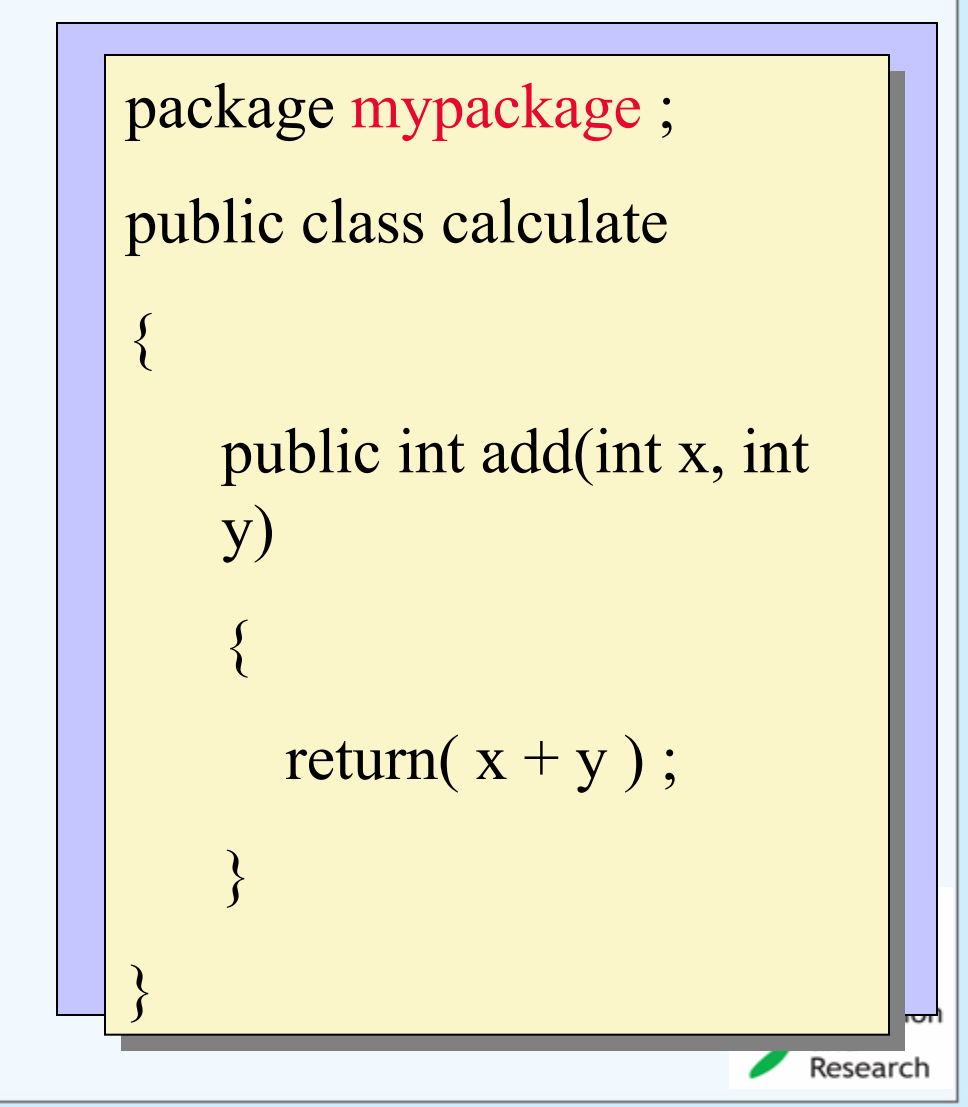

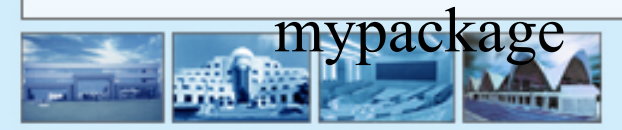

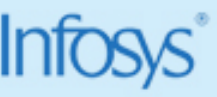

# **Compiling the package**

JavaProgs

mypackage

### javac -d c:\ JavaProgs Calculate.java

Calculate . Class **When the above command is executed on the command prompt, the compiler creates a folder called "mypackage" in our JavaProgs directory and stores the "Calculate.class" into this folder**

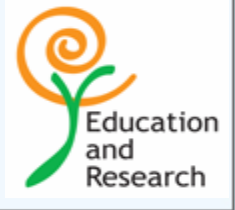

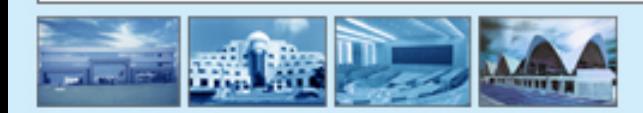

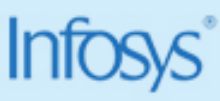
# **Standard Java Packages**

**The Three Java Packages that are essential to any Java program are :**

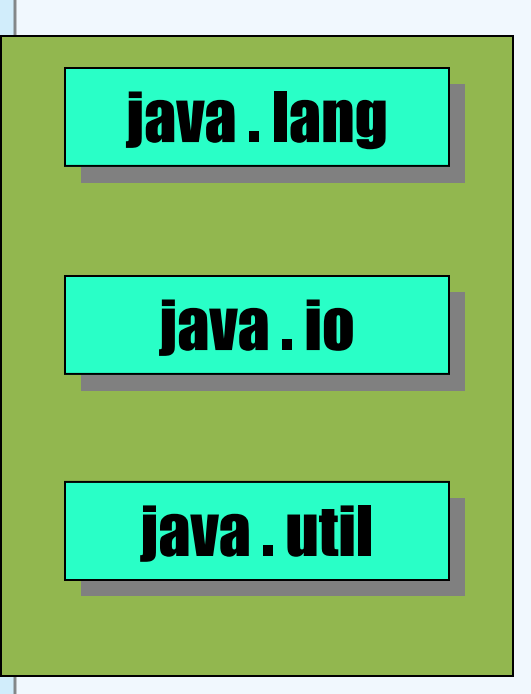

#### **java .lang**

**Contains classes that form the basis of the design of the programming language of Java**

**java .io**

**The use of** *streams* **for all input output operations in Java is handled by the java.io package**

#### **java . util**

**Contains classes and interfaces that provide additional utility but may not be always vital.**

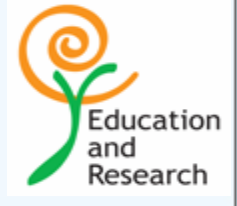

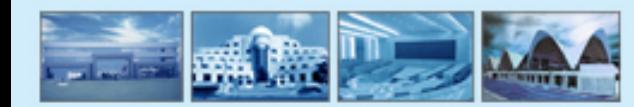

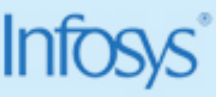

# **java.lang package**

**One of the most important classes defined in this package is Object and it represents the root of the java class hierarchy.**

**This package also holds the "wrapper" classes such as Boolean, Characters, Integer, Long, Float and Double.**

**Many a times it is necessary to treat the non-object primitive datatypes of int, char, etc. as objects.** 

**Thus Java defines "wrapper" classes that enable us to treat even primitive data types as objects.These wrapper classes are found in the package "java.lang".**

**Other classes found in this package are :**

**Math – which provides commonly used mathematical functions like sine, cosine and square root.**

**String & String Buffer – Encapsulate commonly used operations on character strings.**

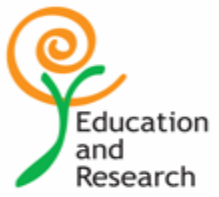

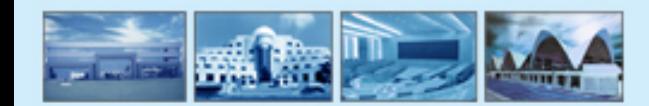

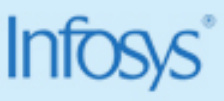

# **Some of the important methods of Math class**

- **int abs(int i) -- returns the absolute value of I**
- •**long abs(long l) -- returns the absolute value of l**
- •**float abs(float f) -- returns the absolute value of f**
- •**double abs(double d) -- returns the absolute value of d**
- •**double ceil(double d) -- returns as a double the smallest integer that is not less than d**
- **double floor(double d) --- returns as a double the largest integer**

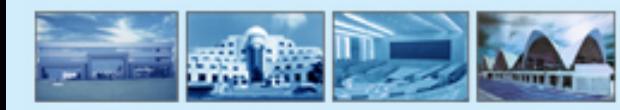

Education and Research

# **java.io package**

**This package has two very important abstract classes :**

**Input Stream – This class defines the basic behavior required for input.**

**Output stream – This class is the basis of all the classes that deal with output operations in Java.**

**Since these are abstract classes, they cannot be used directly but must be inherited, so that the abstract methods can be implemented.**

**All I/O stream classes are derived from either of these classes.** 

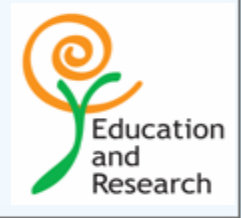

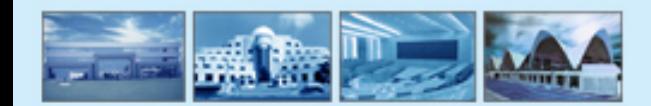

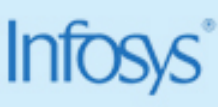

# **java.io package**

**The classes derived in Inputstream and Outputstream can only read from or write to the respective files.**

**We cannot use the same class for both reading and writing operations. An exception to this rule is the class "RandomAccessFile".** 

**This is the class used to handle files that allow random access and is capable of mixed reading and writing operations on a file.**

**There are two additional interface to this package :**

- **Data input**
- •**Data output**
- •**These classes are used to transfer data other than bytes or characters**

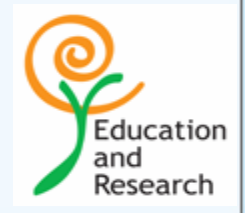

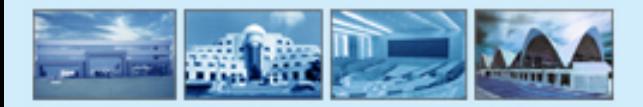

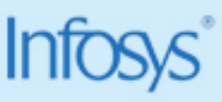

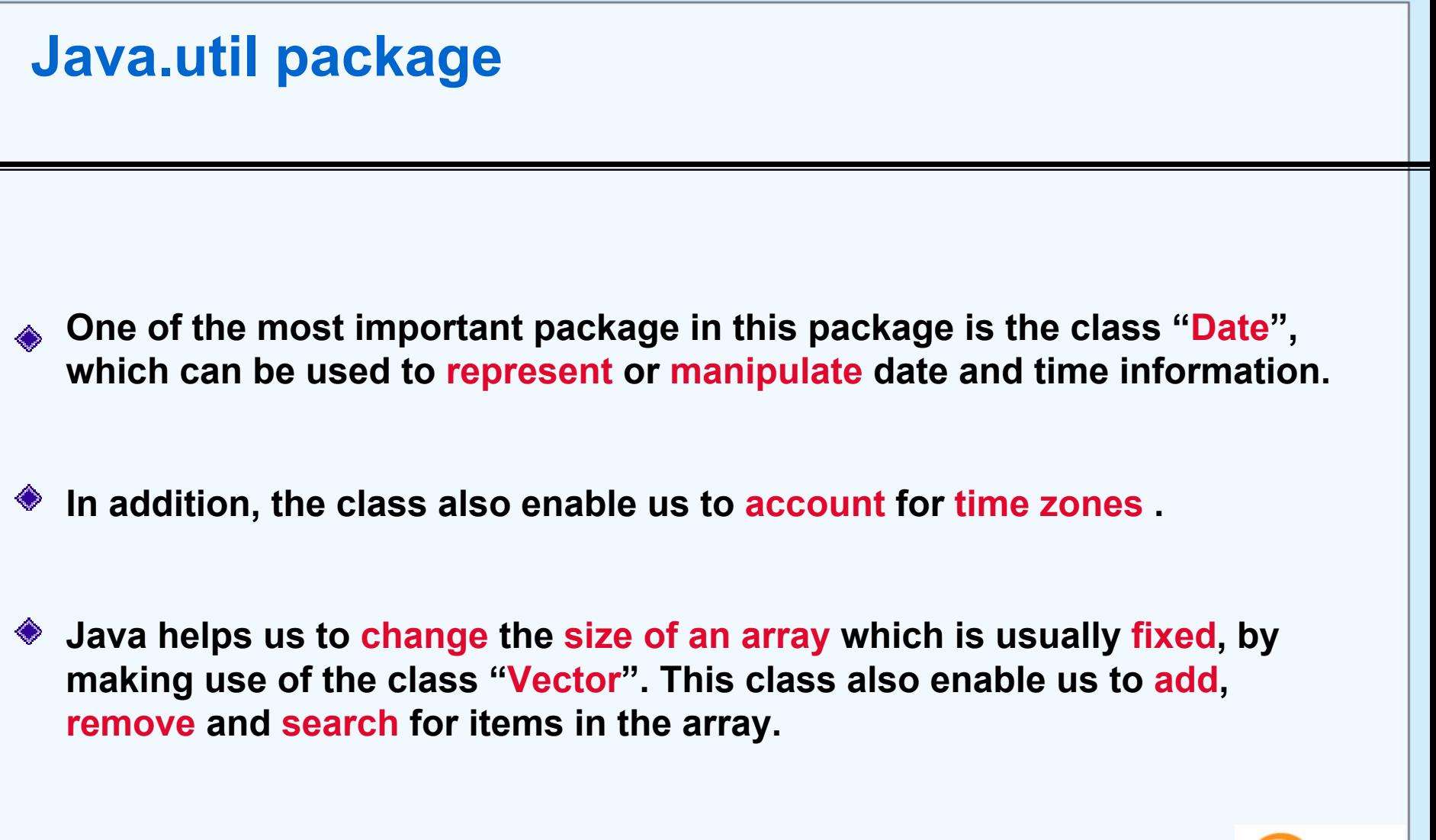

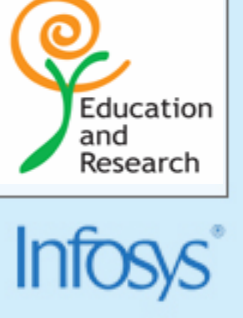

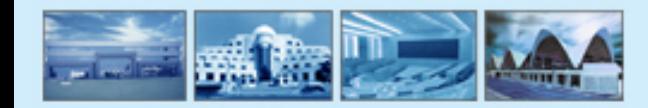

# **Tips on using packages**

### **The statement :**

#### **import java.awt.\* ;**

- **Will include all the classes available in the "awt" subdirectory present in the java directory.**
- **While creating a package, care should be taken that the**  ◈ **statement for creating a package must be written before any other import statements**

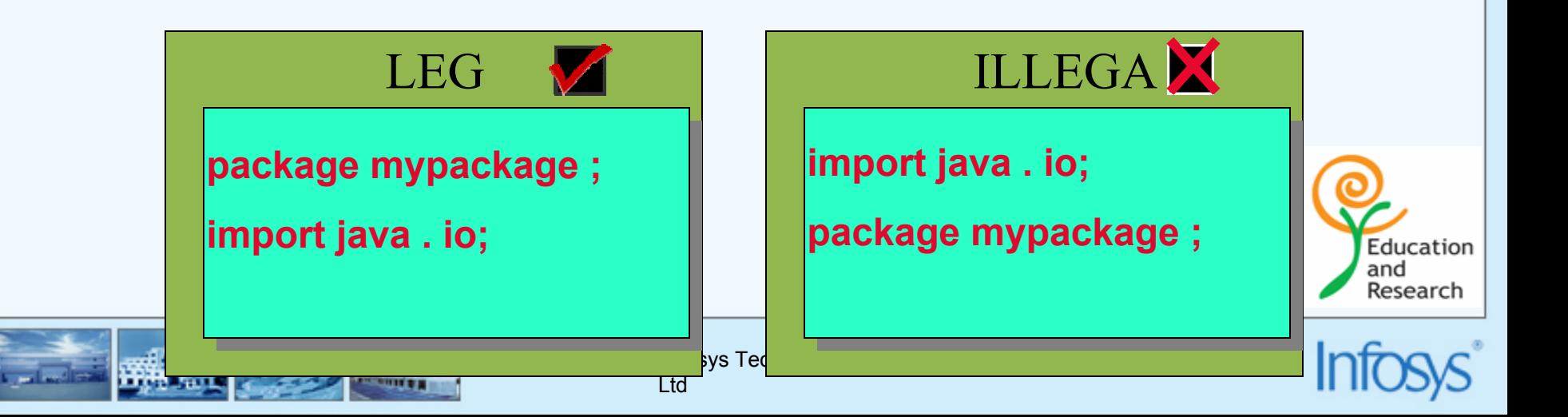

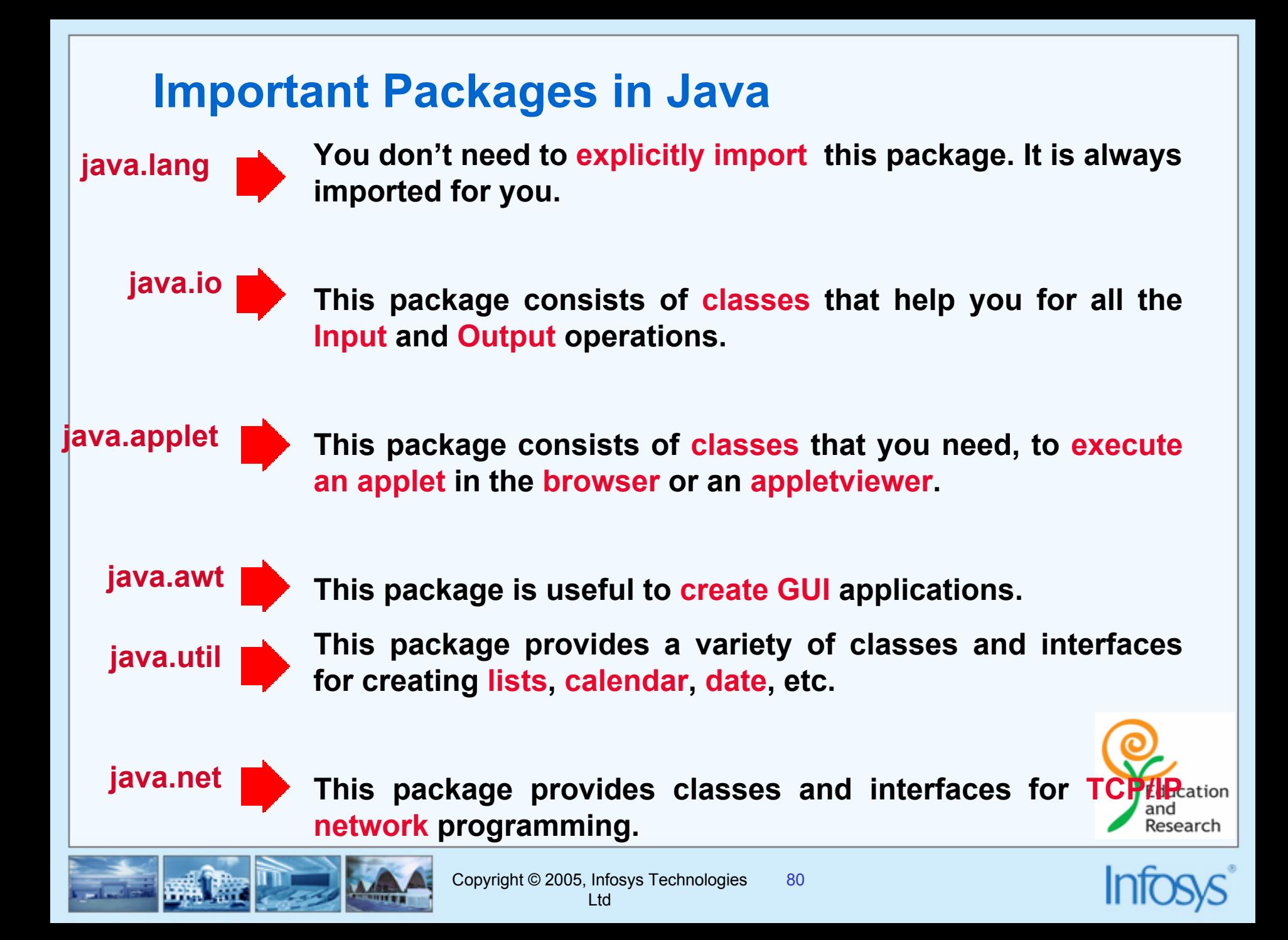

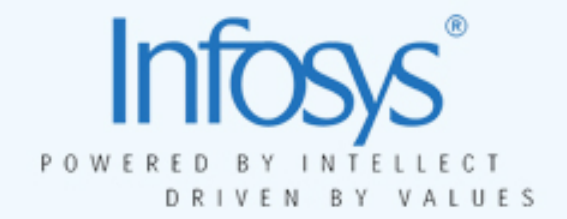

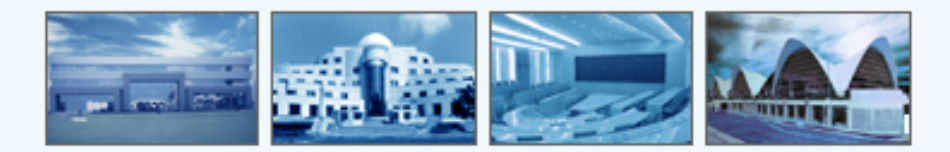

# **Declaring and Access Control**

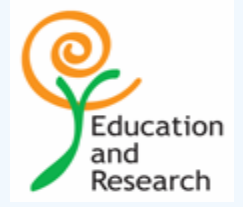

- **An array is a data structure which defines an ordered collection of a fixed**   $\mathbf{e}$ **number of homogeneous data elements**
- **The size of an array is fixed and cannot increase to accommodate more**   $\mathbf{e}$ **elements**
- **In Java, array are objects and can be of primitive data types or reference Q types**
- **All elements in the array must be of the same data type**

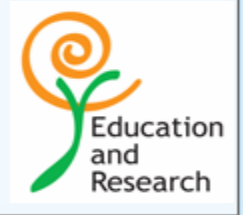

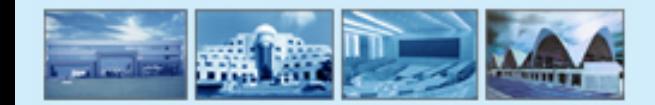

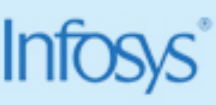

```
Declaring Arrays Variables
```

```
<elementType>[] <arrayName>;
```
**or**

```
<elementType> <arrayName>[];
```
**where <elementType> can be any primitive data type or reference type**

#### **Example:**

```
int IntArray[];
```

```
Pizza[] mediumPizza, largePizza;
```
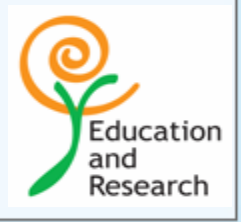

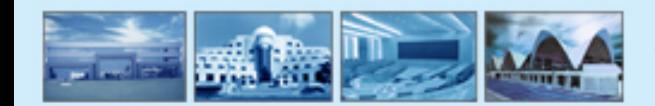

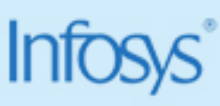

### **Constructing an Array**

**<sup>&</sup>lt;***arrayName***> = new <***elementType***>[<***noOfElements***>];**

### **Example:**

 $IntArray = new int[10];$ **mediumPizza = new Pizza[5]; largePizza = new Pizza[2];**

### **Declaration and Construction combined**

 $int IntArray = new int[10];$ **Pizza mediumPizza = new Pizza[5];**

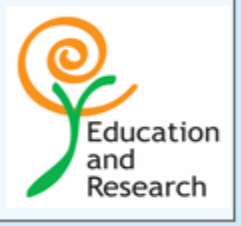

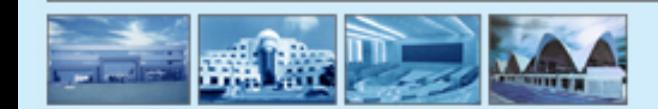

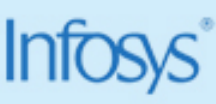

### **Initializing an Array**

**<sup>&</sup>lt;***elementType***>[] <***arayName***> = {<***arrayInitializerCode***>};**

#### **Example:**

```
int IntArray[] = {1, 2, 3, 4};
char charArray[] = {'a', 'b', 'c'};
Object obj[] = {new Pizza(), new Pizza()};
String pets[] = {"cats", "dogs"};
```
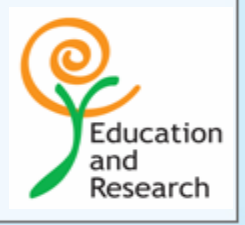

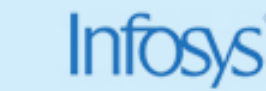

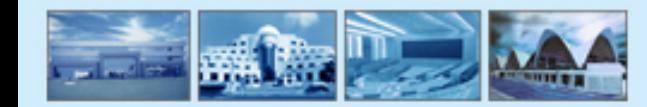

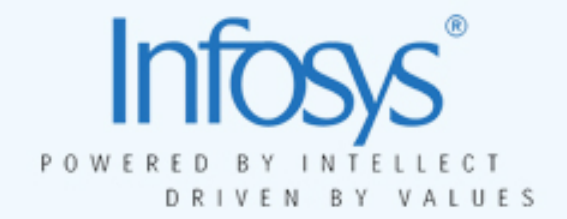

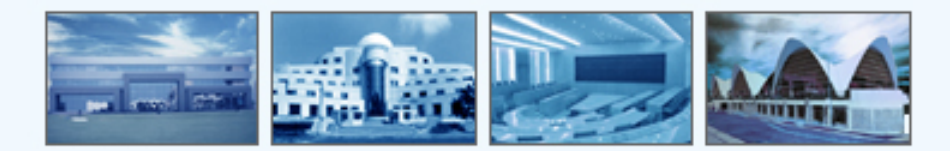

# **IO Facilities in Java**

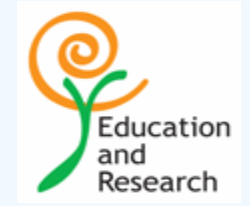

# **Overview**

- **O IO Streams in Java**
- **Understanding some fundamental streams**  $\mathbf{\Theta}$
- **Creating streams for required functionality** Q,
- **Some advanced streamsQ**

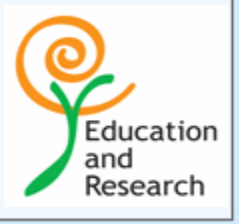

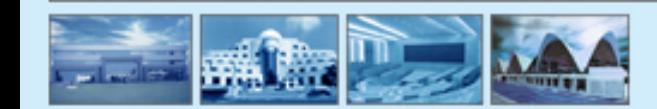

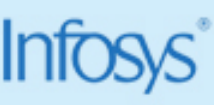

## **Streams**

- **Streams are channels of communication**
- **Provide a good abstraction between the source and destination**
- **Could also act as a shield to lower transport implementation**
- **Most of Java's IO is based on streams**
	- **Byte-oriented streams**
	- **Character-oriented streams**

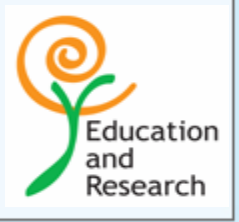

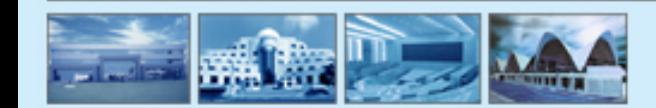

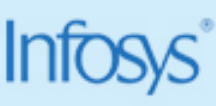

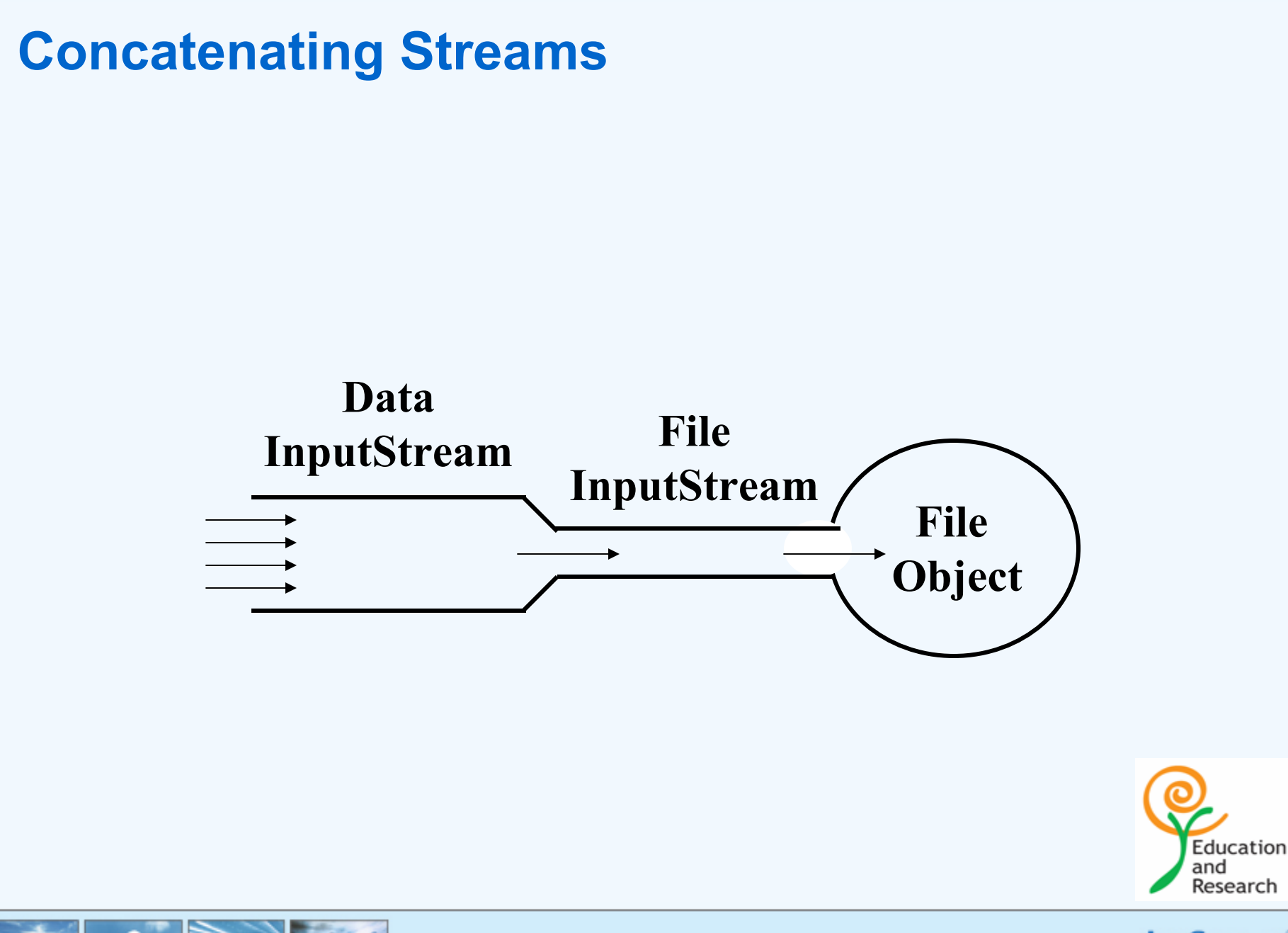

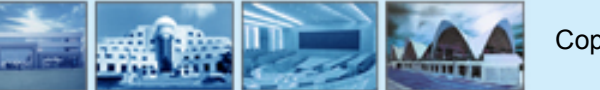

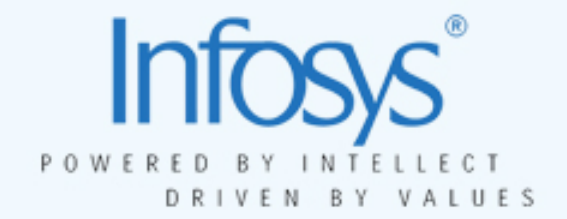

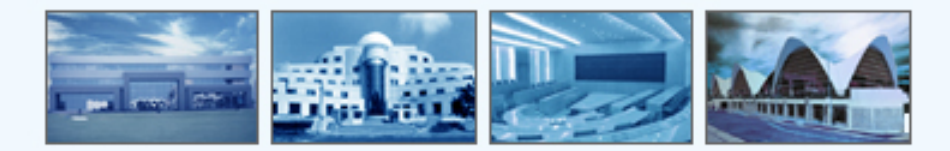

# **Input & Output Streams**

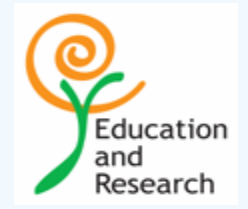

## **Streams**

- **A stream can be thought of as a Conduit (pipe) for data between a source and the destination.**
- **Two types of Streams are**
- **1. Low level streams**
- **2. High level streams**

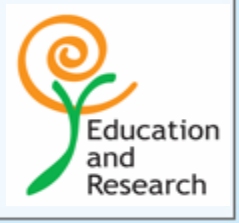

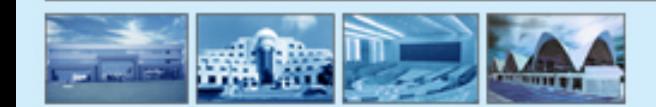

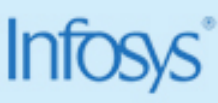

**Low level streams & High level streams**

**Streams which carries bytes are called low level streams. Examples are FileInputStream and FileOutputStream.**

**Streams which carries primitive data types are called high level streams. Examples are DataInputStream and DataOutputStream.**

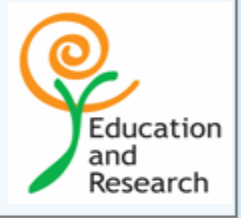

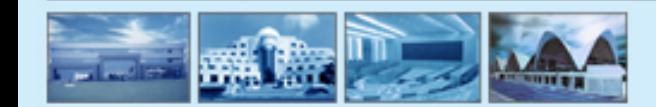

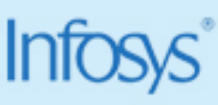

### **InputStream & OutputStream**

**InputStreams are used for reading the data from the source.**

### **OutputStreams are used for writing the data to the destination.**

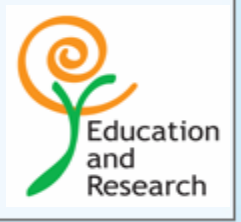

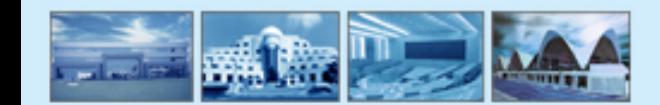

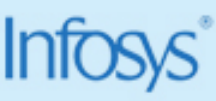

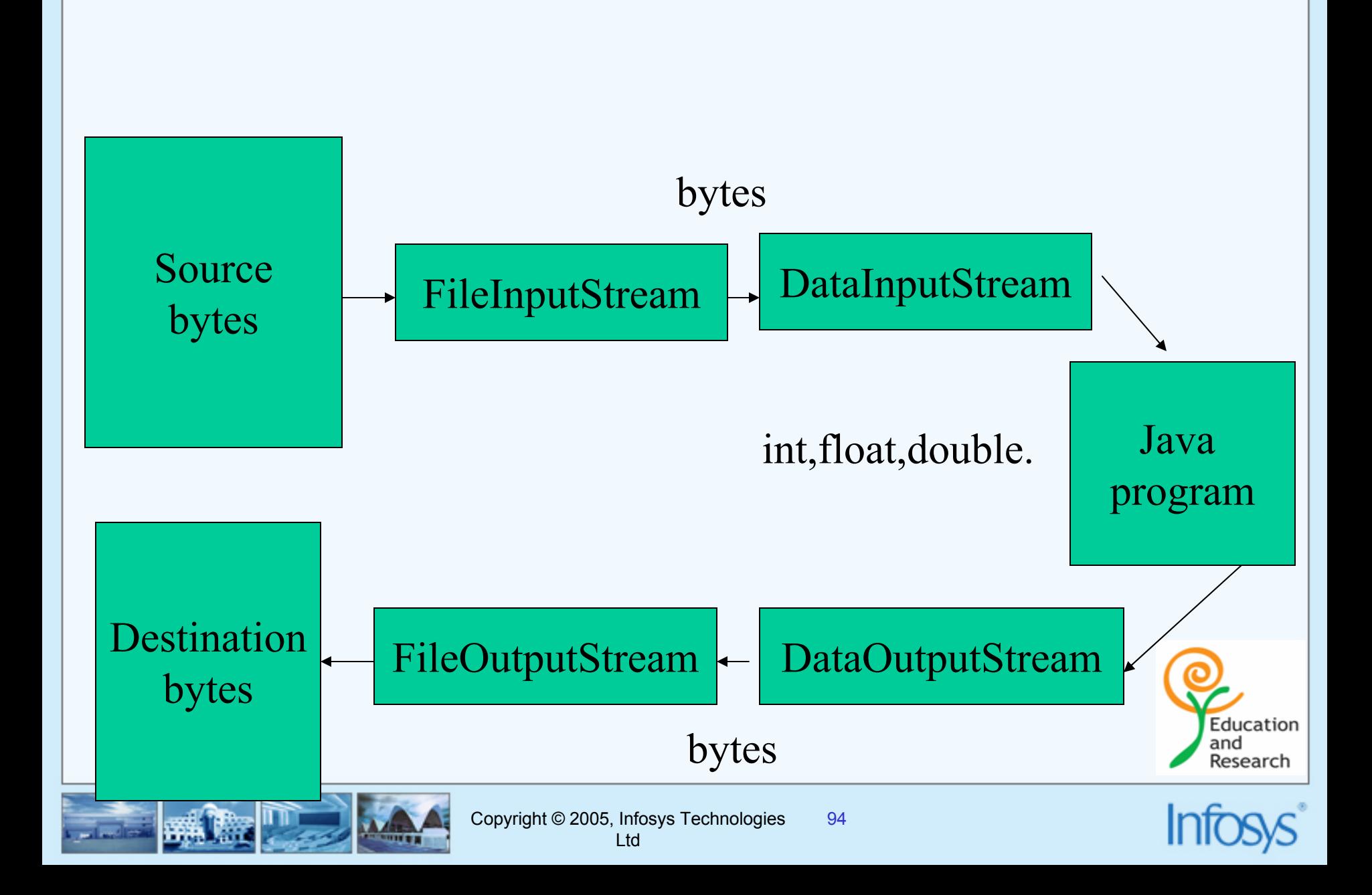

# **Writing Primitives to a File**

```
DataOutputStream dos =
```
**new DataOutputStream( new**

**FileOutputStream("item.dat"));**

**dos.writeFloat(itemPrice);**

**dos.writeInt(itemQty);**

**dos.writeChars(itemNo);**

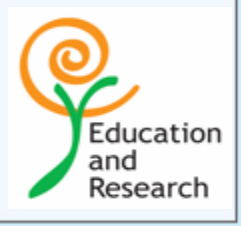

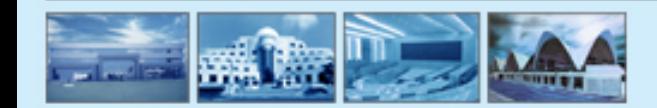

# **Filter Streams**

- **Filter contents as they pass through the stream**  $\mathbf{e}$
- **Filters can be concatenated as seen beforeO**
- **Some filter streams**(O)
	- –**Buffered Streams**
	- –**LineNumberInputStream**
	- –**PushBackInputStream**
	- –**PrintStream**

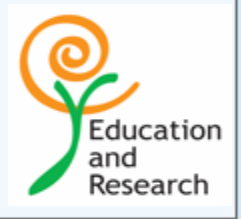

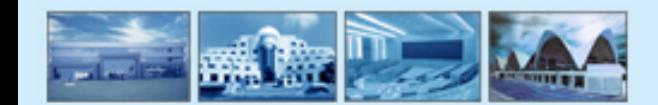

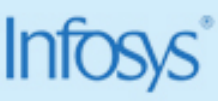

# **Conversion Streams**

**InputStreamReader: bridge from byte streams to character streams**

**BufferedReader in = new**

**BufferedReader( new**

**InputStreamReader(System.in));** 

**OutputStreamWriter: bridge from chararcter streams to byte streams**œ,

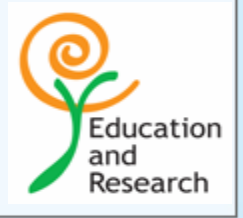

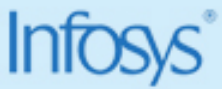

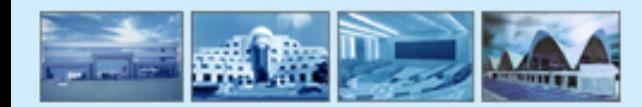

## **Review**

- **Streams are the basis of Java's IOO**
- **Pre-defined streams for many situations**
- **Streams need to be concatenatedD**
- **Conversion streams available for byte to character and vice-versa**  粵 **conversion**

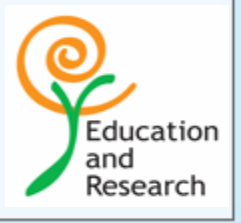

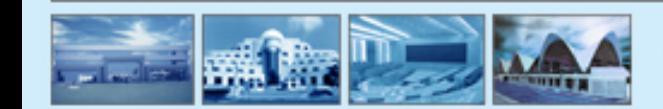

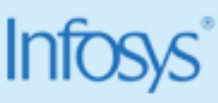

# **String class**

- **A string is a collection of characters**  粵
- **Has equals( ) method that should be used to compare the actual string values**
- **Lot of other methods are available which are for the manipulation of**  O, **characters of the string**

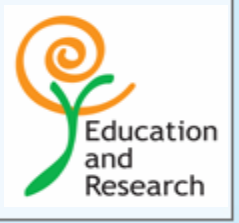

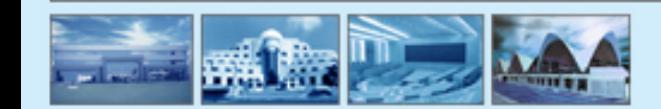

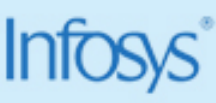

```
public class Stringcomparison
{ 
public static void main(String args[]) {
   String ss1=new String("Rafiq");
   String ss2=new String("Rafiq");
   String s1="Rafiq";
   String s2="Rafiq";
   System.out.println(" == comparison for StringObjects: "+(ss1==ss2));
   System.out.println(" == comparison for StringLiterals: "+(s1==s2));
   System.out.println(" equals( ) comparison for StringObjects: 
"+(ss1.equals(ss2)));
```
**System.out.println(" equals( ) comparison for StringLiterals: "+(s1.equals(s2)));** 

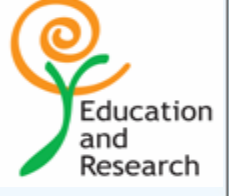

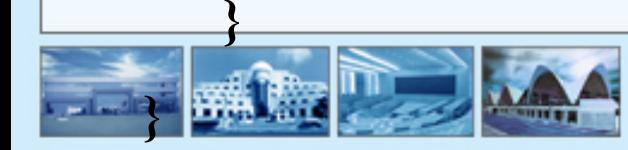

**class checkstring**

**{ public static void main(String args[]){**

**String str="HELLO guys & girls";**

**System.out.println("The String is:"+str);**

**System.out.println("Length of the String is:"+str.length());**

**System.out.println("Character at specified position:"+str.charAt(4));**

**System.out.println("substring of the String is:"+str.substring(6,10));**

**System.out.println("Index of the specified character:"+str.indexOf("g"));**

**System.out.println("conversion to uppercase:"+str.toUpperCase());**

**System.out.println("conversion to uppercase:"+str.toLowerCase());**

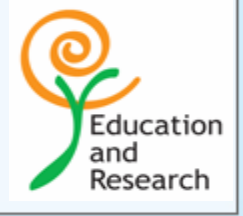

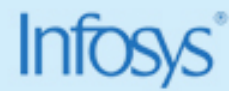

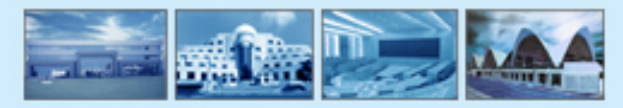

**}**

**}**

# **String Buffer**

•**The prime difference between String & StringBuffer class is that the stringBuffer represents a string that can be dynamically modified.** 

•**StringBuffer's capacity could be dynamically increased eventhough it's capacity is specified in the run time.** 

**Constructors**

**StringBuffer()**

**StringBuffer(int capacity)**

**StringBuffer(String str)**

**Methods**

**int length()**

**int capacity()**

**void setLength(int len)**

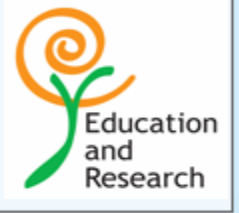

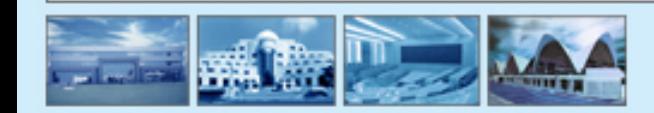

# **String Buffer**

- **char charAt(int where)**
- **void setCharAt(int where, char ch)**
- **StringBuffer append(String str)**
- **StringBuffer append(int num)**
- **StringBuffer append(Object obj)**
- **StringBuffer insert(int index,String str)**
- **StringBuffer insert(int index,char ch)**
- **StringBuffer insert(int index,Object obj)**
- **StringBuffer reverse()**

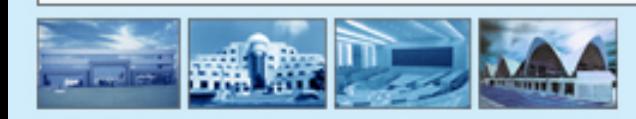

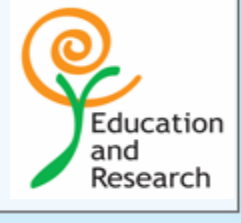

# **java.util Package**

- **Has utility classes like Date** ◉
- **Properties** Q)
- $\circledR$ **HashTable**
- **Vector e.t.c**

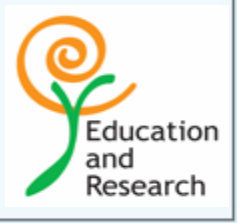

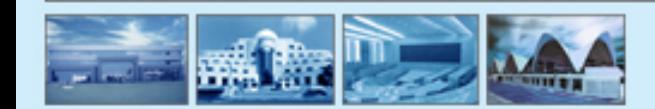

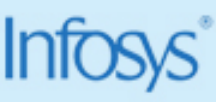

# **Vector**

**Vector( ) Vector(int size) Vector(int size, int incr)**

**The following are few Vector methods:**

**final void addElement(Object element) final int capacity() final boolean contains(Object element) final Object elementAt(int index) final Object firstElement()**

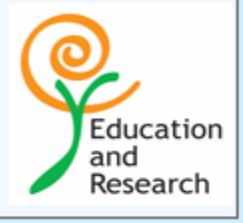

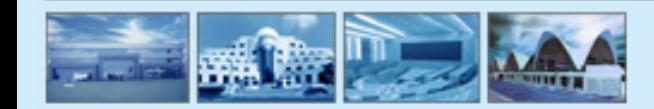

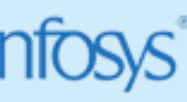

## **Vector**

**final void insertElementAt(Object element, int index) final Object lastElement() final boolean removeElement(Object element) final void removeElementAt(int index) final int size()**

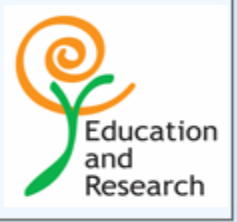

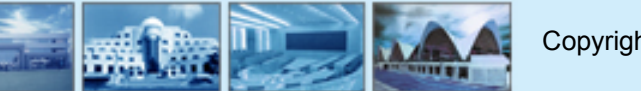

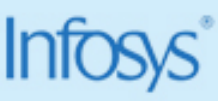

# **Date**

```
import java.util.Date;
class DateDemo{
public static void main(String args[])
 {
   //Instantiating a Date Object
    Date date=new Date(); 
   System.out.println("current date is"+date);
   System.out.println("current day is"+date.getDay());
   System.out.println("current month is"+date.getMonth());
   System.out.println("current Year is"+date.getYear());
   long msec=date.getTime();
   System.out.println("Milliseconds since Jan. 1,1970 ="+msec);
 }
                                                                       Education
}
```
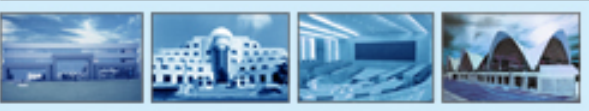

and Research

# **Applications and Applets (The difference)**

These are some of the difference between an Application and an Applet :

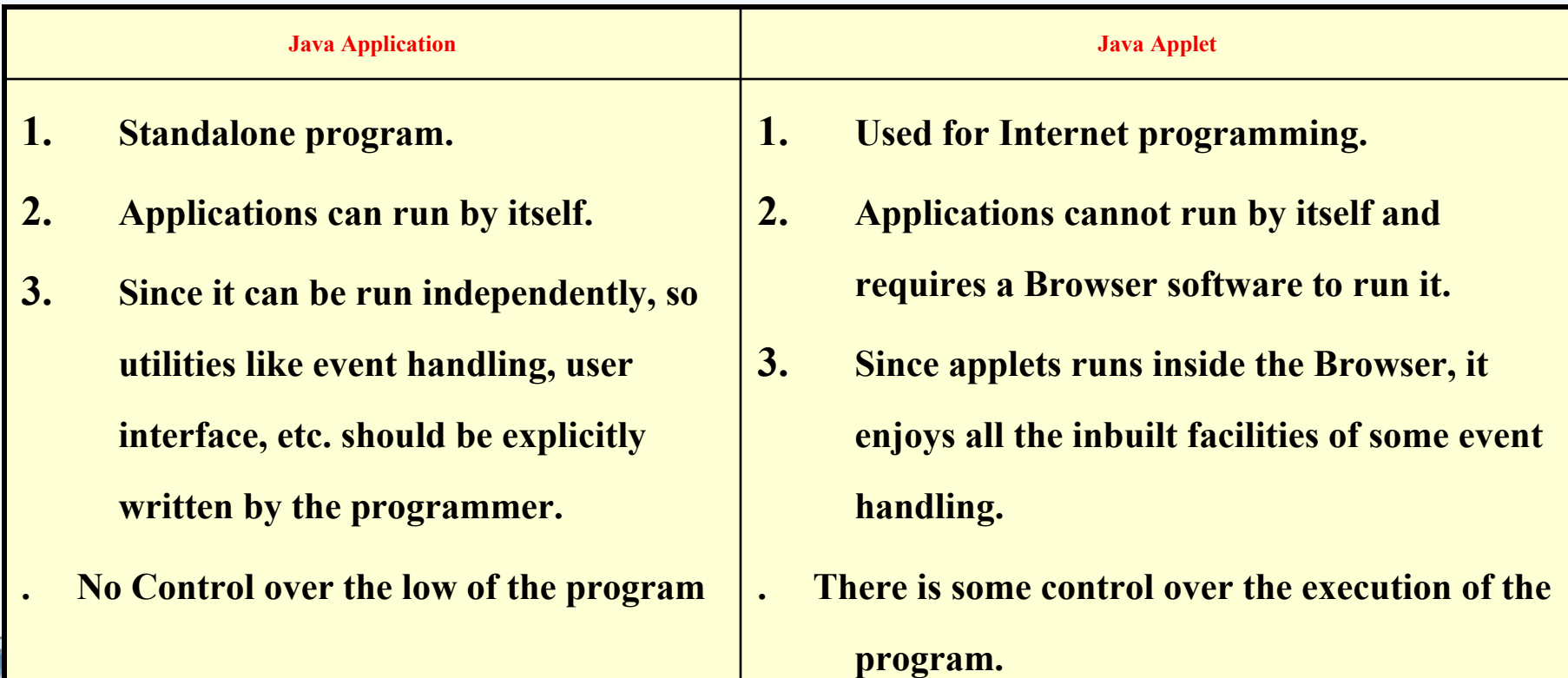

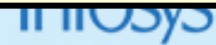
## **Applet**

**What is an applet?**

- **A small Java program that runs on a Browser**
- **The applet runs on JVM embedded in the browser Q**

**import java.applet.Applet; import java.awt.Graphics;**

**public class HelloWorld extends Applet { public void paint(Graphics g) { g.drawString("Hello world!", 50, 25); }**

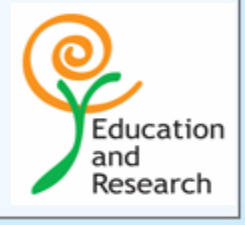

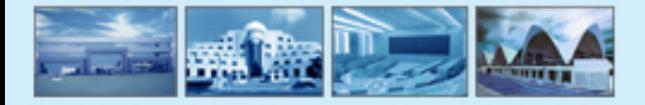

**}**

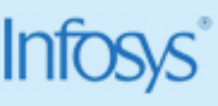

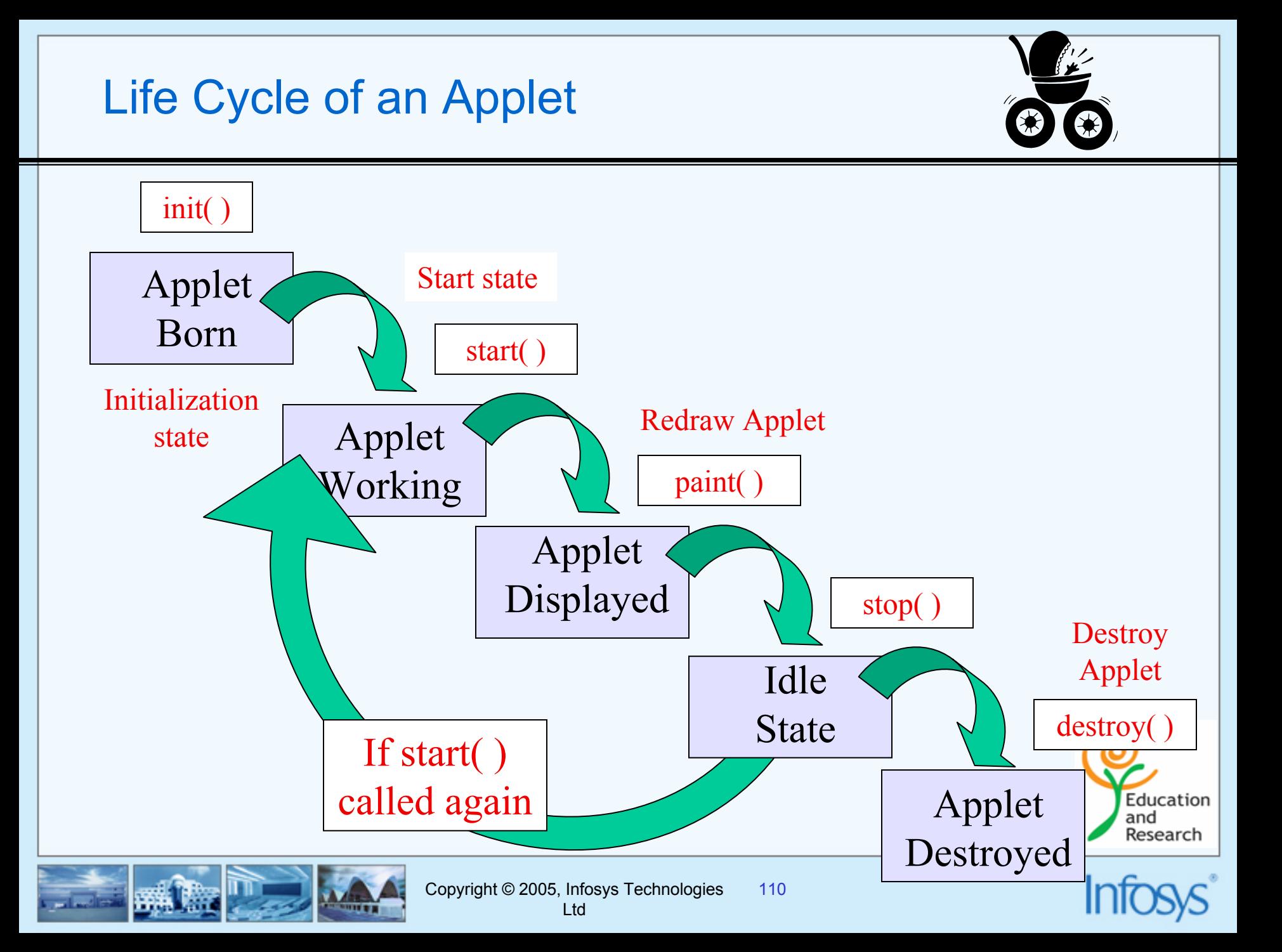

## **Applet Life Cycle..**

- **The Browser creates an Object of the applet and then it calls a sequence of methods on that object.**
- **The first method to be called is init()**  $\mathbf{e}$
- **Then the start() method is called.** Q,
- **Then repaint().**
- **Finally to remove destroy() is called.** ⑱
- **So there is no need for a public static void main in the applet to work because the browser creates the object and calls the method on that.**

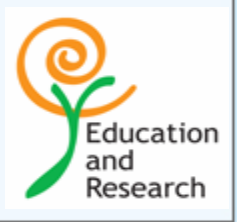

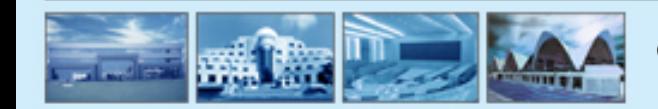

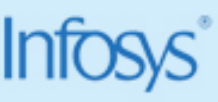

## **Life cycle Applet...**

- **Every time you move out of the HTML that contains your applet and then come back the start() is called.**
- **init() is called only once.**  $\mathbf{e}$
- **When ever you lose scope and return the paint() is called.** ⑱
- **All these calls are done by the browser(not by you)** $\mathbf{Q}$

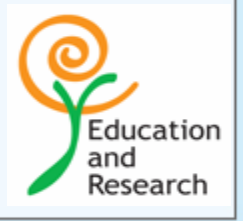

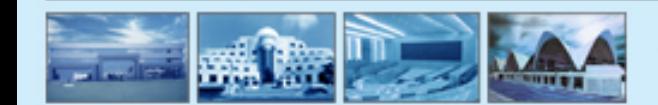

## **Applet……...**

- **You need to override only the methods you want, the others are redirected to the base class.**
- **If you need to repaint the applet display you can do it by calling**   $\mathbf{e}$ **repaint().(You are not supposed to call directly-**

**public void paint(Graphics g))**

#### **Why?????????????**

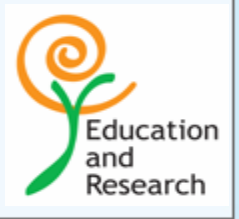

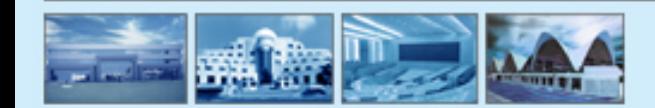

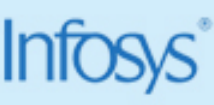

## **Some code review..**

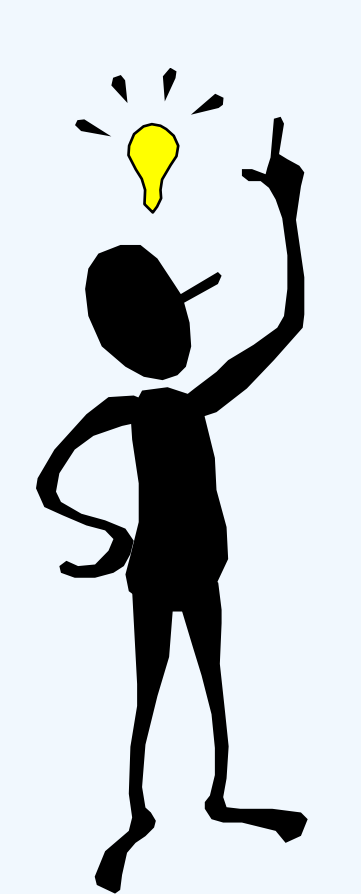

- **We used import statements**
- **We inherited from Applet class**
- **We did some overriding**
- **We called some behavior**
- **We learnt to embed Java programs in HTML**

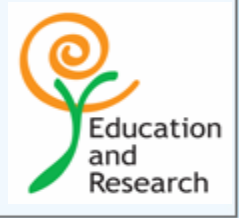

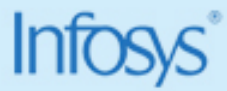

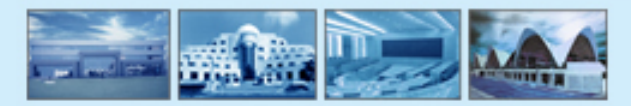

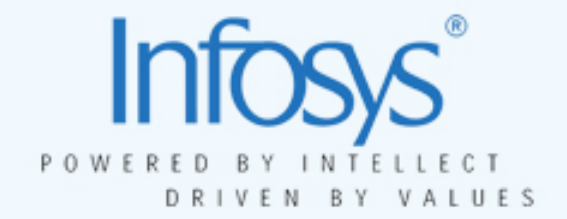

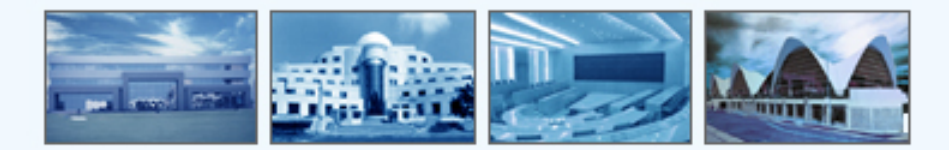

## **Exception Handling**

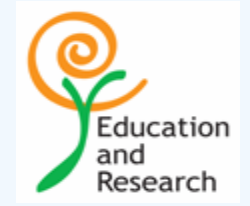

## **Exceptions and Errors**

**Exceptions are situations within the control of an application, that it should try to handle**

**Errors indicate serious problems and abnormal conditions that most**   $\mathbf{Q}$ **applications should not try to handle**

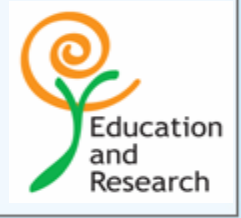

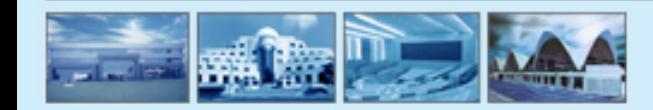

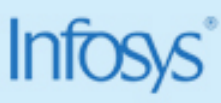

## **Overview**

**What is an Exception?**  $\mathbf{Q}$ 

**Errors and Exceptions**

**The try-catch-finally block(s)**

**Catching multiple exceptions** $\mathbf{C}$ 

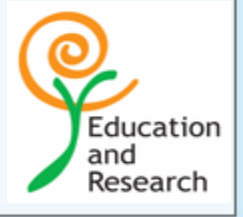

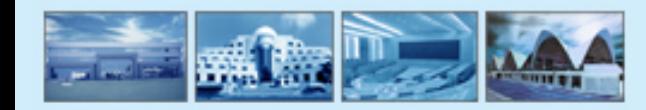

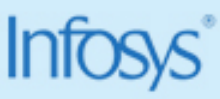

## **Exceptions**

**An exception is an event that occurs during the execution of a program that disrupts the normal flow of instructions.** 

**The exception object contains information about the exception, including**  Q, **its type and the state of the program when the error occurred.**

**Helpful in separating the execution code from the error handler**

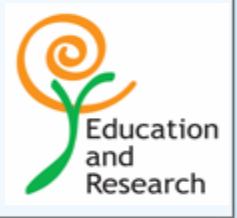

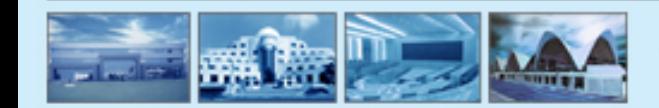

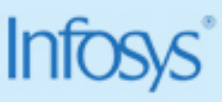

## **Exception's**

**The Java programming language provides a mechanism O known as exceptions to help programs report and handle errors.**

**When an error occurs, the program throws an exception.**

**It means that the normal flow of the program is interrupted and that the runtime attempts to find an exception handler--a block of code that can handle a particular type of error**

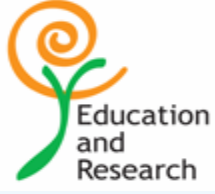

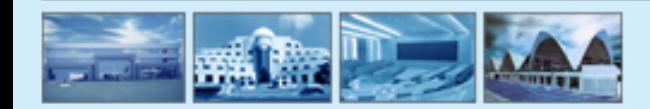

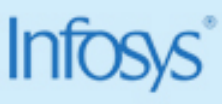

## **Exceptions**

**The exception handler can attempt to recover from the error or, if it determines that the error is unrecoverable, provide a gentle exit from the program.**

**Three statements play a part in handling exceptions: try-catch-finally** 

**Java enforces exceptions to be handled by the programmer, resulting in**  O. **compile errors otherwise** 

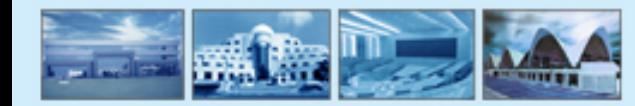

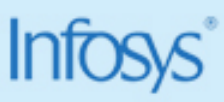

Education and Research

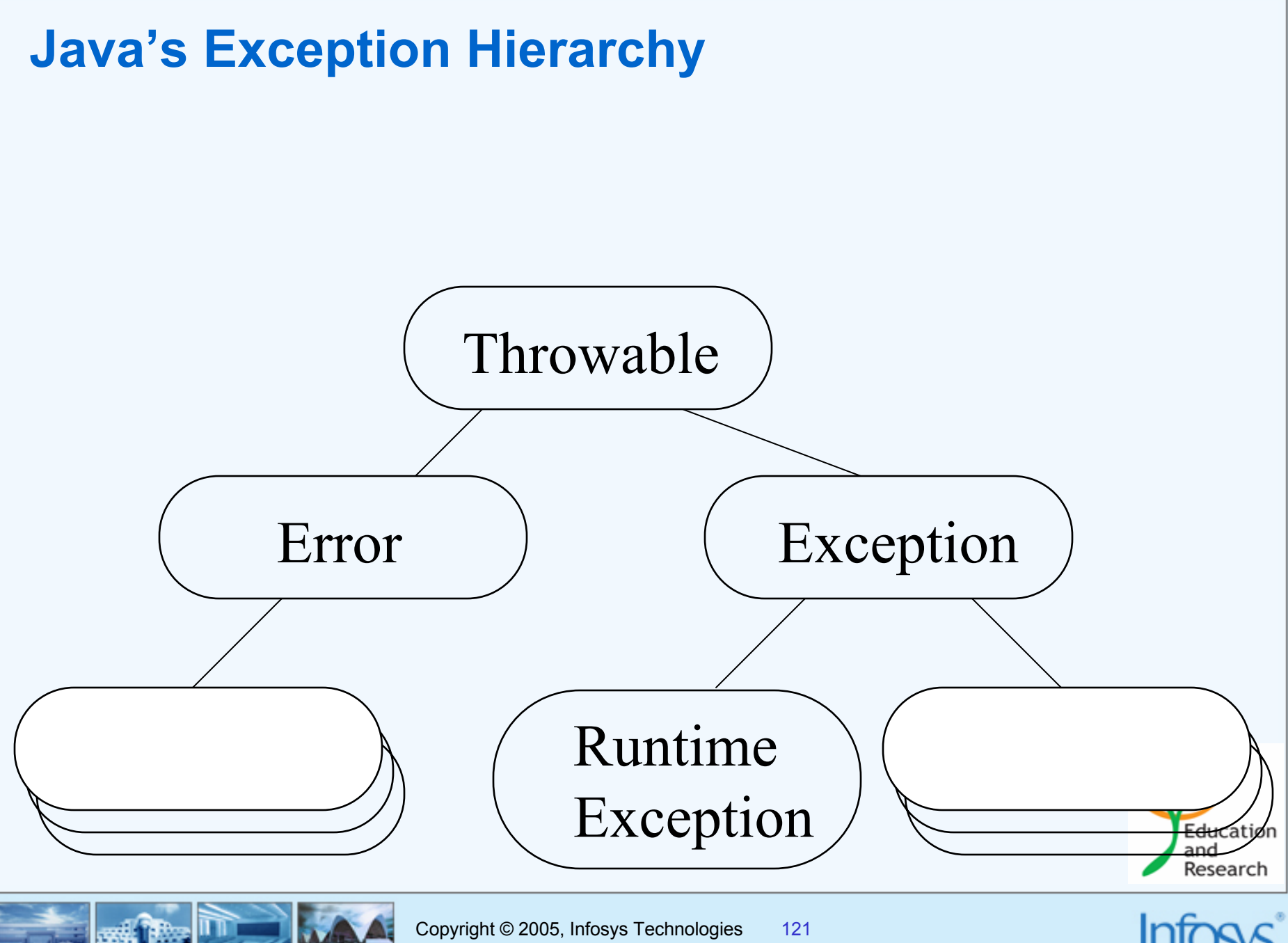

## **Try catch -finally**

**The finally statement is associated with a try statement and**  傯. **identifies a block of statements that are executed regardless of whether or not an error occurs within the try block.**

> **try { statement(s) } catch (exceptiontype name) { statement(s) } finally { statement(s) }**

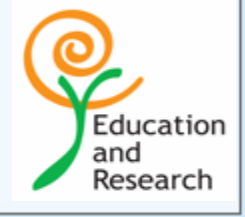

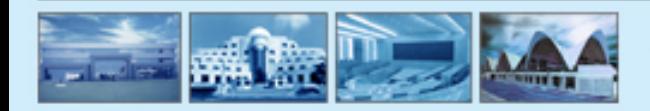

## **The "finally" Block**

**Defines the code that is executed always** ⑭

**In the normal execution it is executed after the try block** œ,

**When an exception, it is executed after the handler or before propagation**  ιQ, **as the case may be**

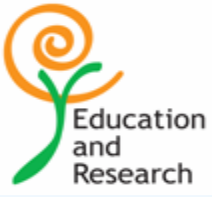

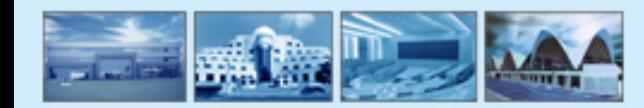

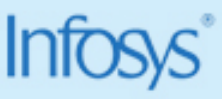

## **Throwing Exceptions**

- **Exceptions in Java are compulsorily of type Throwable Q**
- **Use the throw clause to throw an exception**

```
Can also be used to rethrow an exception
public void read() throws IOException
 {
     // Some code that cause IO Exception
     throw new IOException();
 }
```
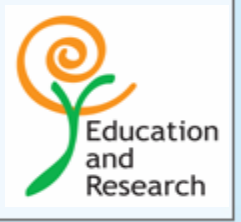

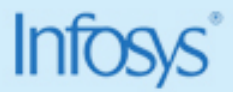

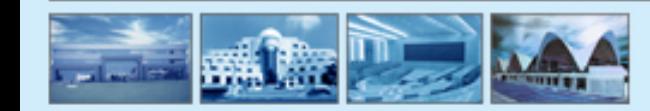

## **Some Java Exceptions**

- **ArithmeticException**  $\mathbf{Q}$
- **ClassCastException** ⑭
- **IllegalStateExecption Q**
- **IndexOutOfBoundsException**  $\mathbf{e}$
- **InstantiationException**  $\mathbf{\Theta}$
- **NullPointerException**  $\mathbf{Q}$
- **SecurityException** $\mathbf{Q}_1$

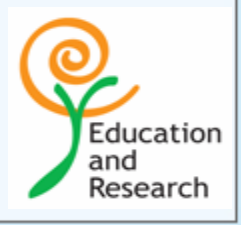

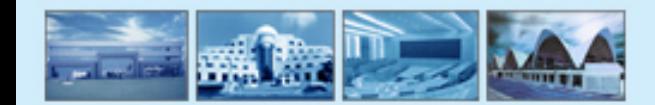

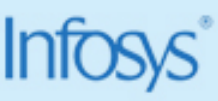

## **Some Java Errors**

- **ClassFormatErrorO**
- **InternalErrorO**
- **LinkageError** ◉
- **OutOfMemoryError Q**
- **O StackOverflowError**
- **VirtualMachineError**
- **UnknownError**⑩.

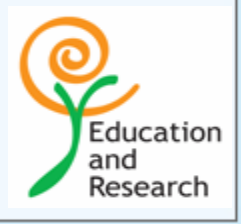

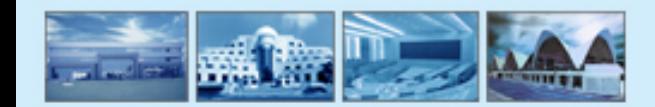

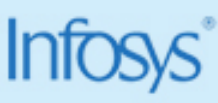

## **Throws-Throw**

- **These are two key words that you may use**  $\mathbf{Q}$
- **The Throws keyword is used along with the declaration of a method that**  ⑭ **can throw an exception.**
- **This makes it mandatory for anyone calling the method to have it in try**  అ **block.**
- **Else the compiler will give an error.** $\mathbf{Q}$

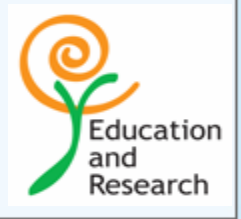

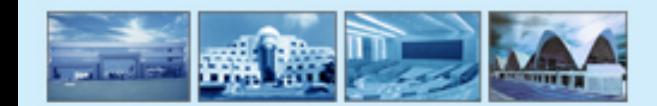

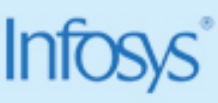

## **Throw**

**All Java methods use the throw statement to throw an exception.** 

**The throw statement requires a single argument: a** *throwable* **object.**

**If you attempt to throw an object that is not throwable, the compiler**   $\mathbf{Q}$ **refuses to compile your program** 

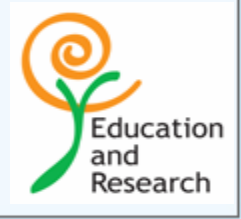

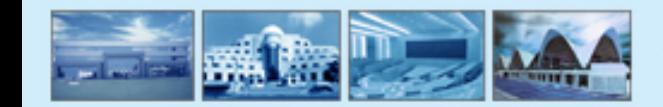

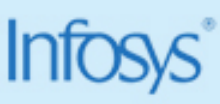

## **Throw**

**It is used as follows- in a case where you want to throw an exception** అ

### **if(accountIsValid()){**

**continue}**

**else{**

**}**

**throw new InvalidAccontException();**

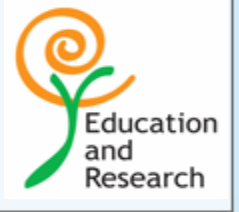

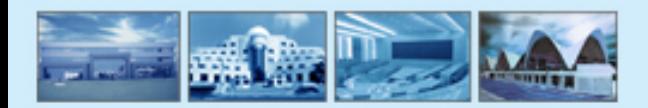

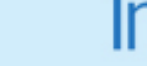

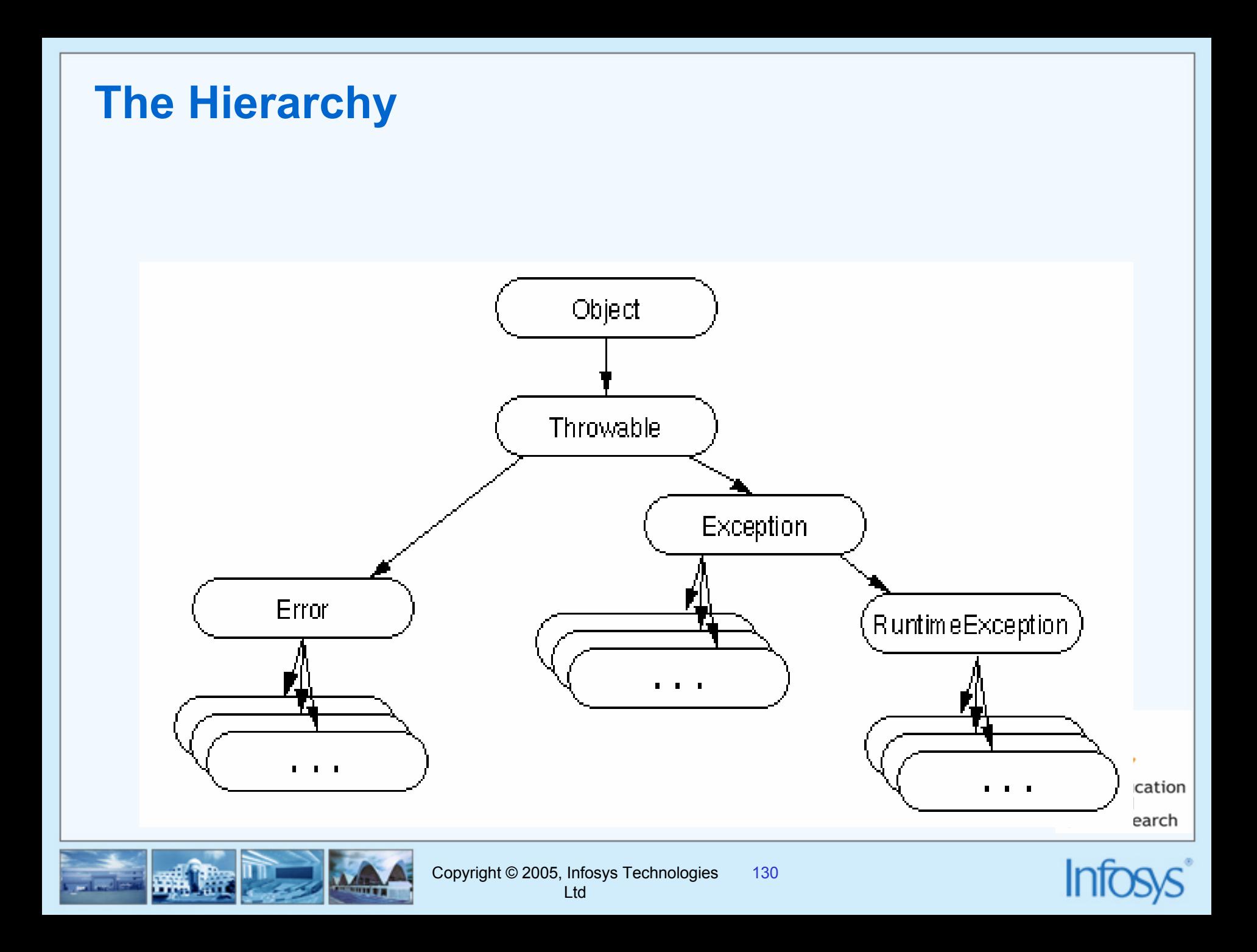

## **Errors**

 **When a dynamic linking failure or some other "hard" failure in the virtual machine occurs, the virtual machine throws an Error.** 

– **Typical Java programs should not catch Errors. In addition, it's unlikely that typical Java programs will ever throw Errors either.**

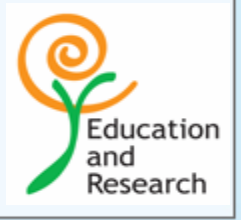

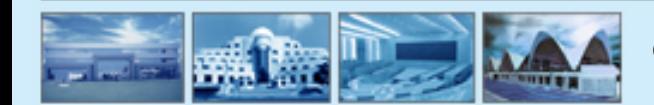

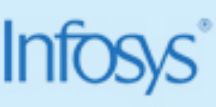

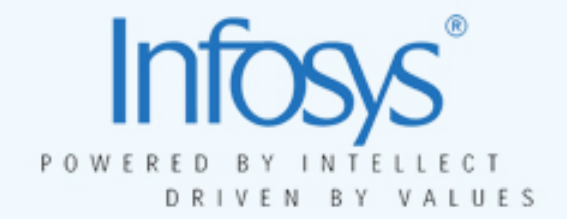

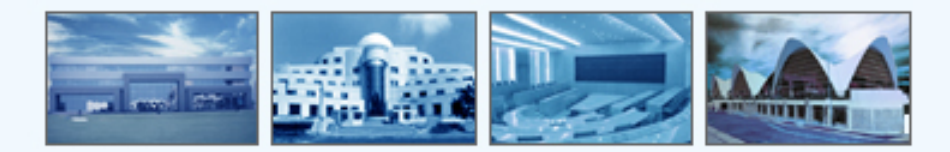

# GUI Programming using AWT

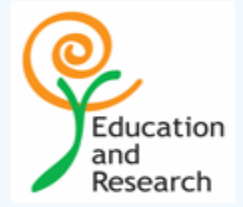

## **JAVA GUI Components**

- **AWT provides us with predefined classes and methods to help in creating various GUI components.**
- **Following are the various GUI components available in the 'java.awt' package :**
- 
- 
- œ.
- **O**
- 
- 
- 
- 
- 
- **Button : push button**
- **Canvas : drawing surface**
	- **Checkbox : option button**
	- **Choice : combo box**
- **Label : static text**
- **List : list box**
- **Scrollbar : scrolling capability**
- **TextComponent : base class for text components**
- **Container : base class for all GUI containers**

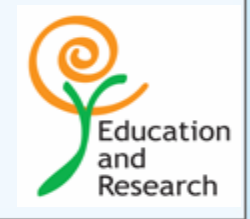

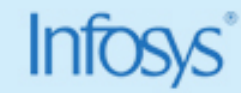

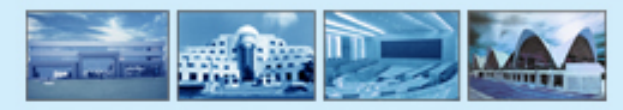

## **Java AWT components**

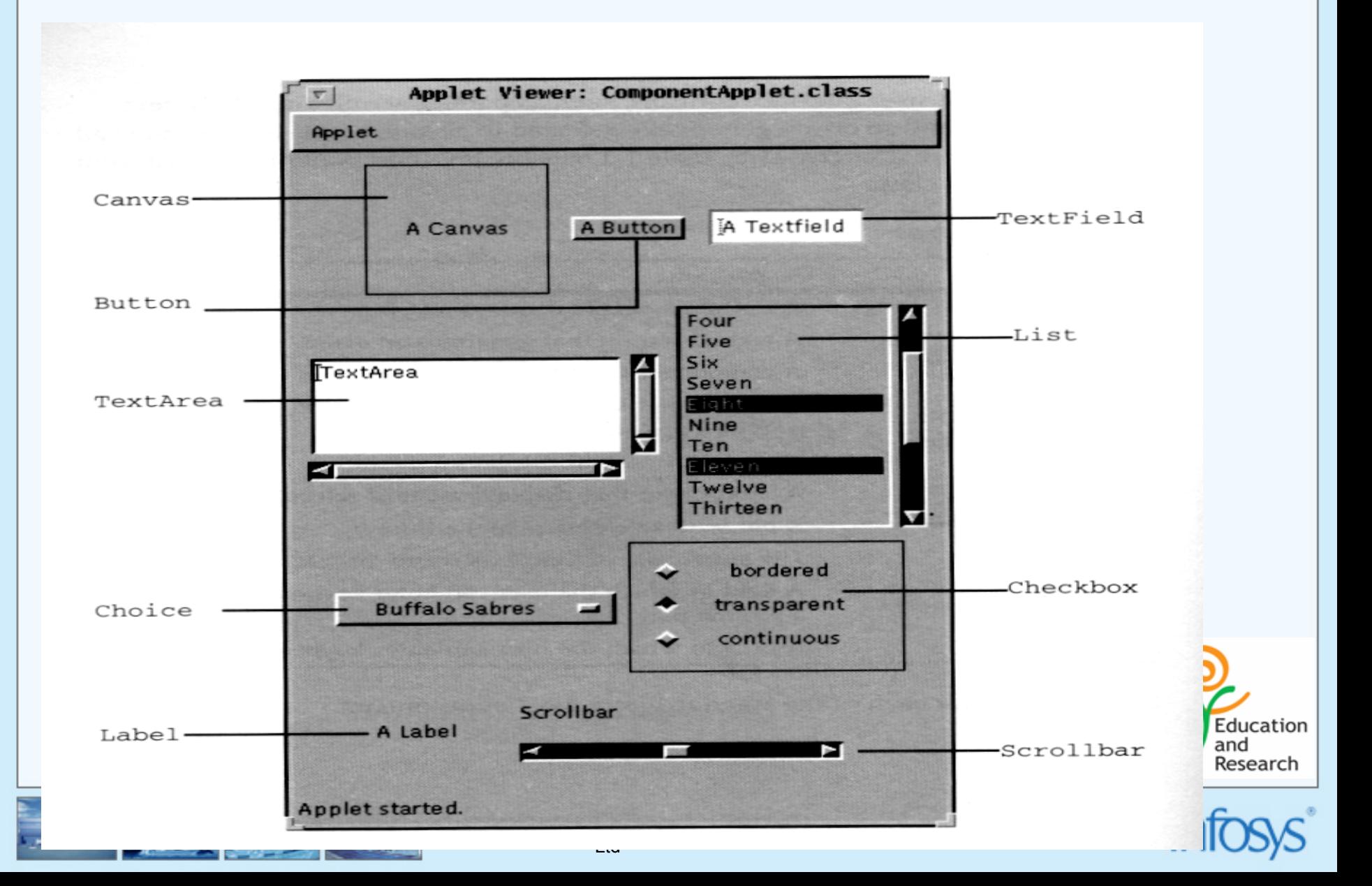

## **Building applications with graphical user interfaces**

#### **Creating the interface**   $\mathbf{Q}$

- **Creating the window**
- •**Adding components**
- •**Layout**
- **Another Container**
- **Defining the behavior**   $\mathbf{0}$ 
	- •**WindowEvent and WindowListener**
	- •**ItemEvent and ItemListener**

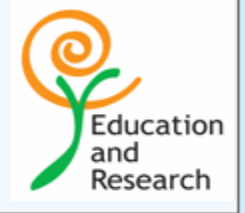

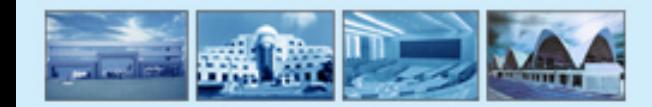

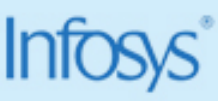

## **AWT hierarchy**

#### **Component**

- –**Button**
- –**Canvas**
- –**Checkbox**
- **Choice**
- **Container**
	- **Panel**
	- **ScrollPane**
	- **Window**
		- **Dialog**
			- » **FileDialog**
		- **Frame**
- –**Label**
- –**List**
- **Scrollbar**
- – **TestComponent**
	- **TextArea**
	- **TextField**

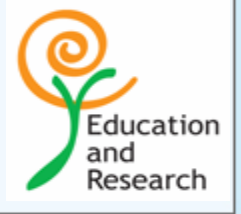

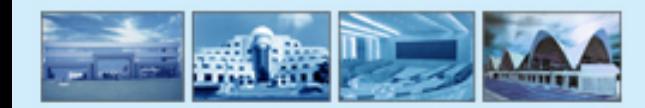

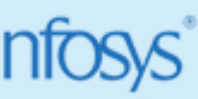

## **Creating the window**

- • **Use Containers**
	- $\bullet$  **containers hold the Components and helps to organize the components into manageable groups.**
	- $\bullet$ **provides the basic window and dialog services.**
	- $\bullet$ **top-level windows are represented by the** *Frame* **class.**

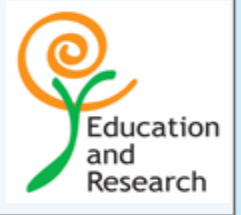

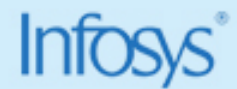

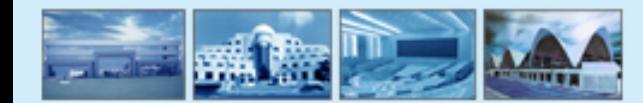

## **Defining the types of container**

 *Frame* **: It is a fully functioning window with its own title and icons.**

#### **Other containers:**

- *Panel* **: A pure container and not a window in itself. Sole purpose is to organize the components on to a window.**
- *Dialog* **: pop-up window that pops out when an error message has to be displayed. Not a fully functioning window like the Frame.**

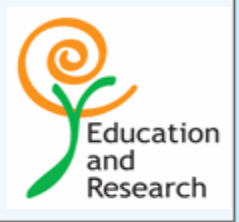

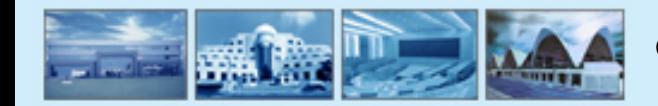

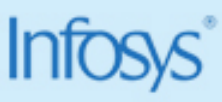

## **Frames**

- **Are subclasses of WindowO**
- **Have title and resize corner**œ.
- **Inherit from Component class and add components with the** *add*  **IQ method**
- **Have Border Layout as the default layout manager** ⑭
- **Use the setLayout method to change the default layout manager**Q.

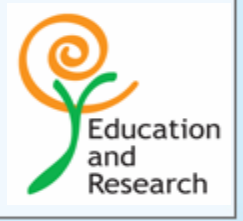

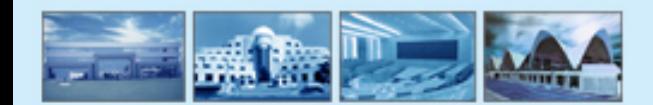

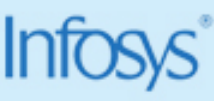

## **Frames**

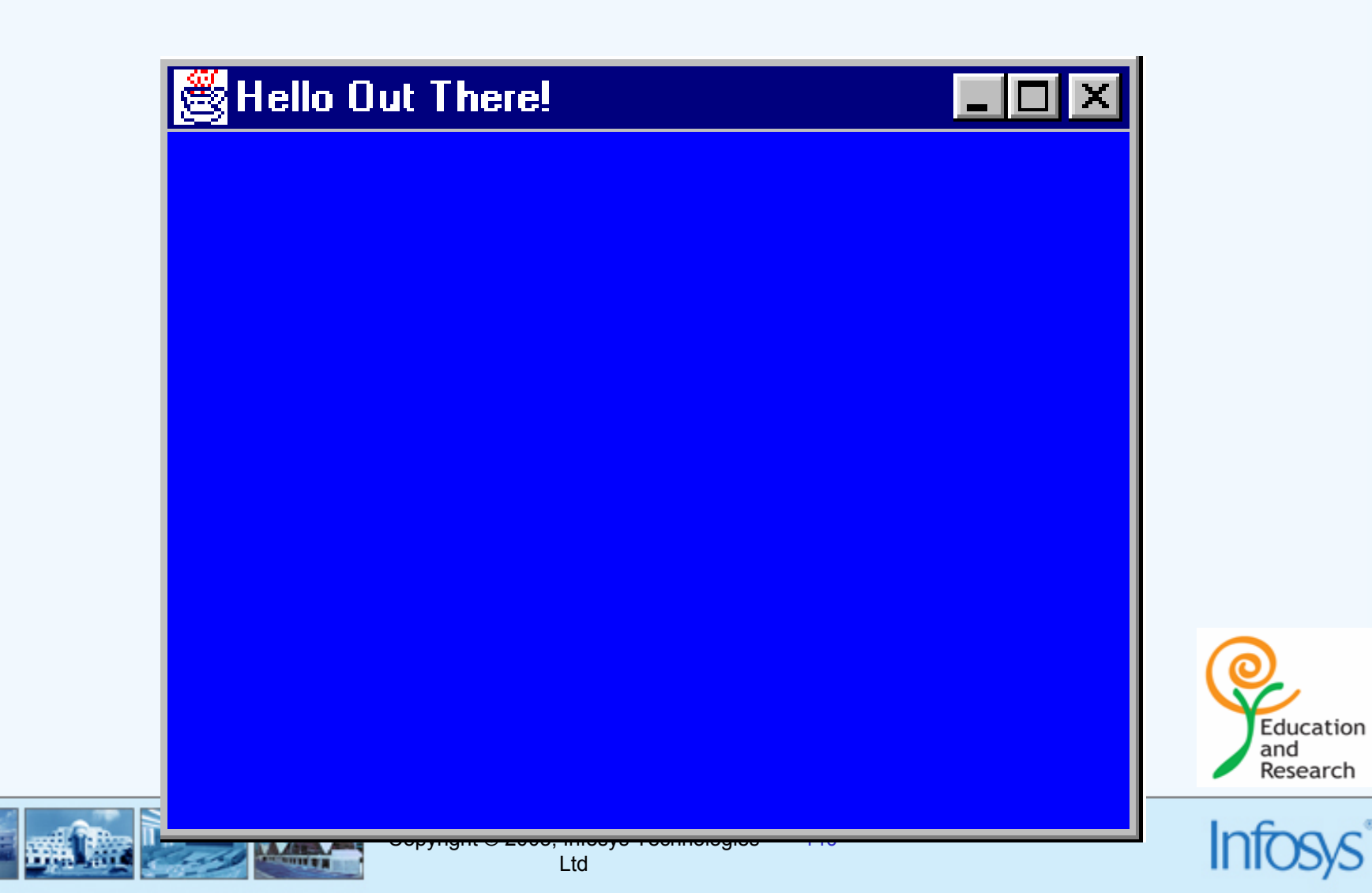

## **Panels**

- **Provide a space for components**
- **Allow subpanels to have their own layout manager**
- **Add components with the add method**
- **Default layout manager is the FlowLayout layout manager** Q.

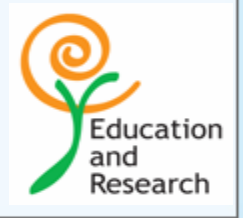

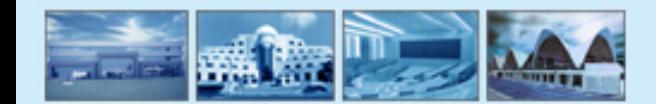

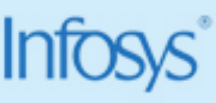

## **Panel**

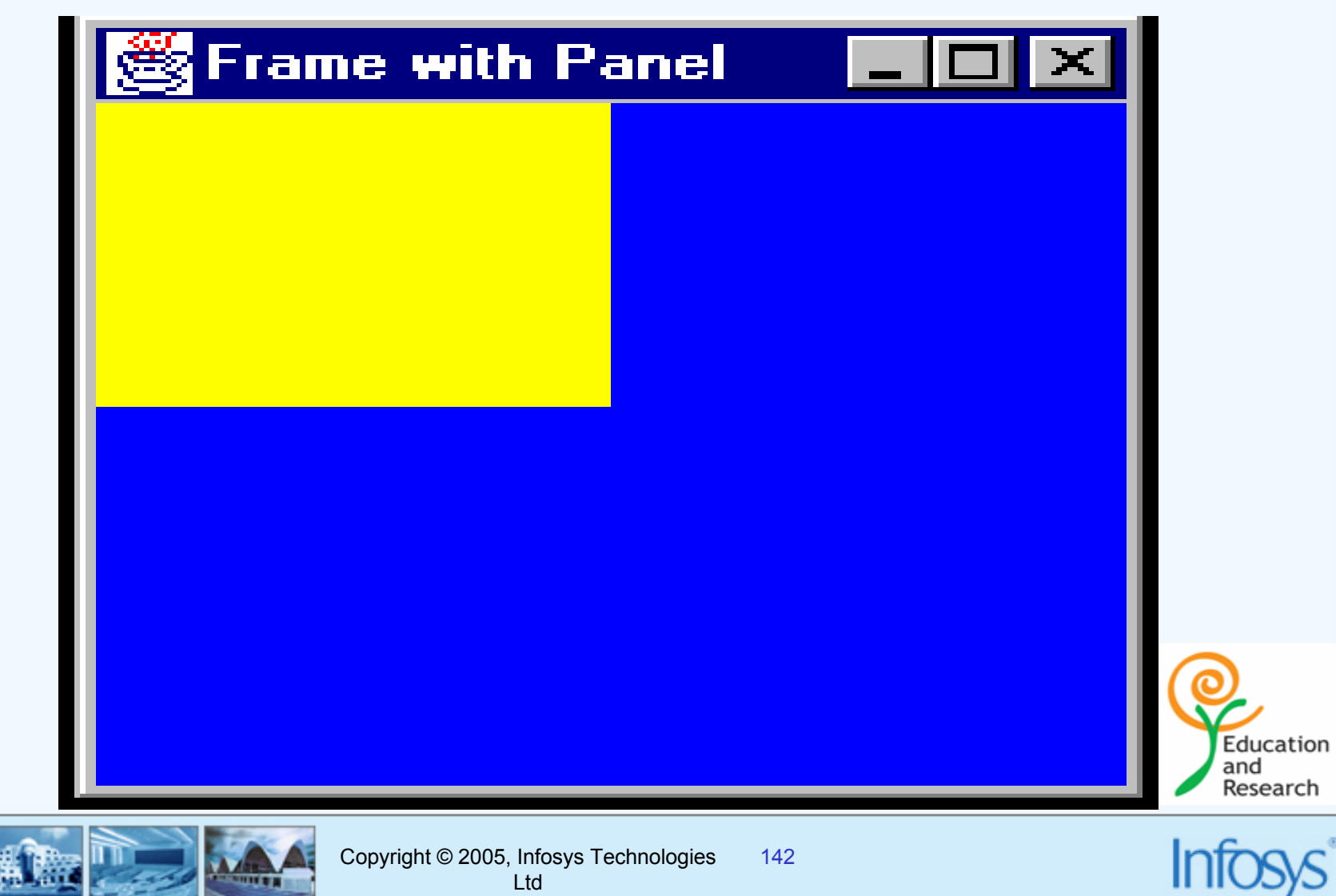

Ltd

## **Adding components**

**Components need to be added to a window**

- –**Create an instance**
- **Add it to a window by calling add()**
- –**Removing with remove()**
- **Except labels all other components generate events when accessed.**
	- –**You need to handle the events**

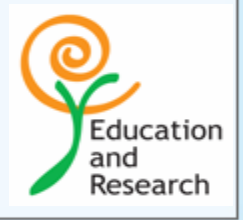

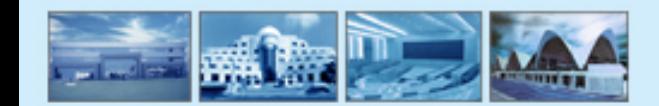

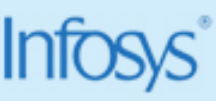

## **Layout Managers**

- •**Used to display the components on the target screen.**
- • **Java being platform independent, employs a unique way to display the components on the screen, independent of the platform.**
- •**Java provides five different ways of sectioning the display area.**
- • **Each of these ways of displaying components on different screen sections is handled by the Layout Manager.**

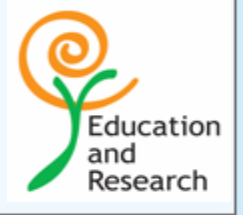

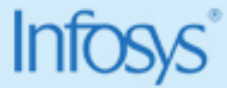

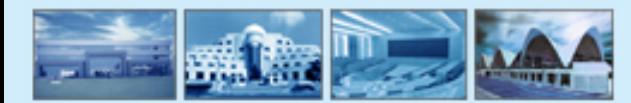
## **Layout managers**

- • **The five Layout managers available are :**
	- •**Flow Layout**
	- •**Grid Layout**
	- •**Border Layout**
	- •**Card Layout**
	- •**GridBag Layout**

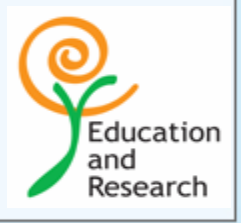

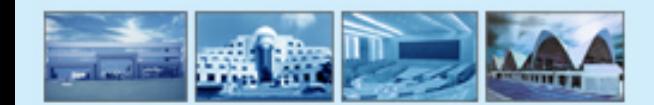

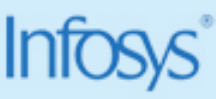

## **Flow Layout Manger**

**Arranges components from left-to-right in top-to-down fashion.**

- **1.The first component is placed at the Top-left corner.**
- **2. The successive components will be placed next to the one before it till a border of the display is encountered.**
- **3. The remaining components will be displayed in the next row in a similar fashion.**

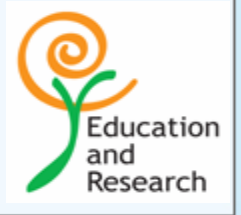

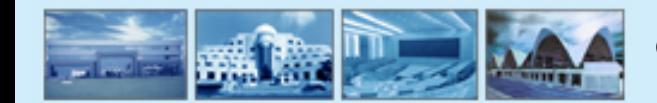

■

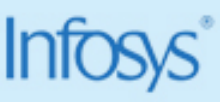

## **Flow Layout Manager**

- **4. The horizontal alignment of components is possible** 
	- $\infty$  **The options available for horizontal alignment are :**
		- $\rightarrow$ **Left**
		- $\rightarrow$ **Right**
		- $\rightarrow$ **Center**
	- $\infty$ **By default, the components are center aligned.**
- **5. It is also possible to specify the vertical and horizontal spacing between the components.**

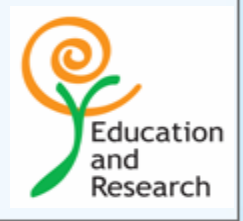

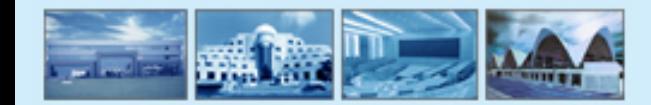

## **Grid Layout Manager**

- **1. The display area is divided into a grid composing of rows and columns and further into number of cells.**
- **2. Components are placed in the cells one after another in a rowwise fashion.**
- **3. Relative placement of the components remain the same irrespective of the size of the Applet.**
- **4. Possible to vary the space between components placed on a Grid Layout.**

*The dimension of Applets in the HTML page do not affect the placement of components in the GridLayout***.**

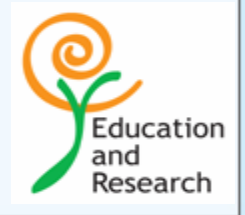

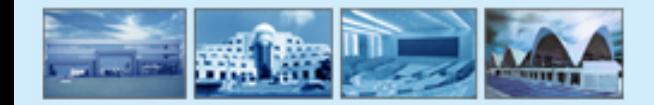

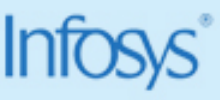

## **Border Layout Manager**

- **1. It uses the Graphic directions of East, West, North, South and Center.**
- **2. The components are arranged along the borders of the Layout area.**
- **3. The space left in the center is given to the component with center as its position.**
- • *The Border Layout manager is the default layout manager for Dialog and Frame.*

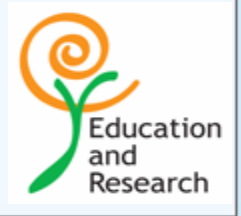

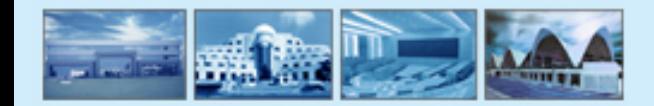

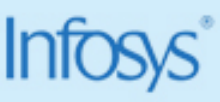

## **Card Layout Manager**

- **1.The Card Layout components are arranged into individual cards.**
- **2. All the components are not visible at the same time. These cards can only be viewed one at a time.**
- **3.In Card Layout, the components are placed in different Panels.**

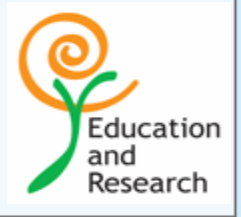

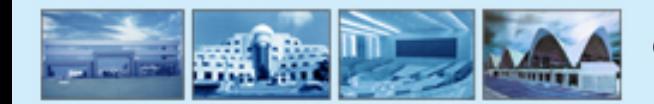

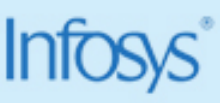

## **GridBag Layout Manager**

- •**Most powerful Layout Manager.**
- •**Arranges the components in Grids.**
- •**Most complex of all Layout Managers.**
- •**Most flexible of all the five Layout Managers available.**
- • **Some controls provided by GridBag Layout Manager are :**
	- •**Span of Cells.**
	- •**Arrangement of Components in the cells.**
	- •**Space proportions between rows and columns.**
	- *These controls are managed by the class called GridBagConstraints.*

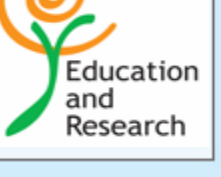

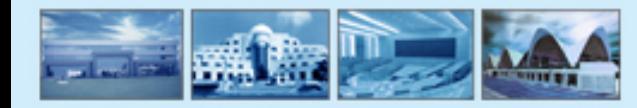

•

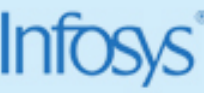

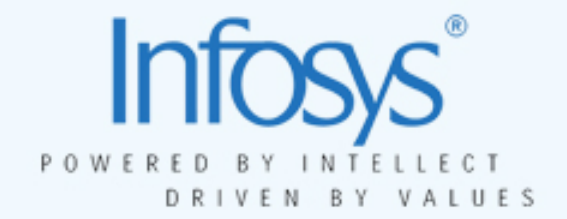

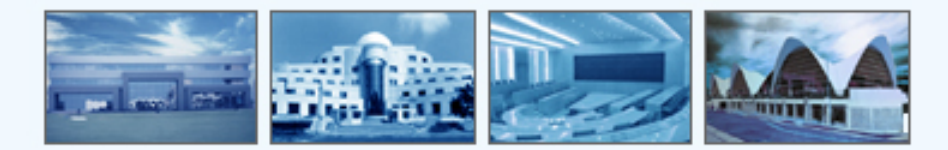

# **Event handling**

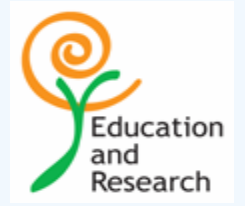

### **Events**

- **An** *event* **is an object that represents some activity to which we may**  ⑩ **want to respond**
- **Example:** ω,
	- **a mouse is moved**
	- **a mouse button is clicked**
	- –**a mouse is dragged**
	- –**a graphical button is clicked**
	- –**a keyboard key is pressed**
	- –**a timer expires**
- **Often events correspond to user actions, but not alwaysQ**

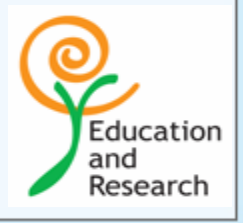

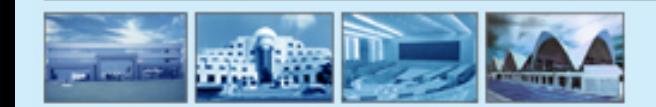

### **Events…**

- **The Java standard class library contains several classes that represent typical**  (Θ. **events**
- **Certain objects, such as an applet or a graphical button, generate (fire) an event**  ιø, **when it occurs**
- **Other objects, called** *listeners***, respond to events Q**
- **We can write listener objects to do whatever we want when an event occursO**

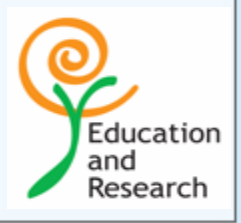

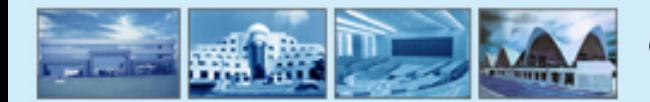

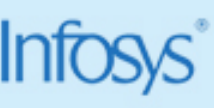

## **Events…**

- **The java.awt.event package defines classes to different type of events.** ⑭
- **Events correspond to :** @
	- **Physical actions (eg.,mouse button down, Key press/release)**
	- **Logical events (e.g. gotfocus - receiving focus on a component)**

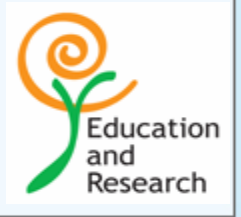

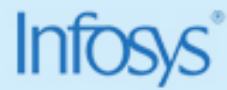

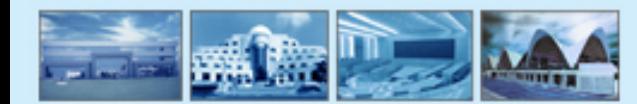

## **Some Event Classes**

**Present in java.awt.event class**

- *ActionEvent* **– a button pressed, a menu item selected, etc.** ΙQ.
- *ItemEvent* **– a check box or list item is clicked, etc.** ΙÜ.
- *ComponentEvent* **– a component is hidden, moved, resized, or becomes**  ΙQ. **visible**
- *KeyEvent* **– keyboard events like key pressed, released, etc**  ΙQ.
- *MouseEvent* **–mouse clicked, dragged, etc** ΙQ.
- 10 *WindowEvent* **– minimized, maximized, resized, etc**

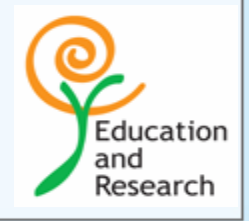

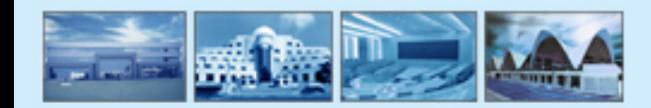

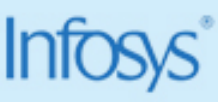

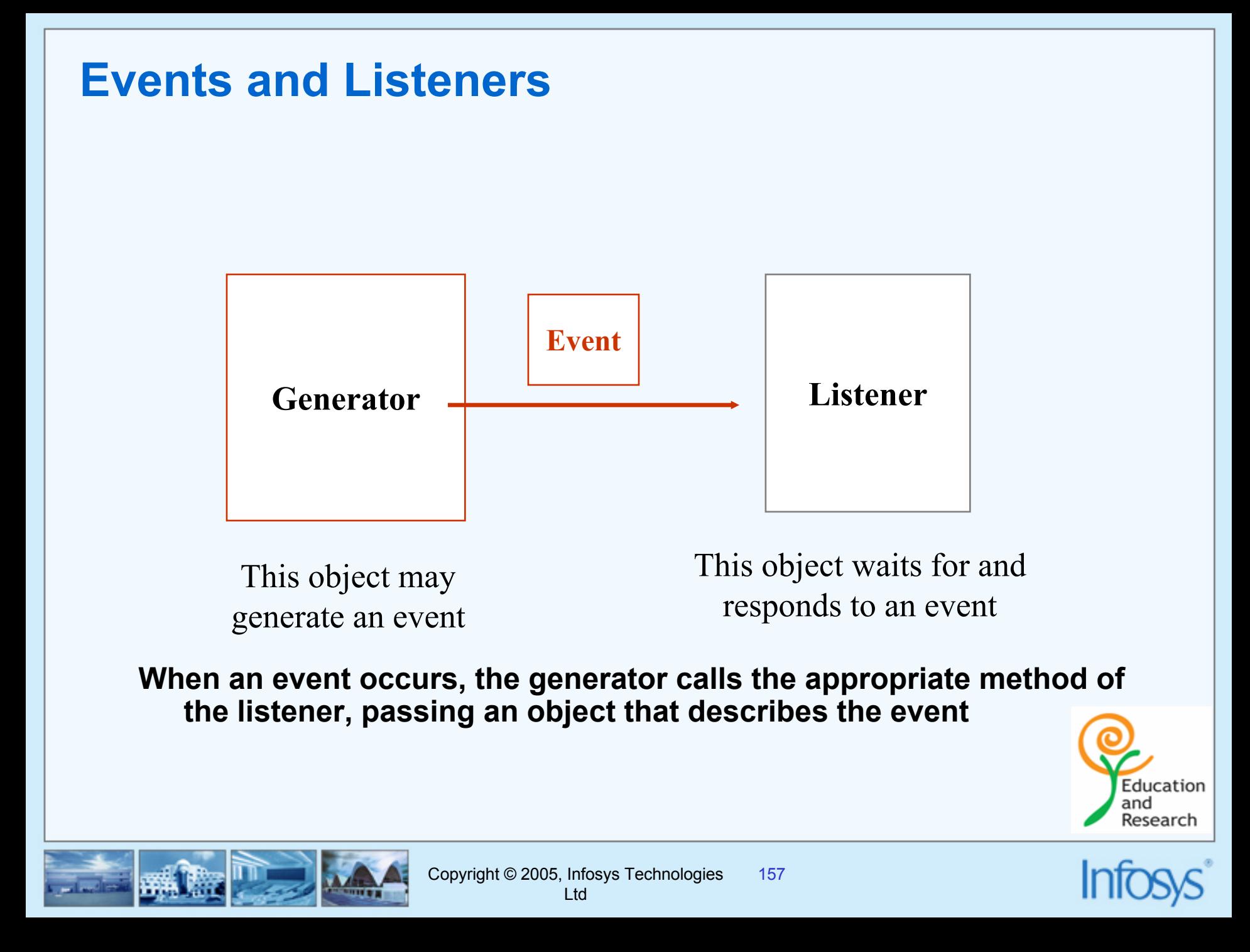

## **Delegation Event Model**

- **Events are fired by event sources.**
- **An event listener registers with an event source and receives notifications about the events of a particular type.**

*The java.awt.event package defines events and event listeners, as well as*   $\mathbf{0}$ *event listener adapters*

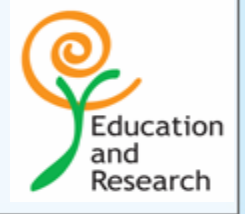

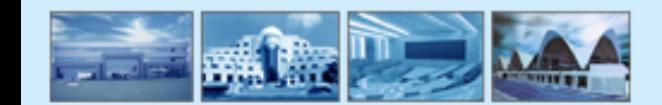

## **Listener Interfaces**

- **We can create a listener object by writing a class that implements a particular** *listener interface*
- **The Java standard class library contains several interfaces that correspond to particular event categories**
	- **E.g. the MouseListener interface contains methods that correspond to mouse events**
- **After creating the listener, we** *add* **the listener to the component that might generate the event to set up a formal relationship between the generator and listener**

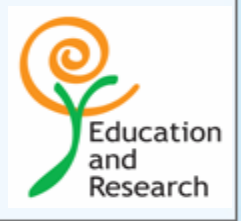

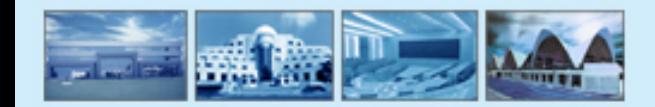

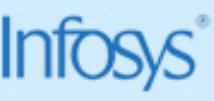

## **Some Listener Interfaces**

- **ActionListener – for receiving action events**  ⑩.
	- **E.g. mouse creates action on being clicked**
- **ItemListener – for receiving item events**  ⑭.
	- **E.g. list can be selected or deselected**
- **KeyListener- for receiving keyboard events (keystrokes).**  ΙO.
- **MouseListener**m
- **MouseMotionListener**
- **WindowListener**10.

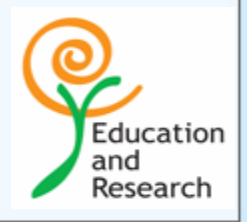

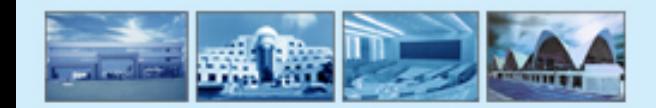

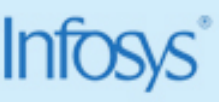

## **Mouse Events**

**The following are** *mouse events***:** O.

- *mouse pressed* **- the mouse button is pressed down**
- *mouse released* **- the mouse button is released**
- –*mouse clicked* **- the mouse button is pressed and released**
- –*mouse entered* **- the mouse pointer is moved over a particular component**
- *mouse exited* **- the mouse pointer is moved off of a particular component**
- **Any given program can listen for some, none, or all of these**ΙO.

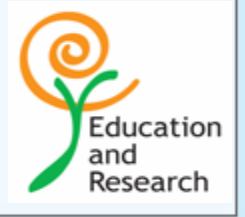

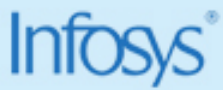

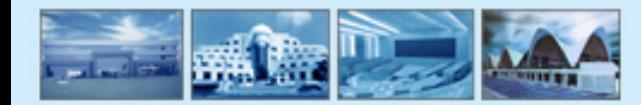

## **Event Based Programming**

- **Create a listener class implementing the appropriate listener interface.**
- **Register the listener with the required components.** 
	- **The event listeners will be listening for the events.**
- **When any event occurs, the event source creates an appropriate event object & invokes the appropriate method of the registered listener.**

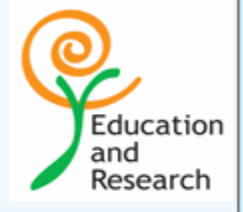

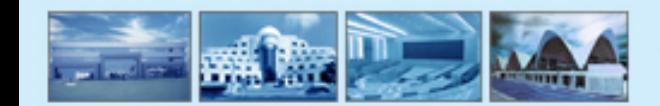

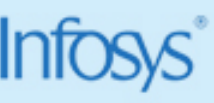

## **Event Hierarchy**

**AWTEvent**

Abstract Class

- **ActionEvent**
- **AdjustmentEvent** ⊛
- **ComponentEvent** ⑭.
	- **ContainerEvent**
	- **FocusEvent**
	- – **InputEvent**
		- **MouseEvent**
		- **KeyEvent**
	- **WindowEvent**
- **ItemEvent**œ.
- **TextEvent**⑭.

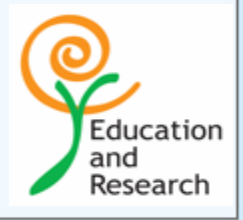

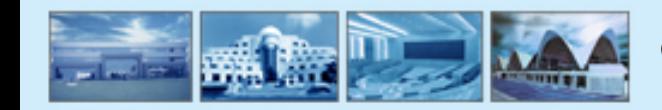

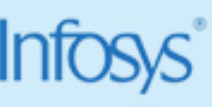

### **Event classes**

- **ActionEvent**
	- – **Generated when a button is pressed, a list is double-clicked, or a menu item is selected.**
- **AdjustmentEvent**
	- **Generated when a scroll bar is manipulated.**
- **ComponentEvent**
	- –**Generated when a component is hidden, moved, resized or becomes visible**
	- **ContainerEvent**
		- **Generated when a component is added to or removed from a container.**
	- **FocusEvent**
		- **Generated when a component gains or loses keyboard focus.**

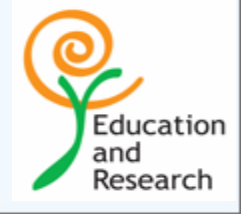

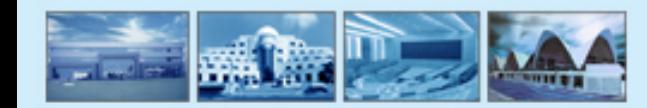

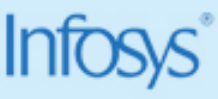

### **Event classes**

- **InputEvent**
	- $\bullet$  **Abstract super class for all component input event classes.**
		- **KeyEvent**
			- » **Generated when input is received from the keyboard.**
		- **MouseEvent**
			- » **Generated when the mouse is dragged, moved, clicked, pressed, or released;also generated when a mouse enters or exits a component.**
- **WindowEvent**
	- $\bullet$  **Generated when a window is activated, closed, deactivated, deiconified, iconified, opened, or quit.**
- **ItemEvent**
	- **Generated when an item is selected or deselected**
- **TextEvent**
	- **Generated when the value of a text area or text field is changed.**

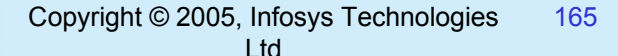

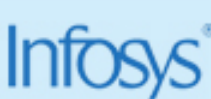

Education and Research

#### **Event Sources**

#### **Button**

- –**Generates action events when the button is pressed**
- **CheckBox**
	- **Generates item events when the check box is selected or deselected**
- **Choice**
	- –**Generates item events when the choice is changed.**
- **List**
	- –**Generates action events when an item is double-clicked**
	- –**Generates item events when an item is selected or deselected**

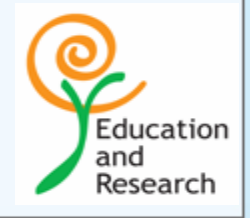

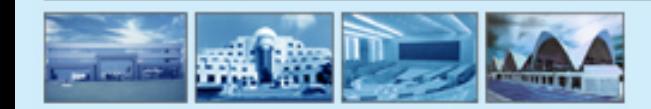

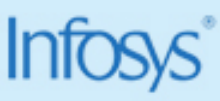

#### **Event Sources**

- **Menu Item**ΙØ.
	- **Generates action events when a menu item is selected**
	- –**Generates item events when a checkable menu item is selected or deselected**
- **Scrollbar**ιO.
	- **Generates adjustment events when the scroll bar is manipulated**
- **Text components** IO.
	- **Generates text events when the user enters a character**
- **Window**価
	- **Generates window events when a window is activated, closed, deactivated, deiconified, opened,or quit.**

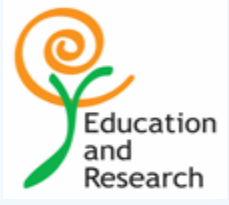

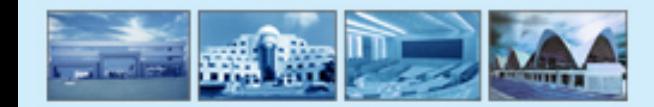

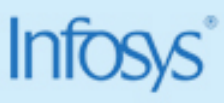

## **Listener Interfaces**

- **ActionListener**
	- **void actionPerformed(ActionEvent)**
- **AdjustmentListener**  $\omega$ 
	- **void adjustmentValueChanged(AdjustmentEvent)**
- **ComponentListener**
	- **void componentResized(ComponentEvent e)**
	- **void componentMoved(ComponentEvent e)**
	- **void componentShown(ComponentEvent e)**
	- **void componentHidden(ComponentEvent e)**
- **ContainerListener**
	- **void componentAdded(ContainerEvent e)**
	- **void componentRemoved(ContainerEvent e)**

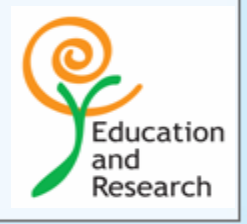

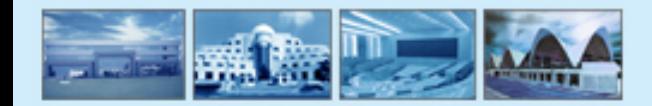

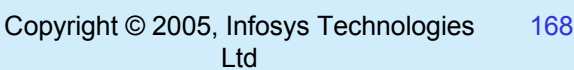

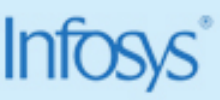

## **Listener Interfaces…**

- **FocusListener**
	- **void focusGained(FocusEvent e)**
	- **void focusLost(FocusEvent e)**
- **ItemListener**
	- –**void itemStateChange(ItemEvent e)**
- **KeyListener**
	- **void keyPressed(KeyEvent e)**
	- **void keyReleased(KeyEvent e)**
	- **void keyTyped(KeyEvent e)**
- **MouseMotionListener**
	- –**void mouseDragged(MouseEvent e)**
	- **void mouseMoved(MouseEvent e)**
- **TextListener**- roj
	- **void textChanged(TextEvent e)**

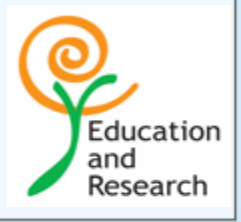

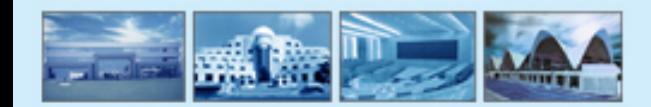

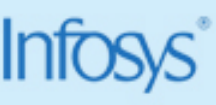

## **Listener Interfaces…**

#### **MouseListener**

- void mouseClicked(MouseEvent e)
- void mouseEntered(MouseEvent e)
- void mouseExited(MouseEvent e)
- void mousePressed(MouseEvent e)
- void mouseReleased(MouseEvent e)

#### **WindowListener**

- void windowActivated(WindowEvent e)
- void windowClosed(WindowEvent e)
- void windowClosing(WindowEvent e)
- –void windowDeactivated(WindowEvent e)
- void windowDeiconified(WindowEvent e)
- void windowIconified(WindowEvent e)
- void windowOpened(WindowEvent e)

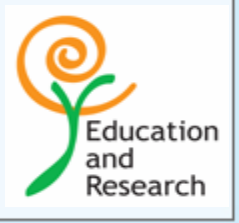

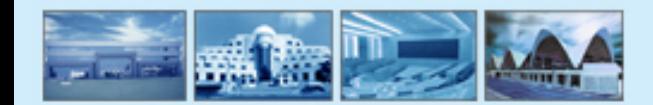

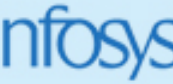

## **A Simple Event Handler**

```
import java.awt.*;
```

```
public class TestButton{
   public static void main(String args[])
   {
        Frame f = new Frame("Test");
        Button b = new Button("Press Me");
        b.addActionListener(new ButtonHandler());
        f.add(b);
        f.pack();
        f.setVisible(true);
   } }
```
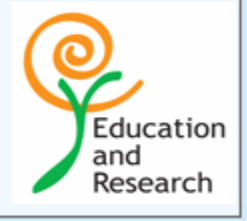

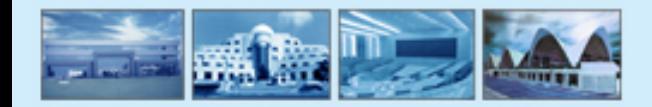

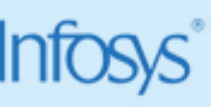

## **A Simple Event Handler**

```
import java.awt.event.*;
```
**{**

**}**

**}**

```
public class ButtonHandler implements ActionListener {
   public void actionPerformed(ActionEvent e)
```

```
System.out.println("Action occurred");
System.out.println("Button's label is" +
        e.getActionCommand());
```
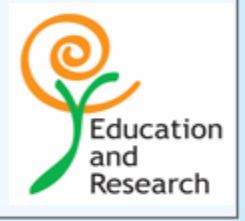

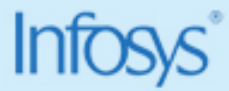

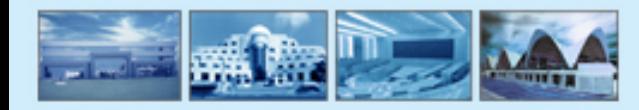

## **Recap**

#### **Why Java**  అ

- **Basic programming constructs**  $\mathbf{\Omega}$
- **Interfaces & packages**  $\mathbf{\Theta}$
- **Applets** €
- **Exception Handling** ⑭
- **Event Handling** $\mathbf{Q}$

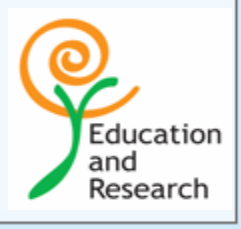

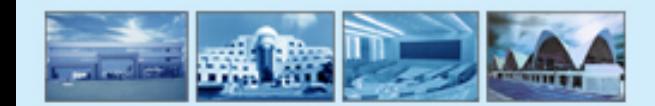

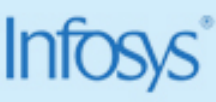

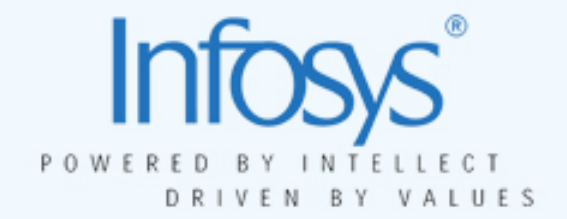

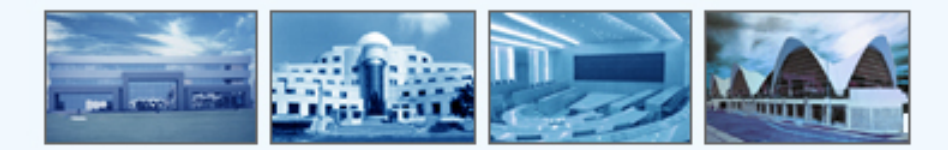

# End of session

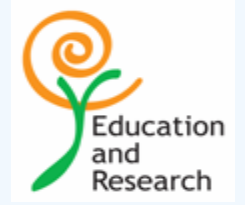